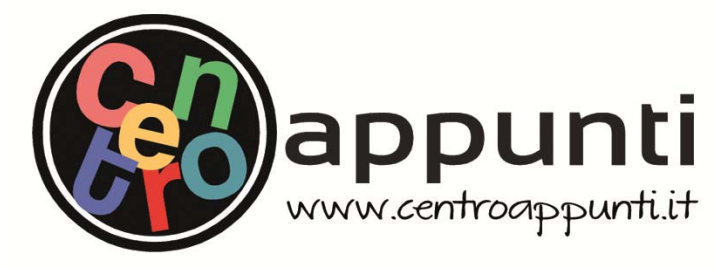

**Corso Luigi Einaudi, 55 - Torino**

**Appunti universitari Tesi di laurea Cartoleria e cancelleria Stampa file e fotocopie Print on demand Appunti universitari Tesi di laurea Cartoleria e cancelleria Stampa file e fotocopie Print on demand Rilegature** 

NUMERO: 1697A - ANNO: 2015  $\frac{1}{2}$ 

# **A P P U N T I A P P U N T I**

STUDENTE: Tortorici STUDENTE: PORTONO:

MATERIA: Elaborazione Segnali Biomedici. Prof.Molinari MATERIA: MECANICA DEL VOLO - ESPRIT - ESPRIT + TOBAK SCHIFF + TODAK SCHIFF + TODAK SCHIFF + TODAK SCHIFF + TODAK SCHIFF + TODAK SCHIFF + TODAK SCHIFF + TODAK SCHIFF + TODAK SCHIFF + TODAK SCHIFF + TODAK SCHIFF + TODAK SCHI **Il presente lavoro nasce dall'impegno dell'autore ed è distribuito in accordo con il Centro Appunti. Tutti i diritti sono riservati. È vietata qualsiasi riproduzione, copia totale o parziale, dei contenuti inseriti nel presente volume, ivi inclusa la memorizzazione, rielaborazione, diffusione o distribuzione dei contenuti stessi mediante qualunque supporto magnetico o cartaceo, piattaforma tecnologica o rete telematica, senza previa autorizzazione scritta dell'autore.** 

ATTENZIONE: QUESTI APPUNTI SONO FATTI DA STUDENTIE NON SONO STATI VISIONATI DAL DOCENTE. **IL NOME DEL PROFESSORE, SERVE SOLO PER IDENTIFICARE IL CORSO.** 

# **ELABORAZIONE DI SEGNALI BIOMEDICI Lezioni: Filippo Molinari**

### INDICE

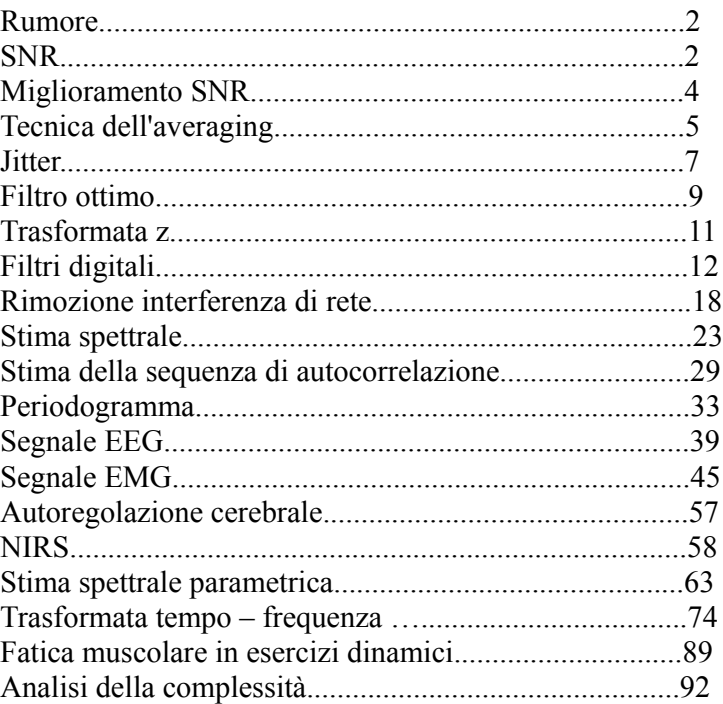

varianza, quindi si può scrivere:

$$
SNR = \frac{varianza \, s}{varianza \, n} \rightarrow SNR_{dB} = 20 \log_{10} \frac{\sigma_s}{\sigma_n}
$$

Problema: come calcolare σs e σn se ho solo x(t) = s(t) + n(t)? Si può fare se il segnale s(t) è intermittente.

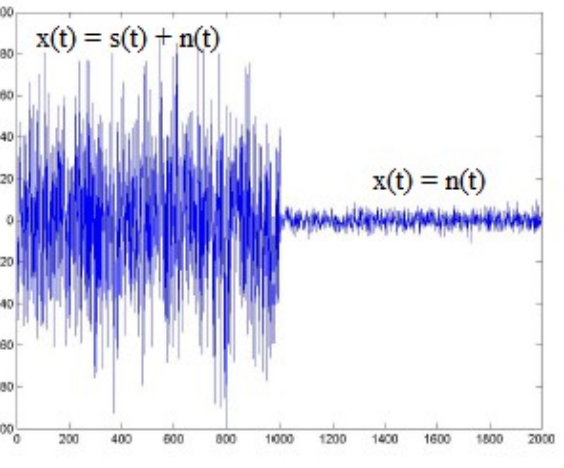

Nel tratto in cui è presente solo n(t) si calcola la potenza di rumore  $σn<sup>2</sup>$ .

Ipotizzando che il rumore abbia sempre la stessa varianza, il primo tratto contiene:  $\sigma_s^2 + \sigma_n^2 = \sigma_s^2$ 

Quindi:

$$
SNR = \frac{\sigma_s^2}{\sigma_n^2} = \frac{\sigma_s^2' - \sigma_n^2}{\sigma_n^2}
$$

Un esempio di questa condizione si ha quando si misura il segnale EMG (che è un processo casuale) di contrazioni volontarie.

**S deterministico (quasi periodico), n casuale**: in questo caso SNR è definito come rapporto di ampiezze perché la potenza media del segnale dipende dalla finestra di osservazione. Si sceglie una misura di ampiezza del segnale (As: può essere valore di picco, picco-picco, efficace) e l'ampiezza della fascia di rumore. La scrittura *SNR*= *As*  $rac{\overline{d}S}{\overline{d}_n}$  non è molto corretta dal punto di vista statistico. È meglio fare la seguente considerazione.

La variabile z ha le seguenti proprietà:

- distribuzione gaussiana; valor medio nullo;
- 

deviazione standard unitaria. Inoltre:  $\int f_z(t) dz = 1$ 

Il valore z0 al quale corrisponde un valore di probabilità sottesa al 95% vale 1,96, arrotondato a 2. Quindi l'intervallo al 95% è largo 4⋅σ=4⋅1=4

Si può dunque definire SNR tenendo conto dell'intervallo di confidenza (in questo caso al 95%):  $SNR = \frac{As}{4}$  $\frac{As}{4\sigma_n}$   $\rightarrow$   $SNR_{dB}$  = 20  $\log_{10} \frac{As}{4\sigma_n}$ 

4σ*<sup>n</sup>* Non è sbagliato scrivere *SNR* =  $\frac{As}{\sigma}$  $rac{AB}{\sigma_n}$  ma in questo modo si sovrastima SNR. Se si vuole considerare un intervallo di confidenza al 99% si dovrà considerare circa 6σ.

Un esempio di questa situazione è il prelievo del segnale ECG, per il quale è meglio considerare l'ampiezza picco-picco piuttosto che quella di picco e basta. In questo caso σn si calcola dove non c'è ECG, ovvero nel tratto isoelettrico tra due battiti.

**N.B:** 
$$
n(t)=0 \rightarrow SNR = \infty
$$

**s e n deterministici (periodici)**: è il caso, per esempio, di un segnale ECG corrotto da interferenza di rete. Anche in questo caso si definisce SNR come rapporto di ampiezze.

$$
SNR = \frac{App}{Npp} \rightarrow SNR_{dB} = 20 \log_{10} \frac{App}{Npp}
$$

**N.B:** non bisogna mischiare ampiezze picco-picco con ampiezze di picco e basta! L'ampiezza di s e

larga si può usare un *filtro passa banda*.

**Segnale e rumore sono sovrapposti e sono entrambi a banda larga**. In questo caso i filtri tradizionali non funzionano e bisogna ricorrere ad approcci particolari, come la tecnica dell'averaging e il filtro ottimo. Tali approcci non sono sempre applicabili, in quanto richiedono che siano soddisfatte particolari ipotesi a priori.

Le tecniche particolari si possono basare sulla morfologia del segnale, oppure possono essere tecniche parametriche o ancora tecniche basate su spettri di ordine superiore (HOS).

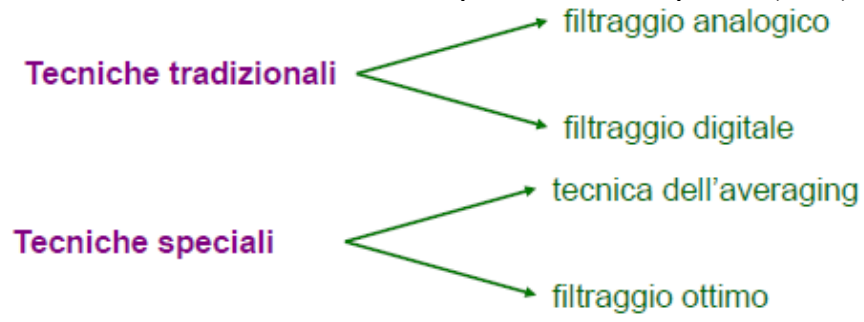

### **TECNICA DELL'AVERAGING**

Serve per estrarre segnali deterministici "localizzati" nel tempo sepolti dal rumore. Si può applicare se s(t) è deterministico e n(t) è casuale.  $0.25$ Ipotesi:

• il segnale deterministico si ripete nel tempo in modo prevedibile (per esempio è la risposta a uno stimolo esterno).

**Prevedibile**: definizione non relativa alla forma del segnale ( $\rightarrow$  deterministico), bensì al fatto che si sa con precisione *quando* il segnale c'è o non c'è. Per questo la tecnica non può essere applicata nel caso di prelievo di ECG, mentre può essere usata per potenziali evocati.

Il segnale deterministico si ripete un numero sufficientemente alto di volte sostanzialmente identico a se stesso.

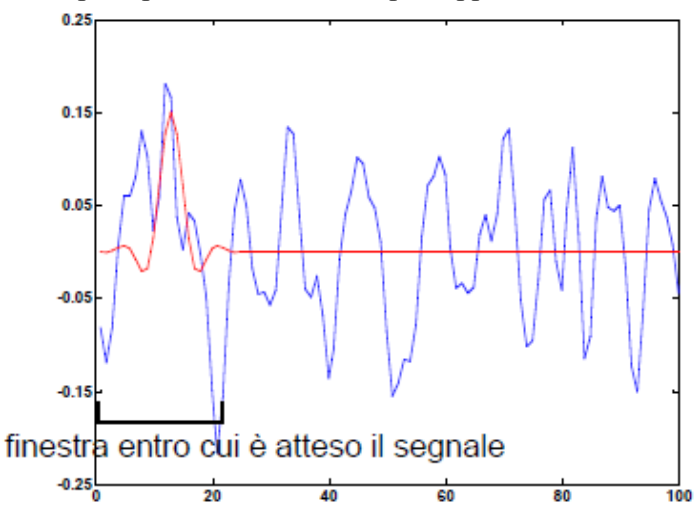

Bisogna stare attenti al fatto che tutti i sistemi fisiologici sono sottoposti a effetto fatica: dopo circa un centinaio di stimoli la risposta al segnale si altera.

• Il rumore è un processo casuale scorrelato dal segnale, stazionario almeno in senso lato ed ergodico.

**Stazionario in senso lato**: valor medio e funzione di autocorrelazione (cioè i primi due momenti statistici) sono indipendenti dal tempo. La funzione di autocorrelazione, quindi, dipende solo dalla distanza tra i campioni, ovvero dipende dal ritardo ma non dal tempo.

**Ergodico:** le medie temporali del fenomeno dicono tutto del sistema che lo ha generato. Si assume sempre l'ergodicità.

**Scorrelazione dal segnale**: la correlazione tra i campioni di n e di s è sempre nulla, cioè la funzione di cross-correlazione è sempre zero. La correlazione statistica è l'energia. L'autocorrelazione ha un massimo in zero, punto in cui corrisponde al modulo quadro, cioè all'energia. La cross-correlazione, invece, misura l'energia mutua tra due segnali: se è nulla, significa che s e n non hanno scambio energetico, ovvero sono generati da due sistemi fisiologici diversi.

### LABORATORIO 1 (vedi script)

file: *EVPOTxx* → il numero xx indica il valore di SNRxi comandi: *pack* → compatta la memoria, liberando la RAM  $ui \rightarrow i$  comandi che iniziano con ui indicano una user interface *filename* → contiene l'indirizzo assoluto per arrivare al file *fopen* → apre un file in lettura ('r'), in scrittura ('w') o in append (legge e aggiunge in scrittura alla fine del file esistente)  $h \rightarrow$  numero intero. Se è minore di 1 significa che il file non è stato trovato o non è possibile aprirlo. È l'equivalente di un puntatore *fread*  $\rightarrow$  fa input/output di dati in qualsiasi formato. Bisogna specificare dove deve leggere (h), quanto deve leggere (inf  $\rightarrow$  tutti i dati), cosa deve leggere ('float')  $pot5100 \rightarrow$  contiene s(t) e serve per calcolare As

la tecnica dell'averaging sequanziale serve per verificare che SNR cresca con legge  $\sqrt{N}$  e a ogni ciclo bisogna rifare le medie!

# **JITTER**

Il jitter (latenza) dimensionalmente è un tempo. È il tempo dopo cui si presenta il potenziale rispetto all'istante in cui si fornisce lo stimolo. La latenza varia da stimolo a stimolo ed è sempre presente.

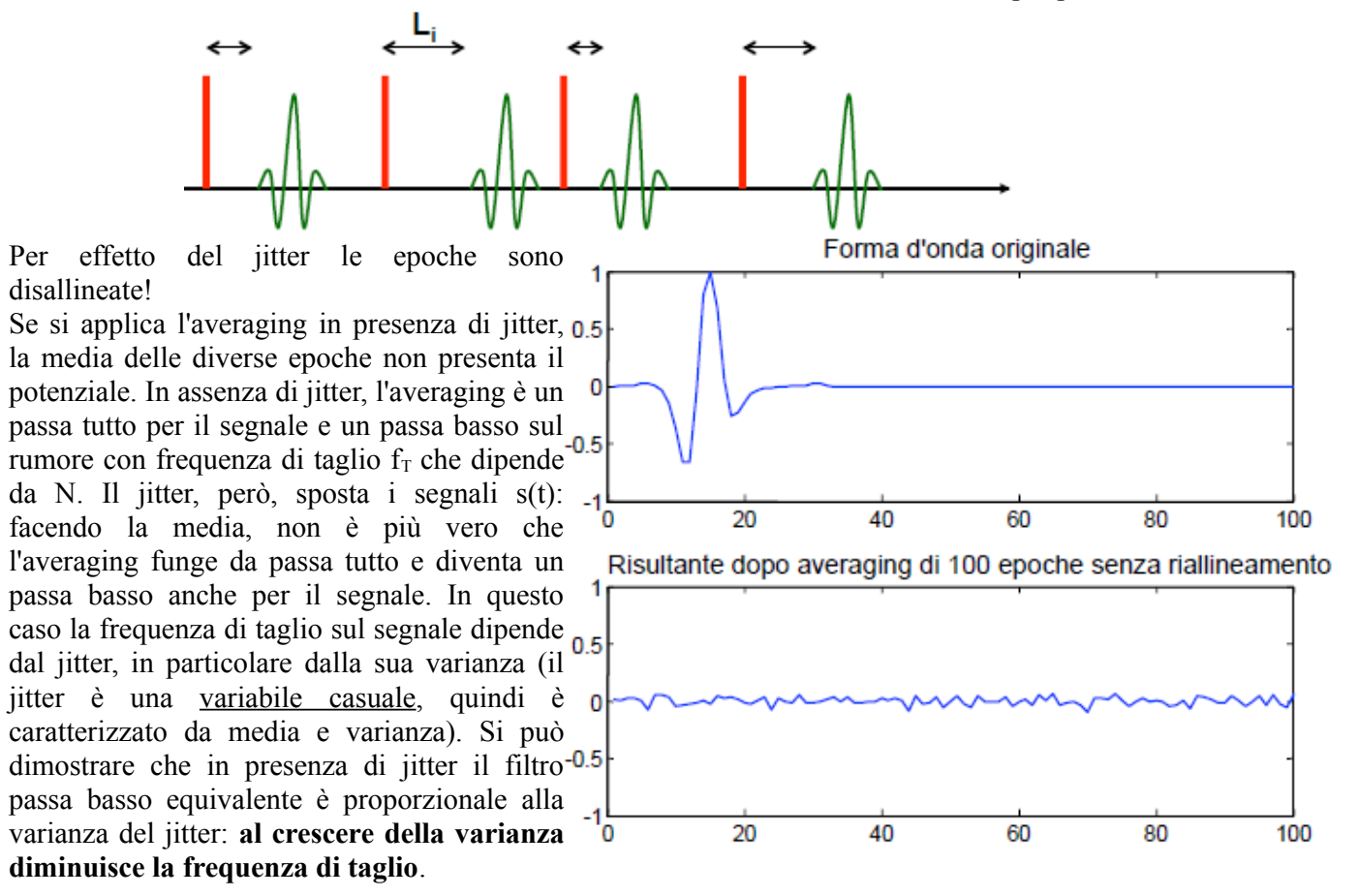

Per esempio, nel laboratorio 1 fread leggeva i campioni e otteneva un vettore lungo M = 13 000

Se si riesce a compensare il jitter (anche se non ce la si fa mai completamente) si riottiene il potenziale.

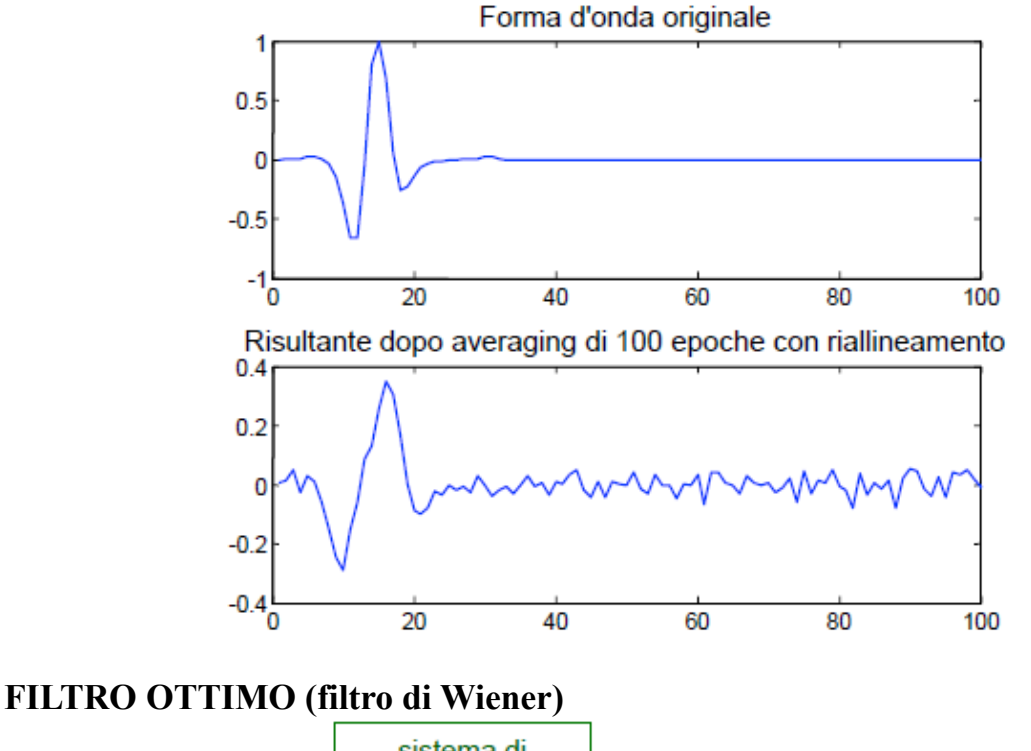

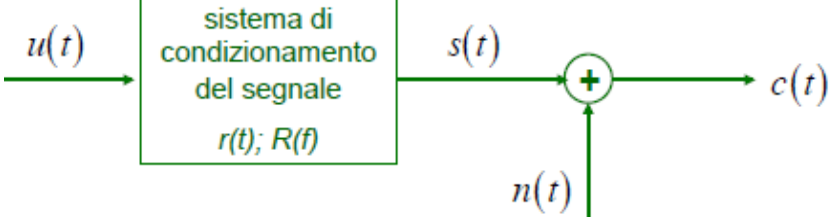

Si applica il seguente modello:

u(t)è il segnale biologico di interesse, che incontra il dispositivo di prelievo (elettrodi, amplificatori, ecc). Si tratta del sistema di condizionamento del segnale, che è un sistema lineare tempo invariante (LTI). R(f) è la sua funzione di trasferimento, mentre r(t) è la sua funzione di risposta all'impulso.

$$
R(f) = F\{r(t)\}\
$$

s(t) è il segnale che esce dal sistema LTI; n(t) è il rumore che si somma all'uscita del sistema LTI. Ciò che viene misurato è  $c(t) = s(t) + n(t)$ .

Si vuole trovare un filtro "ottimo" con risposta all'impulso φ(t) che, applicato a c(t) ed eventualmente deconvoluto per R(f), produca un segnale u'(t) ottimo, ovvero che sia una stima il più possibile vicina al segnale reale u(t).

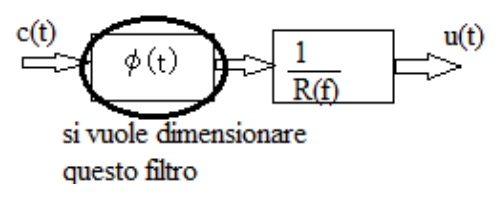

Se n(t) fosse nullo, la soluzione sarebbe banale: basta fare la deconvoluzione.

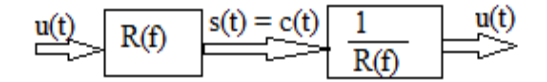

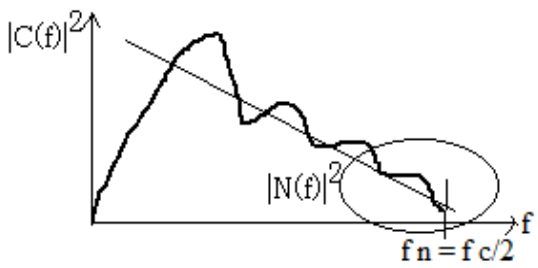

Se s(t) e n(t) sono scorrelati, sappiamo che:

$$
|C(f)|^2 = |S(f)|^2 + |N(f)|^2
$$

Si prende in considerazione l'alta frequenza: si sa che i segnali biologici sono tutti limitati in banda (al più arrivano a 1 kHz). Se si ha c(t) vuol dire che si è campionato con il teorema di Nyquist (la frequenza di campionamento deve essere pari ad almeno 2 volte la frequenza del segnale).

Per esempio per il segnale EEG sappiamo che oltre i 30-40 Hz c'è solo rumore.

Si ipotizza che la coda in alta frequenza sia solo rumore: si fa un'interpolazione lineare e si trova |  $N(f)|^2$ , poi si fa la sottrazione.

Il metodo grafico è grossolano (è solo un'approssimazione), quindi si usa solo per segnali non intermittenti.

In seguito al campionamento di c(t) alla frequenza fc, si ha che sull'asse delle frequenze la massima ampiezza rappresentabile è fn = fc/2 (frequenza di Nyquist). In realtà l'asse è lungo fc Hz, ma metà delle frequenze sono negative (la trasformata di Fourier è simmetrica! A noi però non interessa la parte negativa).

L'unica ipotesi fatta per il metodo del filtro ottimo è che segnale e rumore siano scorrelati. Questa tecnica si può usare anche al posto dell'averaging.

# **TRASFORMATA Z**

La trasformata di Fourirer descrive un segnale come somma di sinusoidi complessa (infatti e<sup>-j2πft</sup> è la sinusoide complessa). La funzione di trasformata, quindi, indica una scomposizione.

Analogamente, la trasformata z scompone il segnale secondo una base che è l'esponente di un numero complesso.

| $x[n]$ | $y[n]$ | $\text{Si abbia un sistema LTI con risposta all'impulso}$          |
|--------|--------|--------------------------------------------------------------------|
| $h[n]$ | $y[n]$ | $h[n]$ . Nel tempo:<br>$y[n] = x[n] * h[n] = \sum_{k} x[n-k] h[k]$ |

Per studiare la trasformata z, poniamo  $x[n] = z^n$ 

 $\cos z \rightarrow$  numero complesso qualunque. Si ha:

$$
y[n] = \sum_{k} z^{(n-k)} h[k] = \sum_{k} z^{n} z^{-k} h[k] = z^{n} \sum_{k} z^{-k} h[k] = z^{n} H(z)
$$

Dove H(z) è la trasformata z della risposta all'impulso, cioè la funzione di trasferimento del sistema. Si nota una similitudine con la trasformata di Fourier a tempo discreto se:  $z = e^{-j2\pi k}$ 

Quindi la trasformata di Fourier è un caso particolare della trasformata z!

Come per la trasformata di Fourier, la trasformata z di una sequenza discreta è una funzione continua. Questo significa che se per es ho 100 campioni nel tempo, in frequenza ne posso comunque avere quanti ne voglio.

Detta fc la frequenza di campionamento, la massima frequenza rappresentabile è fc/2, dunque la trasformata di Fourier è continua tra 0 e fc/2.

Nel dominio della trasformata z è facile definire la funzione di trasferimento del ritardatore discreto di k passi, che è un sistema LTI che ripropone in uscita lo stesso segnale in ingresso, ma ritardato di di k campioni. Il modulo della sua funzione di trasferimento è 1. Equazione temporale:

$$
y[n] = x[n-k]
$$

Si pone in ingresso la sequenza  $z<sup>n</sup>$  e si ricava:

$$
y[n] = z^{[n-k]} = z^n \cdot z^{-k} \rightarrow H(z) = z^{-k}
$$

 $H(z) = \frac{2+3z^{-1}-4z^{-2}}{z^2-z^{-3}}$  $1-z^{-2}+2z^{-3}$ 

$$
nb=2 \rightarrow b=[2,3,-4]
$$
  

$$
na=3 \rightarrow a=[1,0,-1,2]
$$

Equazione temporale:

$$
H(z) = \frac{Y(z)}{X(z)} \rightarrow Y(z)[1 - z^{-2} + 2z^{-3}] = X(z)[2 + 3z^{-1} - 4z^{-2}]
$$
  
\n
$$
\rightarrow Y(z) - Y(z) \cdot z^{-2} + 2Y(z) \cdot z^{-3} = 2X(z) + 3X(z) \cdot z^{-1} - 4X(z) \cdot z^{-2}
$$
  
\n
$$
\rightarrow y[n] - y[n-2] + 2y[n-3] = 2x[n] + 3x[n-1] - 4x[n-2]
$$

Il primo elemento del vettore *a* vale sempre 1 (moltiplica y[n]).

*Y* (*z*)

Esistono diversi tipi di filtri digitali.

Se **nb=0**: la funzione di trasferimento è una costante divisa per un polinomio e presenta solo poli. Per questo il filtro è detto *all-pole*. Questo tipo di filtro è ricorsivo e autoregressivo (AR): significa che l'uscita ricorre su se stessa. Servono più valori di y[n] per trovare il valore d'uscita attuale. Quindi y[n] non dipende solo dall'ingresso, ma anche dall'uscita a passi precedenti (per questo il filtro si dice ricorsivo). Si dimostra che se la funzione di trasferimento è composta solo da poli, il filtro è IIR (risposta all'impulso infinita): l'antitrasformata z è di lunghezza infinita (tipicamente è una funzione asintotica).

Se **na=0**: il denominatore vale 1. Tutte le radici sono zeri, quindi il filtro si dice *all-zero*. È non ricorsivo e a media mobile (MA), in quanto l'uscita è data dalla combinazione lineare di un numero predefinito di ingressi. Per generare l'uscita servono pochi campioni! Se si ha un segnale lungo, i campioni scorrono lungo il segnale (da cui la definizione di media mobile). Si dimostra che se il filtro è all-zero, la risposta all'impulso è finita (FIR).

L'ordine del filtro ci dice quanti campioni servono per effettuare il filtraggio: di solito sono meno di 12.

Se **na, nb ≠ 0**: il filtro è *pole-zero*, ricorsivo, autoregressivo, a media mobile (ARMA). Sono filtri IIR (comandano i poli).

Filtri IIR → filtri AR o ARMA Filtri FIR → filtri MA

Supponiamo di conoscere na, nb e i vettori *a* e *b*. Come si fa il filtraggio?

 $n=1$ 

La sequenza numerica viene mandata al filtro campione per campione. Alcuni filtri, però, non sono pronti a filtrare da subito: questo avviene se l'uscita è composta dalla somma di più ingressi e uscite. All'inizio del

filtraggio non si hanno tutti gli elementi necessari a comporre l'uscita: fino a che n non è abbastanza alto, il filtro non funziona correttamente. Si è nel transitorio di caricamento (o di filtraggio): per uscirne, il numero di campioni deve essere almeno pari all'ordine del filtro. Il transitorio è presente anche nei filtri analogici (che sono composti da C, L, ecc).

Conviene lavorare con l'ordine di filtro più basso possibile per due motivi: ci sono meno operazioni da fare e il transitorio dura di meno.

Regola di buonsenso: il transitorio non deve superare 1/3 della lunghezza del segnale da filtrare.

La **struttura a minimo numero di ritardatori** è lo schema a blocchi della funzione di trasferimento composto da moltiplicatori, somme e ritardatori di 1 passo. La parte superiore riguarda i coefficienti *b*, posti in ordine decrescente (1 è vicino all'uscita); la parte inferiore è la parte autoregressiva (contiene i coefficienti *a*, anch'essi in ordine decrescente).

trasferimento in dB.

Per i filtri IIR la fase non è lineare.

In Matlab ci sono due gruppi di funzioni separati per costruire filtri IIR o FIR; i due tipi di filtri hanno caratteristiche complementari.

### **Filtri IIR**:

Vantaggio: consentono di soddisfare le specifiche con un ordine minore rispetto ai filtri FIR.

Per definire le specifiche di un filtro (per es un passa basso): banda di transizione  $|H(f)|$ 1

la banda passante deve avere attenuazione minima, cioè  $|H(f)| = 1$  ovvero 0 dB.

La banda attenuata deve introdurre almeno un certo livello di attenuazione a una data frequenza: maggiore è la differenza, maggiore è l'effetto filtrante.

Non importa cosa faccia il filtro nella banda di transizione.

Esistono diversi modi per soddisfare una singola specifica.

Esempio di specifica: dimensionare un filtro passa basso con frequenza di taglio a 300 Hz e che a 400 Hz introduca un'attenuazione di 50 dB. La specifica è la maschera del filtro. Un filtro del genere può essere ottenuto con ordine 10 per un filtro IIR, mentre potrebbe servire ordine 50 per un filtro FIR.

Svantaggio: i filtri IIR non hanno mai fase lineare. Questo significa che il filtro crea una distorsione sulla fase.

La distorsione della fase è un problema per i segnali dei quali non si vuole alterare la morfologia nel tempo. Possibili distorsioni di un'armonica sono che diventi più ripida da un lato e meno ripida dall'altro, oppure che la cima venga tagliata.: questo modifica il segnale nel tempo.

Per questo motivo non si possono filtrare con filtri IIR segnali con morfologia importante (per es ECG), mentre se il segnale è casuale si possono usare i filtri IIR.

### $ECG \rightarrow NO$  IIR!!

Per risolvere l'inconveniente si possono usare **filtri anticausali** (*filtraggio a doppia passata*), che recuperano la distorsione della fase.

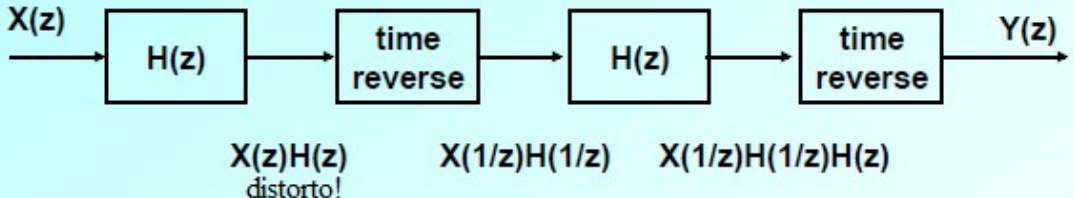

Si sfrutta una proprietà della trasformata z per cui, filtrando due volte il segnale dopo aver invertito l'asse temporale, si recupera il segnale.

L'operazione di time reverse pone il primo campione come ultimo e l'ultimo come primo. Invertire l'asse del tempo è come mettere un esponente -1; dopo il time reverse, il segnale passa di nuovo

nello <u>stesso filtro</u> H(z) (NO H(1/z)!!). Alla fine si ottiene:  $Y(z)=X(z)H(z)H(z)$  $\frac{1}{z}$ 

Poiché z è un numero complesso, moltiplicare H(z) per H(1/z) equivale a moltiplicare per il complesso coniugato, ottenendo il modulo al quadrato:  $H(z)H(\frac{1}{z})$  $\frac{1}{z}$ )= $|H(z)|^2$ 

Il modulo al quadrato è una quantità reale, quindi ha fase nulla!

#### **ATTENZIONE**:

• quando si applica il filtraggio a doppia passata, l'effetto filtrante è più forte. Se il filtro

instabile.

Alcune funzioni di supporto (il cui nome finisce per ord) danno una stima dell'ordine date le caratteristiche del filtro. La stima può essere presa come punto di partenza delle prove.

Per stimare l'ordine di un filtro IIR si può anche risolvere il sistema di Youle e Walk (sistema lineare). Questo metodo viene detto *design diretto* ed è il modo più semplice per descrivere una maschera (ma non riporre assoluta fiducia nella funzione di Matlab).

Il filtro ideale è fisicamente non realizzabile.

Del filtro reale ci interessano i valori che assume in continua (f=0), frequenza di taglio (ft), frequenza a fine attenuazione (fa) e massima frequenza rappresentabile (fn =  $fc/2$ ). Si possono usare due vettori, uno che contenga le frequenze normalizzate e uno che contenga i corrispondenti valori del modulo, per definire la funzione di trasferimento in modo univoco.

$$
F=[0, \, \text{ft, fa, fn}]/\text{fn}
$$

$$
M = [1, 1, 0, 0]
$$

La funzione youlewalk in Matlab prende in ingresso questi due vettori e ricava due vettori *a* e *b* che generino un filtro con quella maschera.

### **Filtri FIR**:

Vantaggi:

- sono sempre stabili
- possono avere fase lineare. Condizione necessaria e sufficiente per avere fase lineare è che il vettore *b* sia composto da numeri simmetrici o antisimmetrici (per es b=[1,2,1] o b=[1,2,-1]) Matlab tenta sempre di generare un filtro FIR con fase lineare.
- Transitori di durata finita.

Svantaggio: serve un ordine alto rispetto ai filtri IIR equivalenti.

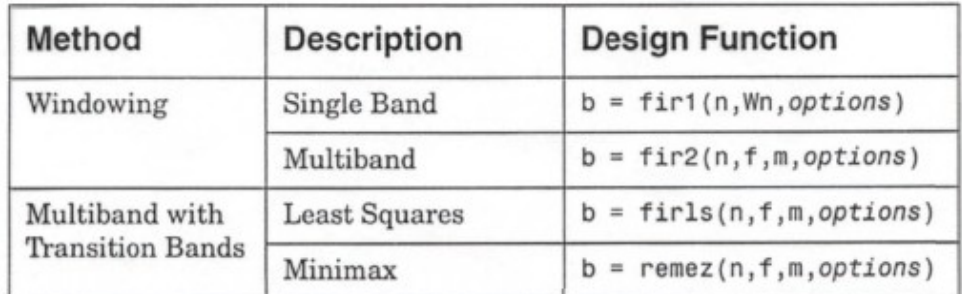

Funzioni che generano filtri FIR in Matlab:

fir1 prende in ingresso ordine e frequenza di taglio, mentre fir2 prende in ingresso ordine, frequenze e ampiezze (è l'equivalente FIR di youlewalk).

Ricapitolando:

### **IIR → mai fase lineare; FIR → può avere fase lineare; ordine FIR > ordine IIR**

Nella struttura a minimo numero di ritardatori si sa come viene generata l'uscita per ogni valore di ingresso. Prima di ogni ritardatore esistono dei valori, indicati con z, che derivano dalla somma di media mobile e parte autoregressiva. A causa dei ritardatori si ha che ogni z fa parte della soluzione solo al passo successivo. Sono i valori di z a causare il transitorio, in quanto all'inizio sono nulli oppure casuali, ma in ogni caso non hanno il valore corretto (bx + ay). Il transitorio di filtraggio non è un problema grave per i segnali biomedici, che in generale sono molto lunghi e hanno transitorio

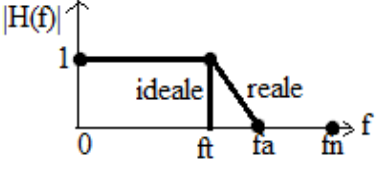

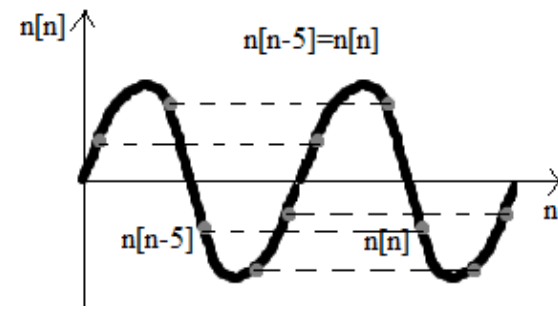

Indipendentemente dal periodo, il campione della sinusoide ha sempre lo stesso valore: ogni 5 campioni la sinusoide si ripete uguale a se stessa.

Si fa denoising per sottrazione:

$$
y[n] = x[n] - x[n-5]
$$

Si può generalizzare l'equazione per un rapporto qualunque tra frequenza di campionamento fc e frequenza della sinusoide f0:

$$
\frac{J_c}{f_0} = k \to y[n] = x[n] - x[n-k] \to H(z) = 1 - z^{-k}
$$

Il notch, dunque, è un filtro FIR: è sempre stabile per ogni k e può avere fase lineare. Si vede che:

- $b = [1, 0, 0, \ldots, 0, -1] \rightarrow$  antisimmetrico
- quindi il notch ha sempre fase lineare. Non distorce il segnale!

Il numero di zeri nel vettore *b* è pari a k-1, mentre il numero di coefficienti è k+1.

Per esempio: segnale ECG corrotto da interferenza di rete campionato a 400 Hz. Dimensionare un filtro notch.

La risposta è immediata:  $k = 8 \rightarrow b = [1, 7 \text{ zero}]$ . -1] e a = 1.

Questo tipo di filtro è veloce da implementare nella strumentazione. La struttura a minimo numero di ritardatori di un filtro notch è:

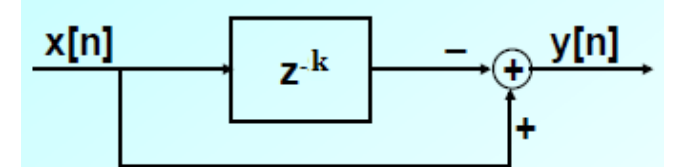

Può capitare che la fc e la f0 non siano multipli interi. Per esempio di solito si campiona a 256 Hz. In questo caso k non è un intero! Non si prende l'intero più vicino a k, ma si ricampiona il segnale. Questo può essere fatto per il teorema di Nyquist, che afferma che se la fc è opportuna il segnale è perfettamente ricostruibile. In Matlab si usa la funzione *resample*, che, data una serie numerica campionata a una certa frequenza, consente di ricampionarla a una frequenza qualsiasi.

Per esempio, se la frequenza di campionamento originale è 256 Hz si può ricampionare a 250 Hx (sottocampionamento: fc nuova  $\leq$  fc originale) o a 300 Hz (sovracampionamento: fc nuova  $\geq$  fc originale).

Il sovracampionamento non è quasi mai problematico: resample fa una interpolazione numerica. Ci sono problemi solo per funzioni interpolanti scomode (instabili) o se si esagera (fc originale 50 Hz, fc nuova 50 Thz... esempio esagerato alla Molinari).

Il sottocampionamento è più rischioso se si ha una frequenza di campionamento originale che rispetta al pelo il teorema di Nyquist. In tal caso se si sottocampiona c'è aliasing e il segnale è inutilizzabile. Per questo motivo la funzione

resample prima di sottocampionare applica <sup>10</sup> un filtro passa basso con frequenza di taglio pari a fc/2: in questo modo c'è la certezza di rispettare il teorema di Nyquist. Tuttavia <sub>20</sub> bisogna fare attenzione a non intaccare il segnale con il passa basso.

Nella figura si vede un esempio di notch.

in banda passante (→ tutto tranne i 50 Hz).

 $-40^{L}_{0}$  $100$ 150 5n  $200$ 250 Frequency (Hz) Problema: il modulo della funzione di 100 trasferimento non ha valore costante pari a 1 50  $\Omega$ 50  $-100^{1}_{0}$ 50 100 150 200 250 Frequency (Hz)

coincidenti a quella frequenza.

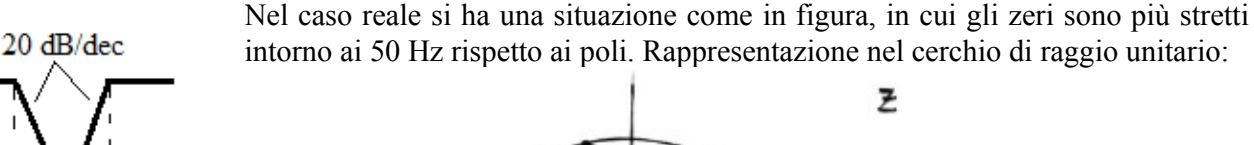

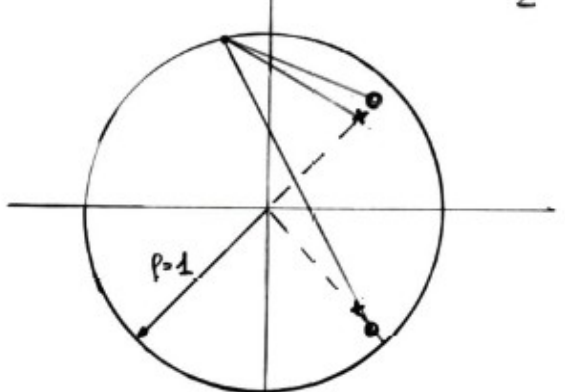

L'equazione temporale del filtro incorpora una parte a media mobile e una autoregressiva:  $y[n]=x[n]+c_1x[n-1]+c_2x[n-2]+c_3y[n-1]+c_4y[n-2]$ 

Passando alla trasformata z:

$$
H(z) = \frac{1 + c_1 z^{-1} + c_2 z^{-2}}{1 - c_3 z^{-1} - c_4 z^{-2}}
$$

Bisogna generare c1, c2, c3 e c4 opportuni. Lo si fa tramite la funzione *rico*:  $[cMA, cAR] = rico(z, B, f0, T)$ 

dove:

 $|H(f)|$ 

1

 $z \rightarrow$  attenuazione minima alla frequenza f $0 = 50$  Hz; B  $\rightarrow$  larghezza di banda corrispondente all'attenuazione di 0,707 ( $\rightarrow$  3 dB); f $0 \rightarrow$  frequenza di centro banda;  $T \rightarrow$  intervallo di campionamento = 1/fc;  $cMA \rightarrow$  coefficienti della parte a media mobile;  $cAR \rightarrow$  coefficienti della parte autoricorsiva. Script:  $b=pi*B*T;$  $a=b\overline{z}$ ;  $c1 = -2*(1-a)*cos(2*pi*f0*T);$  $c2=(1-a)^2$ ;  $c3=2*(1-b)*cos(2*pi*f0*T);$  $c4 = -(1-b)^2$ ;

cMA=[1 c1 c2];  $cAR=[1 - c3 - c4];$ 

Il filtro ricorsivo ha un vincolo: si devono usare 4 radici. A seconda di come vengono posizionate, bisogna trovare un buon compromesso tra z e B. Infatti non si possono avere z elevato e B piccola a piacere perché ci sono poche radici: per attenuare poco le altre frequenze, le radici dovrebbero essere poste molto a ridosso di 50 Hz. Così facendo, però, si ottiene una scarsa attenuazione alla frequenza di rete, perché la pendenza della funzione di trasferimento è di soli 20 dB/dec: bisogna trovare la giusta misura.

È possibile rimuovere l'interferenza di rete in real time anche se l'ampiezza del rumore non è costante? Si è provato a farlo tramite vari approcci, che però funzionano male in quanto impongono condizioni al segnale. Uno che ha ipotesi accettabili sul segnale è il filtro adattivo.

denoising nel tratto in cui c'è il segnale ECG.

**ATTENZIONE**: se c è troppo piccola, il filtro non riesce ad adattarsi al segnale entro il tratto isoelettrico; se è troppo grande, la sinusoide viene stimata a gradoni troppo grandi. Ottimizzare c + un problema, in quanto è la frequenza cardiaca che lo determina (è determinato anche dal numero di campioni del tratto isoelettrico, ma questo è un parametro che posso controllare). Se la frequenza cardiaca è alta, c deve essere alto: si otterrà una stima a gradoni, ma almeno il filtro si adatta. Se la frequenza è bassa, c può essere basso: c'è quasi una proporzionalità diretta.

Quando arriva il battito, x[n] contiene anche il segnale ECG, quindi il filtro si disadatta. All'arrivo dell'onda P il filtro è adattato; filtra il segnale, ma si disadatta. Prima del battito successivo si deve adattare di nuovo. Normalmente il disadattamento durante un battito non è molto rilevante.

Ciò che importa del segnale ECG sono: parametri temporali indipendenti dalla morfologia delle onde, se l'onda T è invertita, se l'onda Q è sottolivellata. Anche se il filtro si disadatta le cose importanti si vedono lo stesso: il filtro funziona bene ed è facile da implementare.

### **STIMA SPETTRALE**

I segnali biologici sono la stima di un sistema fisiologico. Spesso sono più informativi in frequenza che nel tempo: questo è particolarmente vero per i processi casuali (per es EEG e EMG). Alcuni segnali hanno informazioni complementari nel tempo e in frequenza.

La stima spettrale consiste nel ricavare una stima dello spettro del segnale. Infatti la definizione di spettro di un segnale (modulo quadro della trasformata di Fourier) non è applicabile ai casi reali: la formula dello spettro prevede di valutare un segnale che va da -∞ a +∞, ma noi non abbiamo segnali di lunghezza infinita. Lavorare a tempo limitato introduce tanti errori, quindi si possono solo fare stime.

La stima spettrale può essere:

- tradizionale (o non parametrica);
- parametrica.

La tradizionale segue il filo logico della trasformata di Fourier.

La serie di Fourier può essere scritta solo per segnali a energia finita: questo vale anche per la trasformata di Fourier.

Nel 1900 Shuster propone il periodogramma come metodo per stimare lo spettro di un segnale (in origine l'asse orizzontale era l'inverso della frequenza). Presenta oscillazioni casuali della trasformata di Fourier del segnale, per questo si è provato a usare stime alternative basate sulle medie, che però non funzionano molto bene.

Il **teorema di Wiener-Khintchine** è il cardine della stima spettrale: indica come si calcola lo spettro, ma poiché impone vincoli critici spesso lo ignoriamo. Il teorema afferma che lo spettro Pxx(f) del segnale è la trasformata di Fourier discreta della sua funzione di autorcorrelazione.

$$
P_{x,x}(f) = T \sum_{m=-\infty}^{+\infty} r_{x,x}[m] e^{-j2\pi fm}
$$

Questo vale se il segnale è stazionario almeno in senso lato (WSS). Un processo è WSS (Wide Sense Stationary) se il suo valor medio e la sua funzione di autocorrelazione (legata alla varianza) non dipendono dal tempo, ma solo dal ritardo.

Il teorema è molto importante perché assicura ciò che si ottiene a partire da una condizione. Se il segnale non è WSS, non si può scrivere quel segno uguale. Per noi è una limitazione forte perché non esistono sistemi biologici stazionari in senso lato, in quanto si adattano alle condizioni e quindi non hanno spettri sempre costanti. Per non violare il teorema si lavora al finito: ci si chiede se il brano di segnale considerato può essere considerato WSS in quello specifico intervallo.

Ciò che misuriamo è uno spettro di potenza (diverso dallo spettro di energia, legato al dominio del

Supponiamo di avere un segnale di lunghezza infinita. Applicando la definizione con il limite si ricava direttamente la densità spettrale di potenza. Se invece si interpreta il teorema di Wiener-Khintchine come criterio operativo, si calcola prima l'autocorrelazione, poi se ne fa la trasformata di Fourier, trovando la densità spettrale di potenza: in questo caso si ottiene lo stesso risultato di prima, ma con un passaggio in più (e quindi il metodo è indiretto). In teoria le due definizioni sono equivalenti: infatti la funzione di autocorrelazione è il segnale moltiplicato per il suo complesso coniugato, che equivale al modulo quadro; facendo Fourier si ottiene la stessa scrittura.

Dunque dal punto di vista teorico (cioè con un segnale di lunghezza infinita) le due cose sono equivalenti.

**ATTENZIONE**: non fare il modulo quadro della trasformata di Fourier della funzione di autocorrelazione!! La funzione di autocorrelazione contiene già in sé il modulo quadro.

> Metodi diretti → periodogramma. Metodi indiretti → correlogramma.

Nella pratica, però, le due definizioni sono diverse. Il problema è che da un segnale a lunghezza infinita si passa a uno con un numero limitato di campioni.

Per ogni segnale reale esiste sempre una **fenestratura implicita**. Un segnale x<sub>0</sub>[n] di lunghezza finita, infatti, può essere visto come un segnale di lunghezza infinita x[n] moltiplicato per una finestra rettangolare di altezza 1:

$$
x_0[n] = x[n] \times rect[n]
$$

dove rect[n] è una funzione che vale 1 se  $0 \le n \le N - 1$  e vale 0 altrove. Questo modello vale sempre.

Per calcolare lo spettro di x0 bisogna farne la trasformata di Fourier e prenderne il modulo al quadrato:

$$
X_0(f) = X(f) * D_N(f)
$$

dove  $D_N(f)$  è la funzione sinc digitale o kernel di Dirichlet.

$$
D_N(f) = Te^{-j2\pi f(N-1)} \frac{\sin(\pi f I N)}{\sin(\pi f T)}
$$

 $\therefore$  ( $-\theta T^{\lambda}$ )

Dunque la trasformata di Fourier di una finestra è una funzione oscillante: facendone la convoluzione con un altro segnale viene fuori un casino. Per esempio, la trasformata di Fourier di una sinusoide è una delta di Dirac. Se si tronca la sinusoide, dopo la convoluzione si ottiene la funzione senx/x centrata in ogni delta. Se ci sono più sinusoidi troncate, i lobi si sovrappongono generando uno spettro non giusto e difficilmente interpretabile (quello corretto è quello con le delta di Dirac). È impossibile stimare lo spettro corretto, che è tanto più complicato quante più sono le frequenze del segnale.

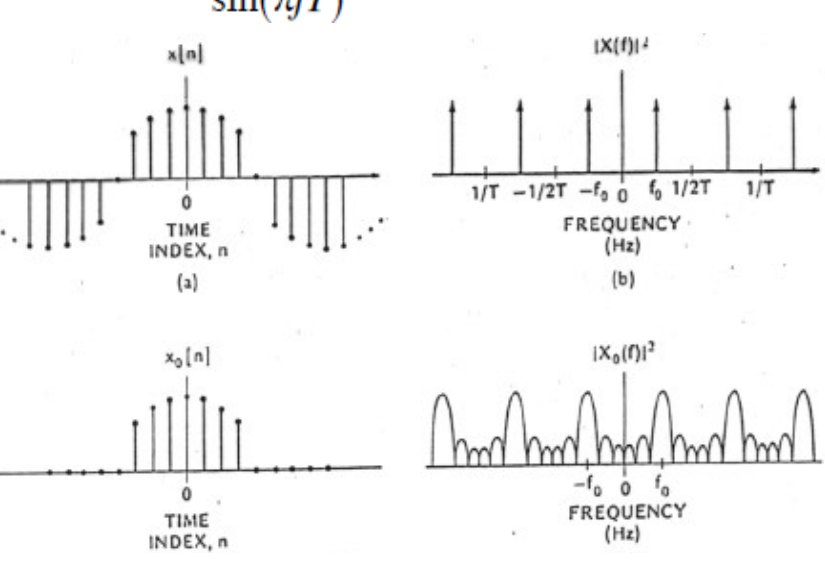

Lo spettro reale di un segnale non si può mai ottenere.

Si vuole ottenere una stima dello spettro reale che sia il meno peggio possibile.

- larghezza lobo principale (a 3dB o banda equivalente)  $\rightarrow$  dovrebbe essere stretto;
- ampiezza dei lobi secondari → dovrebbero essere bassi;

SAMPLE

• velocità di decadimento dei lobi secondari → dovrebbe essere alta.

**Finestra rettangolare**: i lobi secondari sono altissimi, ma il lobo principale è molto stretto.

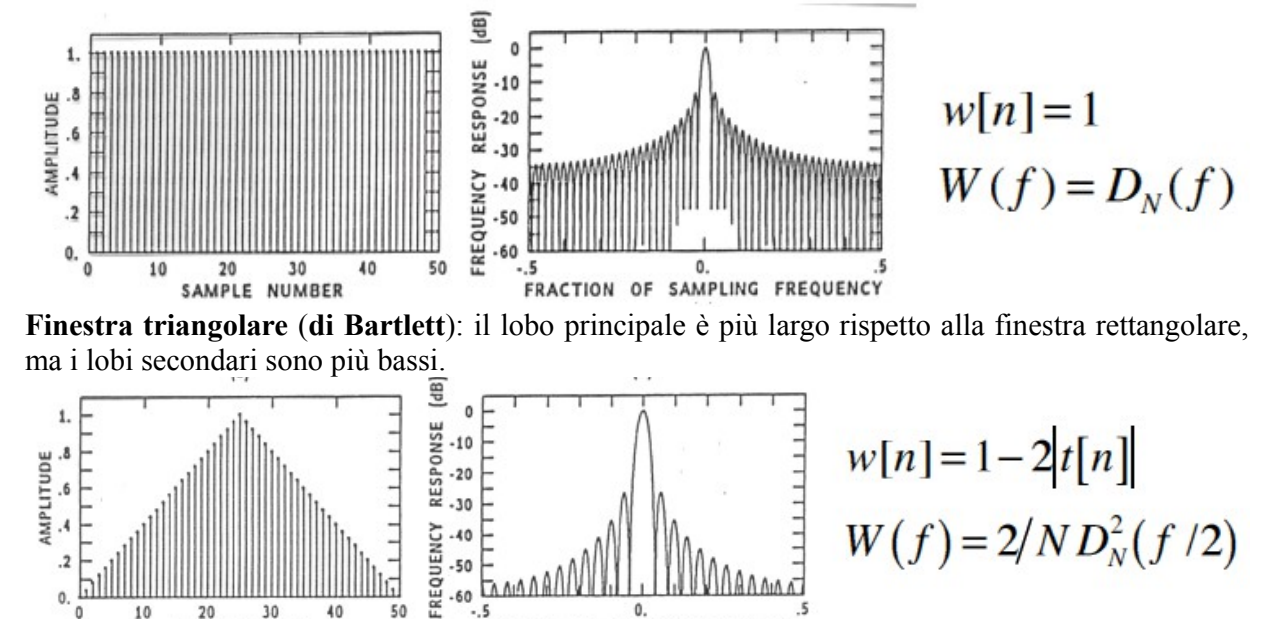

FRACTION OF SAMPLING FREQUENCY NUMBER **Finestra a coseno quadro** (**di Hann**): il lobo principale è largo, ma la velocità di decadimento è altissima.

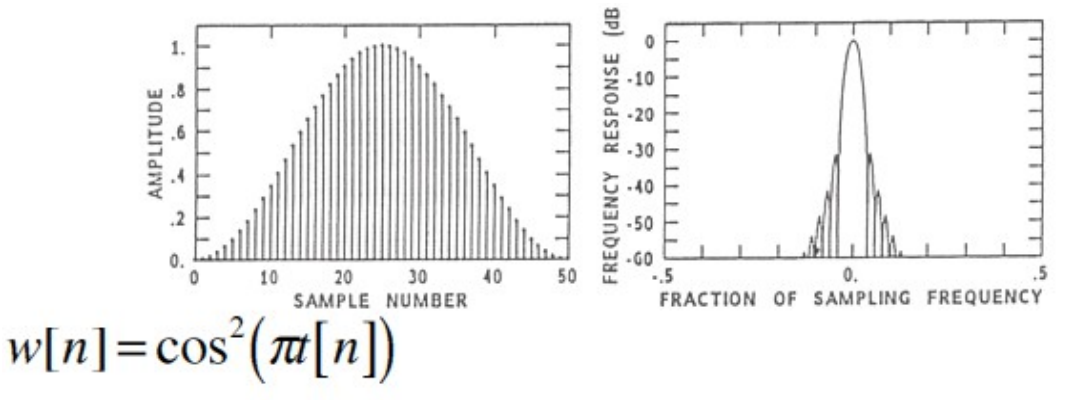

# $W(f) = 0,5D<sub>N</sub>(f) + 0,25[D<sub>N</sub>(f - 1/NT) + D<sub>N</sub>(f + 1/NT)]$

**Finestra a coseno rialzato** (**di Hamming**): è molto famosa e molto usata. La velocità di decremento è bassa, ma i lobi secondari sono bassi quindi non importa. È una delle poche finestre che ha il primo lobo secondario più basso degli altri. È la funzione di default in Matlab.

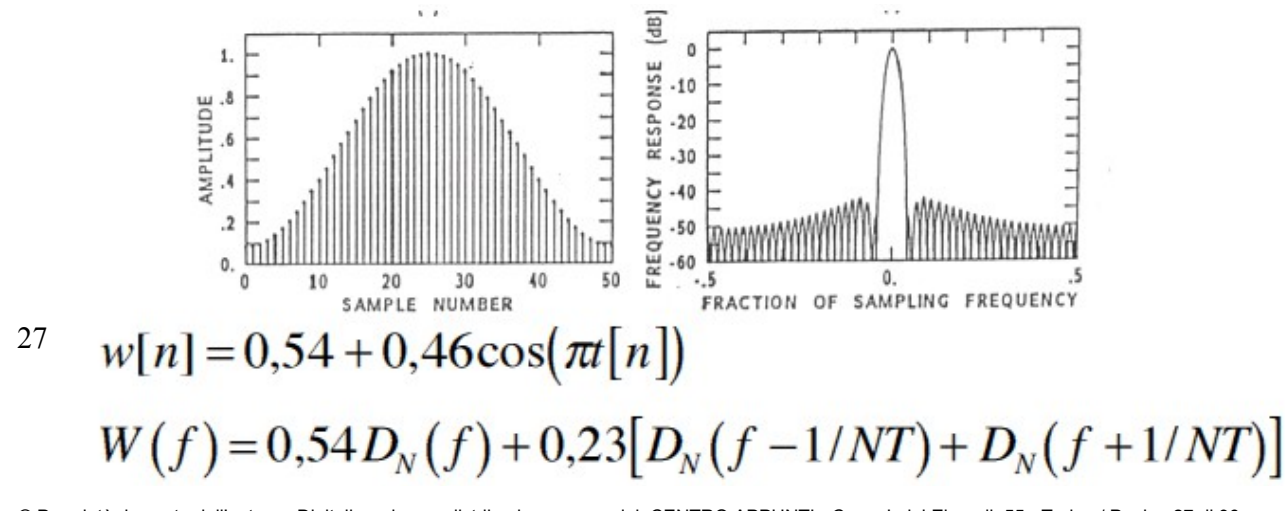

Il trend non ha un significato fisiologico; per esempio, l'ECG ha un trend prima del filtraggio, ma non ci importa ai fini dell'analisi del segnale. Il trend va rimosso perché non interessa, non perché sia dannoso. Non se ne può dare una definizione matematica. Per il detrending si usa un filtro passa alto con la giusta frequenza di taglio. Alcuni segnali (pochi segnali biomedici) possono avere un trend lineare; in tal caso si può eseguire detrending polinomiale, sottraendo la retta ottenuta dal fitting. (in Matlab la funzione *polyfit* fa interpolazione polinomiale di ogni grado; c'è anche la funzione *detrending*, ma non è detto che funzioni bene).

Al contrario del detrending, la rimozione del valor medio è <u>obbligatoria</u> (se non si fa  $\rightarrow$  bocciatura istantanea). Il segnale può essere considerato come la somma di una parte a media nulla x0 e una parte costante k:  $x(t) = x0(t) + k$ . Si usano stimatori quadratici; il quadrato del segnale è:

$$
x^{2}(t) = x_{0}^{2}(t) + k^{2} + 2 k x_{0}(t)
$$

Questo genera un ulteriore leakage di potenza in continua. **I segnali con media diversa da zero sono doppiamente affetti da leakage**.

Si cicla finché non si ottiene un periodogramma accettabile.

Il **metodo indiretto** è analogo al diretto:

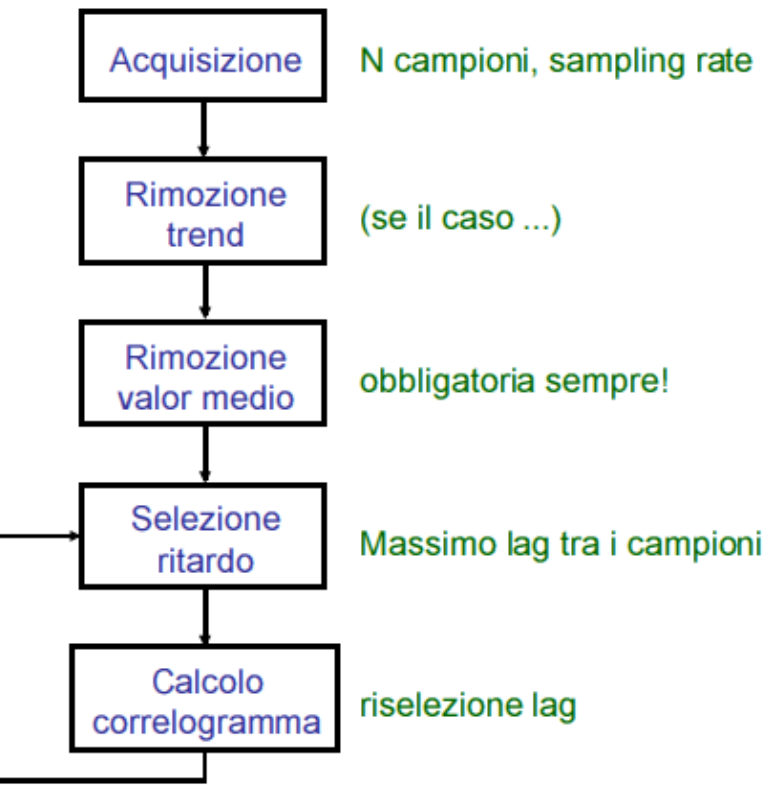

Il calcolo dell'autocorrelazione significa imporre un ritardo.

**ATTENZIONE**: il periodogramma, essendo calcolato come modulo quadro, è sempre reale e positivo. Il correlogramma, essendo calcolato come trasformata di Fourier della funzione di autocorrelazione, è sempre reale, ma può essere negativo. In teoria non dovrebbe mai essere negativo, ma nella teoria si hanno segnali infiniti. Questa è una differenza puramente pratica tra i due metodi. La parte negativa del correlogramma può essere troncata (cioè posta a zero) o ribaltata.

# **STIMA DELLA SEQUENZA DI AUTOCORRELAZIONE (ACS)**

In teoria la sequenza di autocorrelazione è definita come:

Si può usare uno stimatore alternativo, definito come:

$$
\check{r}_{xx}[m] = \begin{cases}\n\frac{1}{N} \sum_{n=0}^{N-m-1} x[n+m] x * [n] & 0 \le m \le N-1 \\
\frac{1}{N} \sum_{n=0}^{N-m-1} x * [n+m] x[n] & -(N-1) \le m < 0\n\end{cases}
$$

Si vede che la definizione non cambia, se non per la normalizzazione che in questo caso è indipendente dal ritardo e vale sempre 1/N. I due stimatori coincidono per m = 0 e possono essere calcolati con lo stesso codice in Matlab.

I due stimatori sono legati dalla relazione:

$$
\sum_{r}^{V} [m] = \frac{N - |m|}{N} \hat{r}_{xx}[m]
$$

Lab 3: la posizione degli m negativi è subito dopo quella degli m positivi. Con la funzione *fftshift* si fa lo swapt delle due metà, portando i ritardi negativi a sinistra dello zero.

Per valutare la bontà di uno stimatore, se ne valutano due caratteristiche: polarizzazione e consistenza.<br>popolazione

Si abbia una popolazione molto grande e sia ϑ una variabile casuale che la caratterizza. Si vuole conoscere il valor medio della variabile  $\bar{\theta}$ 

Non si può effettuare una misura su tutta la popolazione, ma solo su un campione, sul quale si stima  $\hat{\theta}$ 

Se si considerano campioni diversi, si ottengono stime diverse:  $\hat{\theta_1} \neq \hat{\theta_2}$ 

Uno stimatore è **non polarizzato** quando il suo valore atteso coincide con la quantità da stimare:  $E[\hat{\theta}]=\bar{\theta}$  (il valore atteso è la media dello stimatore).

Noi vogliamo usare stimatori non polarizzati. Si lavora al finito, ma vogliamo che lo stimatore finito abbia prestazioni pari allo stimatore all'infinito. Se le prestazioni non coincidono, la differenza tra il valor medio e il valore atteso è la polarizzazione.

Un altro parametro da tenere in conto è la **consistenza** dello stimatore. La consistenza è data dalla varianza: minore è la varianza, maggiore è la consistenza. Nel caso ideale la varianza è nulla.

### **Polarizzazione → E{ stimatore } consistenza → varianza stimatore**

La definizione statistica della consistenza è:  $P\{\hat{\theta} - \bar{\theta}\} = \epsilon$  (numero piccolo).

Calcolare il valore atteso è facile, mentre non è facile calcolare la varianza, per la quale si devono fare diverse assunzioni. Tuttavia dà delle indicazioni di massima sulle prestazioni.

Lo stimatore  $\gamma$  è non polarizzato, ma ha una varianza alta che dipende da N e m. Aumentando m, aumenta la varianza della stima (male!).

$$
E\{\hat{r}_{x,x}[m]\} = \frac{1}{N-m} \sum_{n=0}^{N-m-1} E\{x[n+m]x*[n]\} = r_{x,x}[m]
$$

poiché il supporto è limitato, c'è una fenestratura implicita con finestra rettangolare. In frequenza questo equivale a una convoluzione. Il valore atteso del correlogramma è diverso da Pxx, in quanto è pari a Pxx convoluto con il kernel di Dirichlet: per questo motivo lo stimatore è polarizzato.

^r xx non polarizzato → ^Pxx polarizzato

Il problema non si può risolvere. A causa del supporto finito, gli stimatori sono sempre più o meno polarizzati.

Se si parte dallo stimatore polarizzato:

$$
\overset{\vee}{P}_{x,x}(f)=T\sum_{m=-l}^{+L}\overset{\vee}{r}_{x,x}[m]e^{-j2\pi f m}
$$

Anche in questo caso si ottiene uno stimatore Pxx polarizzato, ma con finestra triangolare.

$$
E\left\{\overset{\vee}{P}_{x,x}\left(f\right)\right\}=T\sum_{m=-L}^{+L}\left(1-\frac{|m|}{N}\right)_{x,x}[m]e^{-j2\pi mT}=P_{xx}(f)*\frac{2}{L}D_{L}^{2}(f/2)
$$

Anche in questo caso il correlogramma è polarizzato, ma meno rispetto al caso precedente in quanto i lobi secondari della finestra triangolare sono più bassi di quelli della rettangolare.

 $\check{R}$  xx polarizzato → <sup>v</sup>Pxx meno polarizzato

In teoria i metodi di stima spettrale diretto e indiretto coincidono; in particolare, coincidono se L=N-1 (cioè se L è pari al numero massimo di ritardi possibile). In tal caso si ottiene un valore numerico del correlogramma esattamente uguale a quello del periodogramma (ma solo se si usa lo stimatore polarizzato ř).

Si può fare fenestratura, premettendo allo stimatore una finestra diversa da quella implicita.

Blackman e Tukey proposero di fenestrare la stima della funzione di autocorrelazione con una finestra dispari tale che  $\omega$ [0]=1 (per non modificare l'energia del segnale):

$$
\hat{P}_{BT}(f) = T \sum_{m=-L}^{+L} \omega[m] \hat{r}_{xx}[m] e^{-j2\pi f mT}
$$

Anche in questo caso lo stimatore è polarizzato:

$$
E\big\{\hat{P}_{BT}(f)\big\}=P_{xx}(f)*\Omega(f)
$$

Scegliendo bene la finestra, lo stimatore è asintoticamente non polarizzato (cioè tende allo spettro reale del segnale per L che tende a infinito).

La variabilità è legata al numero di ritardi: il numero di ritardi, si riduce la variabilità.

In Matlab si calcola la sequenza di autocorrelazione, poi se ne fa la trasformata di Fourier (non esiste una funzione specifica per ottenere il correlogramma). Il correlogramma può avere valori negativi!

Concettualmente, il correlogramma è più semplice del periodogramma in quanto bisogna solo scegliere il numero di ritardi (per la variabilità) e il tipo di finestra (per la polarizzazione), mentre il periodogramma ha più parametri da settare.

Attenzione alle definizioni: il correlogramma di **Blackman e Tukey** ha una finestra non rettangolare né triangolare e calcola la stima spettrale a partire dallo stimatore ^r xx. Gli altri tipi di correlogrammi sono soluzioni accettabili, ma non hanno nome.

# **PERIODOGRAMMA**

Il periodogramma deriva direttamente dal teorema di Wiener-Khintchine, omettendo l'operatore di

degli altri. Concettualmente è la tecnica dell'averaging! Funziona meglio del metodo di Daniell. Si fa un equivalente di un passa basso, con frequenza di taglio determinata dal numero di brani P, parametro legato alla lunghezza del segnale. Per aumentare l'effetto passa basso, P deve essere grande ma in questo modo la lunghezza D dei brani di segnale si riduce (infatti deve essere DP≤N).

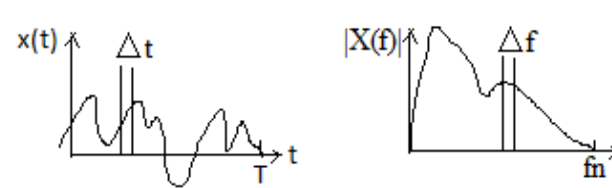

Consideriamo un segnale x(t) campionato alla frequenza fc. Il massimo intervallo rappresentabile è T=1/fc; due campioni consecutivi del segnale distano  $\Delta t = 1/fc$ .

 $\rightarrow$ f In frequenza, la massima frequenza rappresentabile è fn=fc/2; due punti consecutivi distano al minimo Δf=1/T (con T espresso in secondi, non in numero di campioni!).

Più l'osservazione è lunga nel tempo, più si riescono a vedere differenze di frequenze vicine. La Δf viene detta **risoluzione spettrale teorica** ed è legata solo alla durata temporale del segnale. La risoluzione spettrale apparente, invece, è arbitraria ed è legata al numero di punti con cui viene rappresentata la trasformata di Fourier; se si aggiungono punti, gli spazi vengono riempiti tramite interpolazione (diversa dai punti reali!).

Per abbattere la variabilità si vuole P molto alto, ma in questo modo D diventa molto piccolo e quindi la risoluzione spettrale peggiore.

Per esempio: si ha un segnale ECG con banda fino a 130 Hz. Se si acquisisce 1 secondo di segnale e Δf vale 1 Hz, tutta la banda è rappresentata da 130 punti.

La risoluzione spettrale va sempre tenuta presente: oltre quel valore il segnale viene rappresentato male.

Altro esempio: T=10 s e  $\Delta f = 1$  Hz  $\rightarrow$  P=10 (al più) con D=1s. Se D <1s, P aumenta ma aumenta anche  $\Delta f$  (cioè la risoluzione spettrale peggiora): D=0,5s e P=20  $\rightarrow \Delta f = 2$  Hz.

Bisogna fare attenzione perché alcuni segnali biologici hanno componenti che distano 20-30 mHz.

La polarizzazione dello stimatore di Bartlett è la stessa del periodogramma semplice, infatti non si è fatta fenestratura. La varianza si riduce di un fattore P.

$$
\mathrm{var}\big\{\tilde{P}_{B}(f)\big\} \!\propto\! \frac{P_{x,x}^{2}(f)}{P}
$$

**Periodogramma di Welch**: è il più usato. Visto che l'imposizione del periodogramma di Bartlett di avere segmenti uguali non sovrapposti è limitante, in questo caso i segmenti adiacenti possono essere parzialmente sovrapposti. In questo modo il numero di segmenti P aumenta. Il numero di campioni comuni a due segmenti consecutivi è detto *overlap*: non deve essere eccessivo, altrimenti i due segmenti sarebbero praticamente uguali. Regola ferrea: il massimo overlap è del **50%**. Questo significa che ogni 2 segmenti di Bartlett ce ne sono 3 di Welch. In questo modo è possibile aumentare P, diminuendo la variabilità; oppure si può aumentare D, migliorando la risoluzione spettrale. Inoltre ogni segmento viene fenestrato prima di calcolarne il periodogramma, migliorando anche la polarizzazione. Infine si fa la media dei periodogrammi di ogni segmento.

Questo metodo è più complicato del correlogramma, in quanto bisogna scegliere P, D, overlap e tipo di finestra.

Numero massimo di segmenti:  $\frac{N-D}{S+1}$  dove S è lo shift massimo tra segmenti adiacenti.

In Matlab c'è la funzione *pwelch*, che può essere usata per calcolare qualsiasi tipo di periodogramma tranne quello di Daniell.

Prima di *pwelch* la funzione era *psd*, che ha sintassi simile.

$$
[P,f] = psd(x, NFFT, fc, w, o)
$$

Per esempio nella figura si vede lo spettro ottenuto da rumore gaussiano bianco. In teoria dovrebbe essere costante, ma non lo è perché gli stimatori introducono variabilità. Si vede che per ottenere uno spettro con bassa variabilità bisogna usare un basso numero di punti, mentre per capire quale tipo di segnale genera quello spettro è meglio avere tanti punti (infatti si vede che sembra esserci una componente costante a -20 dB).

Osservazione spettro  $\rightarrow$  bassa variabilità; calcolo parametri  $\rightarrow$  non importa variabilità.

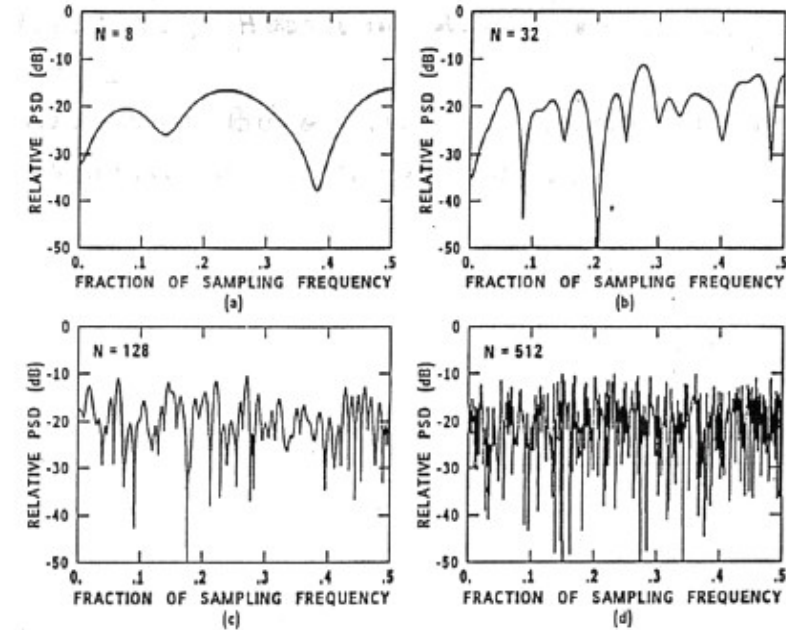

Per ottenere una risoluzione spettrale apparente maggiore di quella teorica bisogna allungare il segnale nel tempo con l'aggiunta di zeri: questo procedimento viene detto **zero padding**. Data una serie numerica di segnale

$$
x[0] \dots x[N-1]
$$

aggiungendo N zeri alla fine del segnale, cioè da

 $x[N] ... x[2N-1]$ 

si ottiene la DTFS (Discrete Time Fourier Transformat):

$$
X[k] = T \sum_{n=0}^{2N-1} x[n] e^{-j\frac{2\pi nk}{N}} = T \sum_{n=0}^{N-1} x[n] e^{-j\frac{2\pi nk}{N}}
$$

Si ottengono 2N equazioni e 2N incognite, anche se alcune equazioni sono tutte zero. Si esegue il cambio di variabile  $k = 2$  l:

$$
X[2l] = T \sum_{n=0}^{N-1} x[n] e^{-j\frac{2\pi n(2l)}{N}}
$$

Quindi X[l] rappresenta i valori pari di X[k]. I valori dispari sono derivati dai valori pari per interpolazione con la funzione *sen <sup>x</sup> x*

L'informazione ottenuta con lo zero padding serve a rappresentare meglio, ma la risoluzione non cambia! (senza lo zero padding, si possono rappresentare solo N/2 +1 punti).

Per il correlogramma, la risoluzione spettrale teorica si controlla tramite il numero di ritardi (che determina la lunghezza della sequenza di autocorrelazione, che a sua volta determina la lunghezza della trasformata di Fourier), mentre la risoluzione spettrale apparente è determinata dal numero di punti con cui si rappresenta la trasformata di Fourier.

Regola empirica: la risoluzione spettrale è circa uguale al reciproco della durata temporale dell'osservazione:  $T \cdot \Delta f = 1$ 

In realtà questa è una semplificazione.

Per i segnali deterministici a energia finita, si devono definire supporto equivalente e banda equivalente.

Il supporto equivalente Te è il supporto temporale del segnale se esso diventa rettangolare,

secondo di segnale ho una risoluzione di 10 Hz! Nel caso di segnali deterministici, con 1 s di segnale ho una risoluzione di 1 Hz.

Q è un numero adimensionato.

Nella pratica spesso si ignora Q, ma in tal caso significa porre Q=1, indice di una stima ad alta variabilità,cioè non consistente. Oppure si considera Q e si impostano gli altri parametri in conseguenza di ciò che si vuole ottenere. Per esempio: supponendo  $Q = 10^{-3}$ , effettuare una stima

spettrale garantendo 
$$
\Delta f = 1
$$
 Hz.  $Q \cdot T_e \cdot B_s = 1 \rightarrow T_e = \frac{1}{Q B_s} = 10^3 s$ 

Dato un valore di Q, solo variazioni della stima maggiori di  $\sqrt{Q}\cdot\hat{P}(f)$  possono essere considerate caratteristiche dello spettro e non fluttuazioni casuali.

Il correlogramma di Blackman e Tukey si ottiene su un numero limitato di ritardi e dopo aver eseguito la fenestratura. Se il numero di ritardi è minore di N/10, allora Q=1/9.

Nella teoria si potrebbe fare l'equivalente di Welch anche per il correlogramma, ma nella pratica questa strategia è un fallimento totale perché il correlogramma può assumere anche valori negativi; facendo la media, si ottiene un valore prossimo allo zero. Poiché la parte negativa è casuale e dipende dalla finestra, non si può nemmeno fare la media sul modulo del correlogramma in quanto si introducono degli errori.

### **SEGNALE EEG**

Dal punto di vista dell'elaborazione, il segnale EEG è uno dei più semplici. Viene generato nel cervello, un organo molto pesante (fino a 1,5 kg) perché ipercellulare. Le cellule che lo compongono sono diversi tipi di neuroni. I neuroni piramidali sono quelli funzionali e hanno un corpo cellulare di forma piramidale, con un certo numero di dendriti e un solo assone. L'assone è ricoperto da segmenti di una guaina di mielina, prodotta dagli oligodendrociti. I ventricoli sono strutture cave nel cervello che contengono liquido cerebrale (determina una pressione intracranica che non permette al cervello di muoversi e scambia sostanze con la materia cerebrale). I neuroni non sono mai a contatto né con le membrane esterne né con i ventricoli: lo scambio di sostanze avviene con gli astrociti (barriera ematoencefalica), che scelgono quali sostanze estrarre e le forniscono ai neuroni. Malattie come la meningite sono pericolose perché gli antibiotici non superano la barriera ematoencefalica. Un'altra malattia del sistema nervoso è la sclerosi multipla, nella quale i macrofagi attaccano la guaina mielinica: si può trattare solo con farmaci che deprimono la risposta immunitaria (per es cortisone), curando i sintomi ma non la causa.

Il segnale EEG è riferito solo all'attività elettrica dei neuroni funzionali: non contiene informazioni metaboliche o infiammatorie, ma solo informazioni funzionali.

La corteccia cerebrale ha uno spessore di pochi mm (materia grigia): al di sotto di essa ci sono assoni e neuroni non funzionali (materia bianca). La pieghe del cervello sono diverse da soggetto a soggetto (tranne per il solco situato dietro all'orecchio).

Diverse zone della corteccia svolgono diverse funzioni. La corteccia motoria controlla movimenti volontari e movimenti parte volontari e parte involontari. La corteccia somatosensoriale si occupa dell'acquisizione di stimoli non motori. La memoria, invece, è distribuita ed è dovuta al comportamento plastico del cervello (i neuroni mutano ramificazioni).

Il cervello umano si differenzia da quello delle altre specie per la lateralità (c'è un emisfero dominante) e per i centri di parola e di linguaggio.

La comunicazione tra neuroni avviene mediante sinapsi: scambio di ioni nel tempo → corrente nel tempo → potenziale. Con l'EEG si sente solo l'attività elettrica dei neuroni. Inoltre gli elettrodi vengono messi sullo scalpo, quindi tra la sorgente e il sensore c'è uno strato interposto che scherma molto il segnale. Possiamo sentire solo i neuroni superficiali e non, per es, l'attività del talamo (regola funzioni involontarie). L'EEG, dunque, è generato quasi esclusivamente dai neuroni

ampiezza variabili. Un EEG monomorfo si ripete regolarmente alla stessa frequenza e con più o meno la stessa ampiezza. Si capisce se un EEG è polimorfo o monomorfo guardandolo; infatti, in clinica di solito il segnale EEG viene refertato a occhio. L'analisi del segnale EEG serve soprattutto per ricerca, interfaccia uomo-macchina o casi patologici gravi;

- la **topografia** indica da che punto è stato prelevato uno specifico segnale. Bisogna indicare il lato (destro o sinistro) e la zona (frontale, parietale, occipitale, temporale);
- il segnale EEG può essere **simmetrico** o **asimmetrico** rispetto al lato. Sono simmetrici quei segnali che, presentandosi su entrambi gli emisferi anche se in tempi successivi, hanno sui due lati le stesse caratteristiche di frequenza, ampiezza e durata. Sono asimmetrici gli eventi che si verificano solo in un emisfero o, se bilaterali, hanno caratteristiche diverse sui due lati;
- il segnale EEG può essere **sincrono** o **asincrono**. Gli eventi sincroni sono quelli che si verificano contemporaneamente sui due lati, altrimenti sono asincroni.

Ricapitolando:

morfologia → come simmetria  $\rightarrow$  dove sincronia  $\rightarrow$  quando

Dopo un prelievo si ottiene un certo numero di tracciati. Il segnale EEG non risente molto dell'interferenza di rete o della contaminazione di altri segnali; il principale artefatto è l'attività dei muscoli oculari, in particolare il movimento delle palpebre (eye blinking). Non è presente su tutti i canali, ma solo su quelli della zona frontale.

$$
x(t)
$$

Per rimuoverlo si può pensare a un filtraggio. Dal segnale nel tempo, si vede che è come se si sommasse una delta di Dirac in ampiezza. La sua trasformata di Fourier è una costante, quindi ha banda illimitata su tutte le frequenze. Poiché l'EEG ha banda stretta e il rumore ha banda larga, si può pensare di usare un passa basso per rimuoverlo.

I **ritmi** sono particolari bande di frequenza che ogni tanto prendono il sopravvento nel segnale. Le bande di frequenza sono correlate allo stato del soggetto.

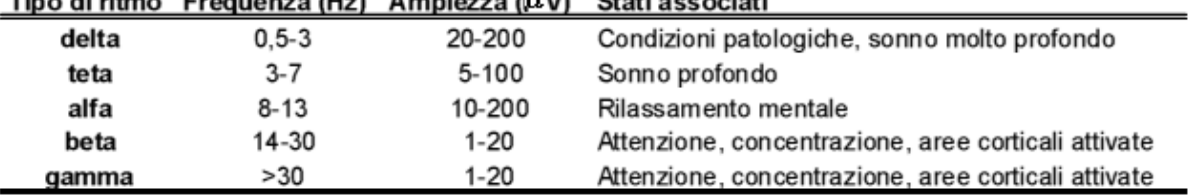

La banda  $\delta$  (0,5-3 Hz) è associata a condizioni patologiche (coma) o a sonno molto profondo. In presenza di questa banda, le reti neurali si stanno riorganizzando e non reagiscono a stimoli esterni. A volte dopo un incidente si tiene il paziente in coma farmacologico: il cervello non deve rispondere a stimoli esterni e ha tempo di riprendersi dallo shock. È un ritmo molto lento e di conseguenza molto ampio. In generale al crescere della frequenza, l'ampiezza diminuisce: infatti se la frequenza è molto bassa è più facile che i potenziali si sommino e abbiano ampiezza maggiore. La banda  $\theta$  (3-7 Hz) è tipica di uno stato di sonno.

La banda α (8-13 Hz) caratterizza uno stato di rilassamento mentale (transizione veglia/sonno). Vengono anche dette onde di Berger.

La bandaβ (14-30 Hz) è tipica di un soggetto in condizioni di attenzione e concentrazione, in cui specifiche aree della corteccia si attivano per risolvere un problema. A volte viene divisa in due bande: β1 (14-22 Hz) e β2 (22-30 Hz).

A volte si indica anche una banda γ (> 30 Hz).

ed (f) indicano uno stato di sonno profondo.

Spesso si analizza il segnale EEG per studiare il **sonno**, importante perché è il momento in cui il sistema nervoso si riorganizza. Alcuni soggetti hanno patologie del sonno; le cliniche del sonno studiano il problema mediante la polisomnografia: si monitorano EEG, ECG, oculogramma, ritmo respiratorio, EMG sugli arti, temperatura corporea e possibili movimenti (mediante una telecamera). Il sonno si divide in 4 fasi più una quinta (la fase REM) che di solito viene tenuta separata. Le fasi sono divise in profondità crescente del sonno; esiste una percentuale fisiologica di tempo per ogni fase del sonno dell'adulto. Con il passare dell'età il sonno diventa sempre più leggero.

Fase 1: sonno leggero (4-5%). Vi sono spasmi muscolari occasionali (onde theta).

Fase 2: (45-55%) rallentamento ritmi respiratorio e cardiaco, diminuzione temperatura (onde theta).

Fase 3: (4-6%) inizia il sonno profondo (cominciano le onde delta).

Fase 4: (12-15%) sonno molto profondo. Respiro ritmico totalmente involontario (onde delta).

La fase 4 dura poco. Le vere fasi del sonno sono la 2 e la 4: la 1 e la 3 sono di transizione. Monitorando l'EEG si può costruire il diagramma del sonno, in cui si mostra il tempo che il soggetto passa in ciascuna fase.

La fase 5 (20-25%) è quella del sonno REM (rapid eye movement). C'è un incremento di attività cerebrale e cardiaca, il respiro è veloce ma superficiale e i muscoli sono rilassati. È la fase in cui si sogna.

Dal segnale EEG, le varie fasi sono riconosciute per il contenuto spettrale: si analizza lo spettro e si guardano le frequenze predominanti.

Il segnale EEG è WSS solo per brevi intervalli di tempo.

Per esempio, lo è per 2 minuti. Facendo l'analisi spettrale di un segnale lungo 2 minuti e ignorando Q, si ha risoluzione spettrale di 1/T= 10 mHz (circa): è troppa! Non ci serve.

Ci basta avere Δf di 1 o 0,5 Hz. In tal caso: 1  $\frac{1}{\Delta f} = \frac{1}{0}$  $\frac{1}{0.5}$  = 2 *s* ed è ragionevole supporre che il

segnale EEG sia WSS per la durata di 2 secondi.

### **Mai perdere di vista caratteristiche del segnale e risoluzione spettrale voluta!**

Nel caso di un attacco epilettico, l'attività dei neuroni diventa frenetica e sincronizzata, simile a quella della banda delta. Non si sa perché capita; si agisce con psicofarmaci che aumentano la rete inibitoria. Alcune tecniche di analisi non lineare permettono di prevedere un attacco epilettico, ma nella pratica è inutile (la gente non va in giro con un casco di elettrodi).

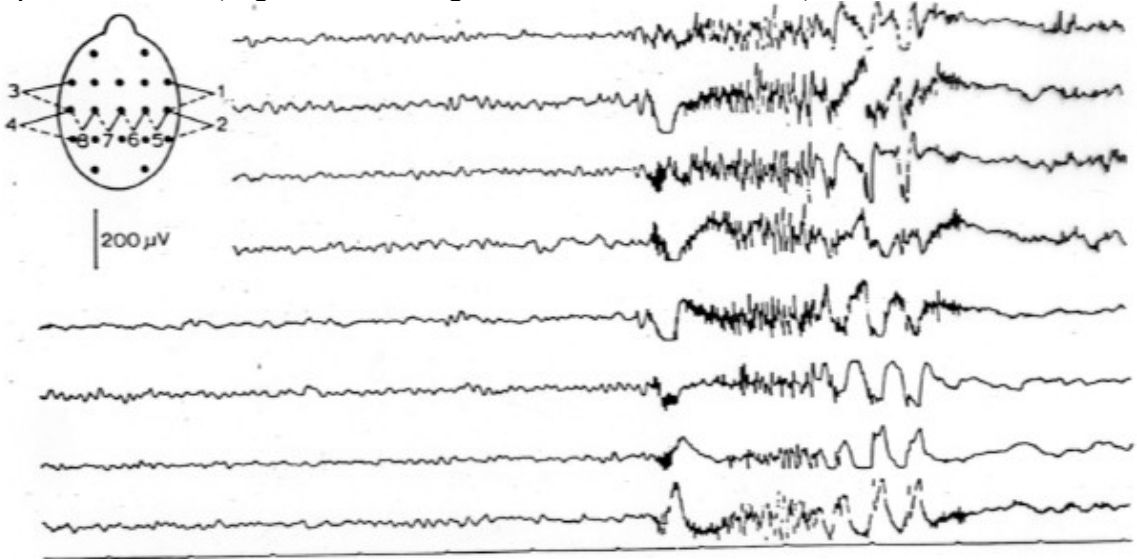

 $Ptot = sum(P)$ ;  $a = \text{find}(f \geq 7) \rightarrow \text{non si può scrivere} = \text{perché il 7 esatto potrebbe non essere presente!}$  $b = \text{find}(f \leq 14)$ P\_banda\_alfa = sum(P(a(1):b(end)))/Ptot;

Controllare sempre che la somma totale delle potenze relative di tutte le bande sia minore o uguale a 1!

Quando si parla di risoluzione spettrale (senza aggettivi) si intende sempre quella teorica.

### **SEGNALE EMG**

Il segnale EMG è il segnale caratteristico di strutture muscolari in contrazione. A seconda delle condizioni di contrazione, può essere un processo casuale o un segnale deterministico:

contrazione volontaria → processo casuale;

stimolazione elettrica  $\rightarrow$  segnale deterministico.

Lo stimolo alla contrazione parte dai neuroni della corteccia motoria, poi passa ai neuroni del midollo spinale, i cui assoni si dividono andando a innervare tante placche neuromuscolari. In questo modo non si ha mai la contrazione di una singola fibra muscolare, ma tutte le fibre innervate dallo stesso neurone (un set detto unità motoria) si contraggono insieme. Le fibre muscolari sono formate da proteine (actina e miosina). Il numero di unità motorie reclutate dal sistema nervoso centrale può variare.

Per fare un modello, ogni unità motoria può essere considerata come un sistema LTI, ciascuno con la sua risposta all'impulso. In ingresso ricevono gli impulsi che arrivano dal sistema nervoso centrale, che possono essere modellizzati come delta di Dirac. Ogni unità motoria riceve un diverso numero di impulsi in tempi diversi. In uscita c'è un segnale risultante dalla convoluzione delle delta con la risposta all'impulso del sistema: questo segnale è diverso per ogni unità motoria.

L'elettromiografia può essere svolta con elettrodi ad ago oppure con elettrodi posti sulla superficie della cute. Ciò che si riceve è un segnale di interferenza, dato dalla somma dei segnali di uscita di tutte le unità motorie (processo casuale).

La risposta all'impulso è diversa per ogni unità motoria perché dipende dalla posizione dell'elettrodo rispetto a ogni singola unità.

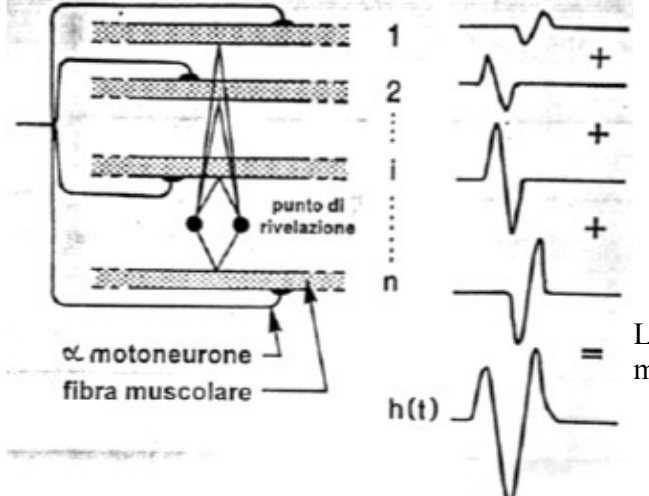

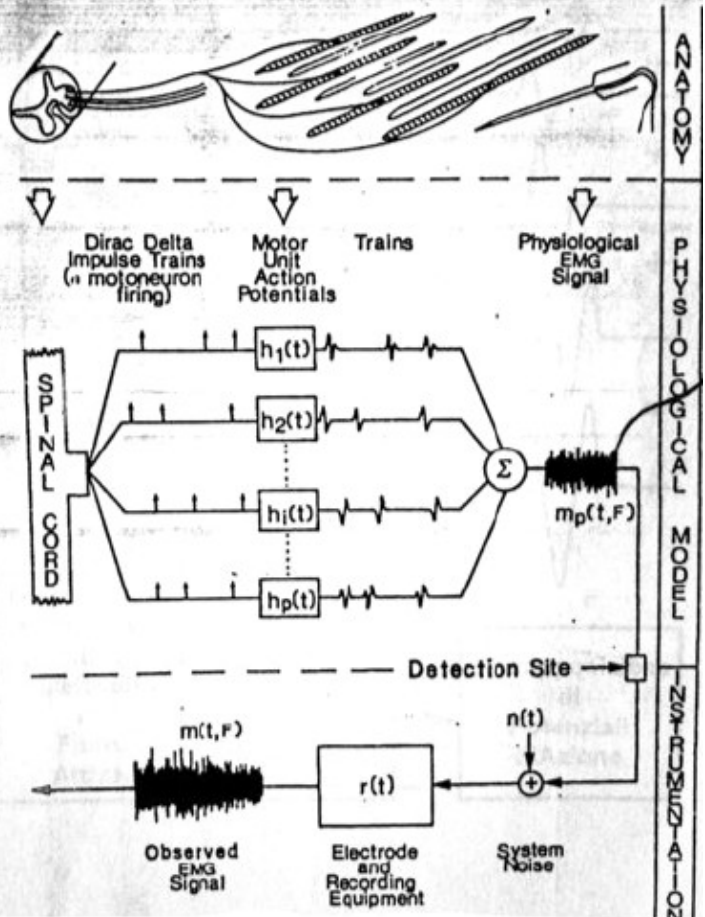

L'assone arriva in una posizione casuale della fibra muscolare. In realtà, il potenziale che arriva è

cioè dalla somma degli spettri delle unità motorie e degli eventuali spettri di unità motorie correlate. Infatti il sistema nervoso centrale può decidere che alcune unità motorie lavorino in modo correlato (se aumenta l'attività di una, aumenta anche quella dell'altra).

Per calcolare uno spettro mutuo (cross spettro):

- metodo 1:  $\hat{P}_{xy}(f) = \int \hat{r}_{xy}(\tau) e^{-j2\pi f \tau} d\tau \rightarrow \text{cross correlogramma}$ ATTENZIONE! In questo caso il ritardo negativo non è il complesso coniugato del positivo;
- metodo 2:  $\hat{P}_{xy}(f) = X(f) \cdot Y * (f) \rightarrow \text{cross periodogramma}$  $\inf$  infatti si ha  $|X(f)|^2 = X(f) \cdot X * (f) = P_{xx}$

Lo spettro mutuo indica a quali frequenze i due segnali hanno potenza comune (infatti se a una data frequenza un segnale è nullo, anche il cross periodogramma è nullo).

Se per esempio si hanno un seno a 10 Hz e un seno a 50 Hz, il loro cross spettro è nullo (in teoria).

L'uso dei cross spettri consente di capire se due segnali hanno gli stessi contributi in frequenza e, se sì, di capire quali siano.

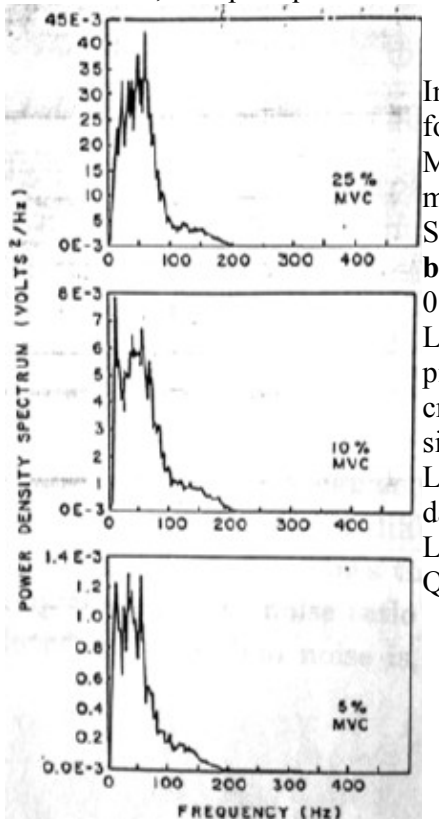

In figura si vedono tre densità spettrali di potenza di segnale EMG a diverse forze di contrazione (MVC, massima forza di contrazione volontaria). La MVC viene misurata dalla media di tre contrazioni volontarie motivazionate.

Si vede che il segnale EMG è approssimabile a un **processo casuale non bianco** (infatti non ha spettro piatto). Il grosso della potenza è compreso tra 0 e 200 Hz.

La forma dello spettro non varia al variare di MVC, ma varia l'altezza del picco, che è maggiore quanto maggiore è MVC. Infatti se cresce MVC cresce la forza di contrazione reclutando più unità motorie o sincronizzandole.

L'ampiezza del segnale EMG va **da pochi μVpp a pochi mVpp**: dipende dalle dimensioni del muscolo.

La banda del segnale va **da 1 Hz a 500-1000 Hz**. Questo vale per contrazioni volontarie.

Le contrazioni possono essere provocate da una stimolazione elettrica. In tal caso tutte le unità motorie lavorano con lo stesso ritmo e in modo sincrono. Non c'è variabilità e la somma dei MUAPT è un segnale deterministico (quindi è sicuramente WSS).

Per scopi di ricerca si studiano anche contrazioni miste (parte volontarie, parte stimolate): in questo caso il segnale risultante è un processo casuale.

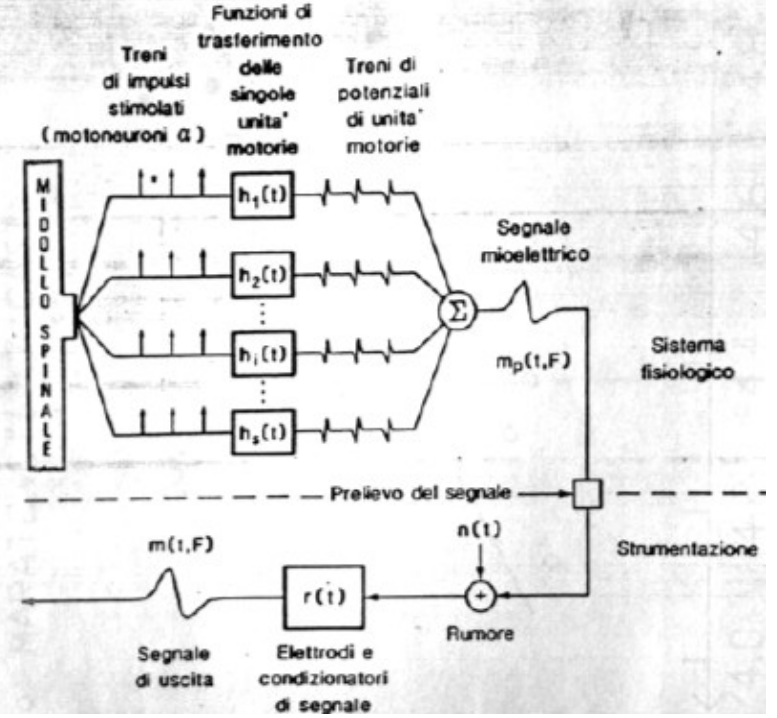

l'angolo articolare del gomito. Dopo un po' si stanca e arriva al failure point, nel quale la prestazione decade.

L'interpretazione elettrofisiologica, invece, mostra come per ogni compito motorio il sistema neuromuscolare si affatichi da subito. Questo succede perché quando il muscolo lavora brucia sostanze nutritive, che diminuiscono, e produce sostanze di scarto, che si accumulano.

Per descrivere cosa succede basta misurare una variabile di interesse sia per l'interpretazione meccanica sia per quella fisiologica; nel secondo caso, si misura una variabile fisiologica come il segnale EMG.

La fatica ha 3 componenti:

- fatica muscolare localizzata: il muscolo che si contrae cambia le sue proprietà. È un parametro relativo al singolo muscolo, quindi è locale ( $\rightarrow$  EMG);
- fatica centrale: il sistema nervoso centrale (componente remota) cambia le sue strategie di attivazione del muscolo;
- esaurimento della giunzione neuromuscolare: si esaurisce il neurotrasmettitore. È un parametro che non ha niente a che vedere con il muscolo, sta a monte.

Normalmente il muscolo si affatica prima dell'esaurimento della giunzione, ma non è così in alcune patologie.

Nell'approccio meccanico, variabile misurata e compito motorio sono il risultato di una combinazione di muscoli; nell'approccio fisiologico, invece, si osserva un singolo muscolo tramite l'EMG.

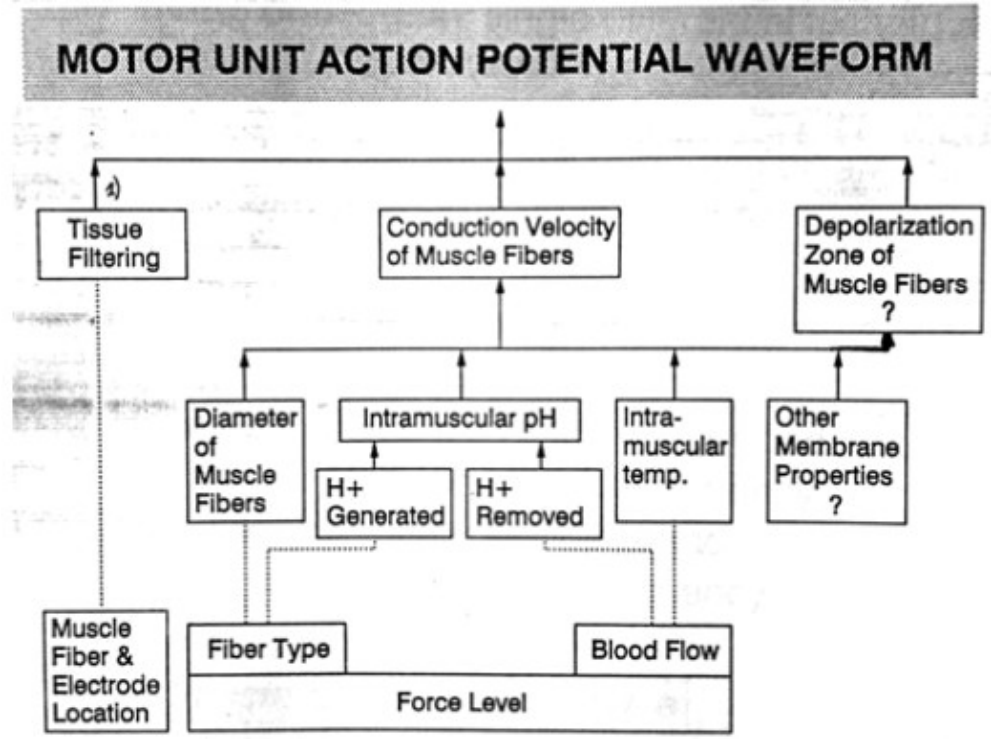

Quando il muscolo lavora, ciò che varia è o l'input o la funzione di trasferimento dell'unità motoria: di conseguenza varia la forma del segnale in uscita, il MUAP.

Per una unità motoria si misura un potenziale diverso a seconda dell'orientamento della fibra e del posizionamento dell'elettrodo; ha influenza anche la funzione di filtro dei tessuti nel caso di elettromiografia di superficie.

Ciò che interessa è il livello di forza: il sistema nervoso centrale si adatta al livello di forza che il compito motorio necessita. Fibre di tipo diverso hanno diametro differente, che è correlato alla velocità di conduzione. Inoltre ogni tipo di fibra produce energia bruciando qualche sostanza e producendo prodotti di scarto, tra i quali il più importante è lo ione H+, che viene rilasciato nel Per il calcolo: (abbiamo i vettori P e f dalla stima spettrale)  $A = sum(P)/2$ ; % area di riferimento  $S = 0$ ;  $i = 1$ ; while  $S \leq A$  $S = S + P(i);$  $i = i+1$ : end  $MDF = f(i);$ 

#### **ATTENZIONE!** Il codice funziona solo se P è reale e positivo  $\rightarrow$  occhio con il correlogramma!

La **media** è quel valore di frequenza per cui la somma dei momenti (P\*f) è nulla. Definizione:

$$
MNF = \frac{\int_{0}^{f_N} f \cdot P(f) df}{\int_{0}^{f_N} p(f) df}
$$

Calcolo:  $MNF = sum(P * f)/ sum(P);$ 

Il **valor rettificato medio** del segnale (non dello spettro) è definito come:  $ARV = \frac{1}{T}$  $rac{1}{T}$  $\int_0^1$ *T* ∣*x* (*t*)∣*dt*

Calcolo:  $ARV = sum(abs(x))*(fc/N);$  $(infatti T = N/fc)$ 

Il **valore efficace** è definito come: 1  $rac{1}{T}$  $\int_0^1$ *T*  $x^2(t)dt$   $\rightarrow$  definizione generica: vale sempre.

Calcolo: RMS = sqrt(fc\* sum( x  $\binom{2}{N}$ ;

Nel caso di un segnale casuale con valor medio nullo, RMS coincide con la deviazione standard quindi il calcolo è più immediato:  $RMS = std(x);$ 

La **forza** viene misurata, non calcolata.

La **velocità di propagazione** del potenziale è la velocità che il potenziale ha nel passare sotto agli elettrodi e viene calcolata come spazio/tempo. È complicato calcolare il tempo dal segnale EMG ottenuto con prelievo singolo differenziale. Si usa un prelievo

doppio differenziale.

 $DD1 = E1 - E2 = (Va - Vb) - (Vb - Vc);$  $DD2 = E2 - E3 = (Vb - Vc) - (Vc - Vd).$  ?

Per ottenere due segnali servono 4 elettrodi.

DD1 è formato dai potenziali dei primi 3 elettrodi, DD2 dai potenziali degli ultimi 3 elettrodi. Se gli elettrodi sono tutti equidistanti con distanza *d*, si ha che DD1 e DD2 sono shiftati

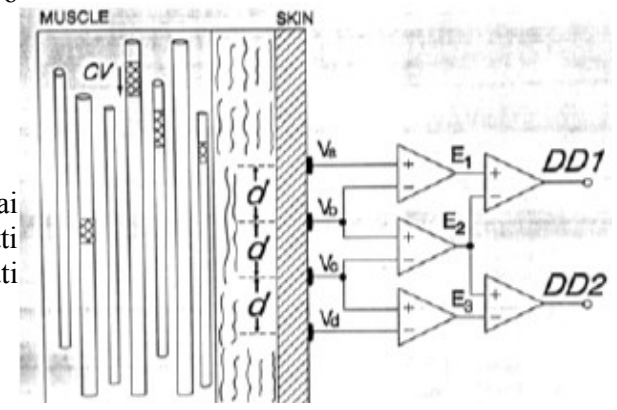

**Spectral matching technique**: è un metodo che funziona piuttosto bene. Si prende il segnale x1 discreto e lo si ritarda di una quantità casuale φ, poi gli si sottrae x2. Si fa la somma del quadrato della differenza e si ottiene il valore RMS. L'ipotesi è che  $x^2 = x^1 + \vartheta$ , quindi se  $\varphi = \vartheta$  si ottiene RMS = 0. Si cerca il valore di φ che minimizza RMS. Se si lavora nel tempo, però, si ha di nuovo il problema che φ al minimo è un campione, con conseguente problema di risoluzione. Per evitarlo si lavora in frequenza.

$$
e^{2}(\phi) = \frac{1}{N} \sum_{n=0}^{N} \left[ x_{1}(n+\phi) - x_{2}(n) \right]^{2}
$$
  
= 
$$
\frac{1}{N} \sum_{k=0}^{N} \left| X_{1}(k,\phi) - X_{2}(k) \right|^{2}
$$
  
= 
$$
\frac{1}{N} \sum_{k=0}^{N} \left| X_{1}(k)e^{2\pi jk\phi/N} - X_{2}(k) \right|^{2}
$$

In questo modo il ritardo diventa una variabile continua. Minimizzando in frequenza si minimizza anche nel tempo per il teorema di Parseval (si sta calcolando l'energia del segnale).

Per minimizzare si usa un algoritmo iterativo noto come **metodo di Newton**. Si parte dal valore casuale φ' e si calcola e<sup>2</sup>. Poi si calcola la derivata della funzione: se ha pendenza positiva significa che il minimo è a sinistra di φ' (vice versa è a destra). Si calcola il valor medio dell'intervallo 0-φ' e lo si assume come φ'', ripetendo l'operazione finché non si trova che la derivata della funzione è nulla.

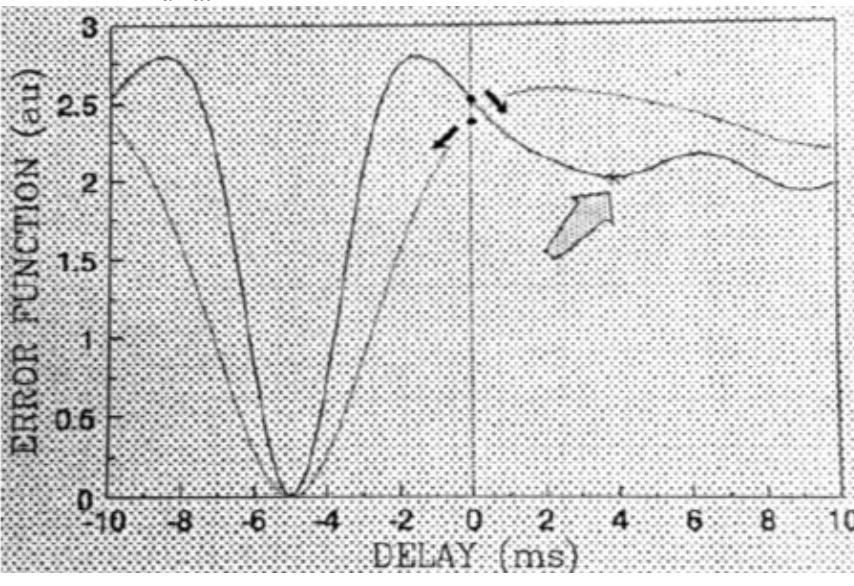

Il problema è che si può incorrere in un minimo locale. Per assicurarsi che il valore di ritardo trovato sia giusto, lo si dà alla funzione di cross-correlazione e si vede se in corrispondenza di tale valore si trova un massimo nell'origine con altezza pari all'energia del segnale.

Quindi si deve verificare a posteriori che il ritardo ottenuto sia accettabile.

Si può anche controllare che la velocità di conduzione ottenuta a partire dal ritardo calcolato sia in un range coerente.

Per implementare questa tecnica in Matlab si usa la funzione *delay* con un valore iniziale di ritardo di circa 2,5 ms.

La tecnica è insensibile al rumore, in

quanto nel tempo i rumori sui due segnali sono diversi, ma in frequenza sono identici e vengono sottratti.

Laboratorio 5: i segnali DD1 e DD2 servono solo per calcolare la velocità. Tutti gli altri parametri si calcolano sul segnale ottenuto con prelievo singolo differenziale.

**Tecnica della fase della funzione di trasferimento**: dati due segnali x1 e x2, l'ipotesi è che il segnale x2 sia la replica ritardata di x1. Stando così le cose, x2 può essere considerato l'uscita di un sistema LTI che abbia in ingresso il segnale x1 e che abbia la funzione di trasferimento di un ritardatore discreto di k passi. È un filtro FIR, in quanto la funzione di trasferimento  $H(f) = z^k$  ha solo zeri. Il modulo della funzione di trasferimento è unitario (è un filtro passa tutto), mentre la fase è lineare. Per un ritardatore discreto di k passi, la fase della funzione di trasferimento è una retta; il

- variabilità stima;
- risoluzione spettrale teorica limitata.

Se, però, non è possibile eseguire un prelievo doppio differenziale, lo spectral dips è l'unica tecnica che può essere sfruttata.

Non c'è una tecnica ottimale, quindi ci si chiede:

- ➔ quale metodo è maggiormente sensibile a piccole variazioni della CV?
- **→** Quale è meno sensibile al rumore?
- **→** Quale computazionalmente più semplice o più veloce?
- **→** Quale può essere implementato online?
- **→** Quale può misurare un valore di CV bidirezionale (cioè un ritardo negativo)?
- **→** Quale è più adatto a piccoli valori di distanza interelettrodica?

Per esempio lo spectral matching è il meno sensibile al rumore, ma è il più complicato dal punto di vista computazionale.

Nei **fatigue plot** si mostra la CV, un parametro temporale (ARV o RMS) e un parametro spettrale (MNF o MDF). Nel tempo la CV diminuisce sempre e di conseguenza diminuiscono anche MDF e MNF. L'andamento di ARV e RMS dipende dal muscolo, dal tipo di contrazione e dal tipo di esercizio, ma in generale tende ad aumentare. Si potrebbe supporre che ciò sia dovuto al fatto che il sistema nervoso centrale, per mantenere le stesse prestazioni di forza, sincronizzi le fibre muscolari (di sicuro non diminuisce il numero di sorgenti: è stato dimostrato che in una contrazione senza interruzione una unità motoria non viene mai dereclutata). Il fenomeno, però, si osserva anche per contrazioni stimolate, sulle quali il sistema nervoso non interviene e quindi di sicuro non c'è sincronizzazione o variazione del numero di sorgenti. Il fenomeno è dovuto al fatto che ARV e RMS sono misure di area del segnale, non di ampiezza (infatti coinvolgono un integrale).

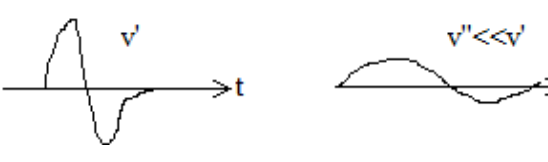

Con la diminuzione di CV, il segnale si "spancia": l'allargamento del potenziale è maggiore della riduzione  $\geq$ t dell'ampiezza, quindi l'area sottesa aumenta.

In caso di contrazioni volontarie l'aumento di area è meno

esserci.

Il fatigue plot è normalizzato rispetto al valore iniziale dei parametri: in questo modo sono ben visibili il loro andamento e la loro variazione, ma si perde il valore di riferimento iniziale (per questo motivo viene riportato in basso).

La distrofia muscolare è una malattia genetica che porta a un cambiamento della composizione del muscolo. Le fibre muscolari vengono eliminate dai macrofagi e vengono sostituite da tessuto adiposo o fibroso (che non solo non è contrattile, ma impedisce anche la contrazione delle fibre rimaste). Il muscolo mantiene il

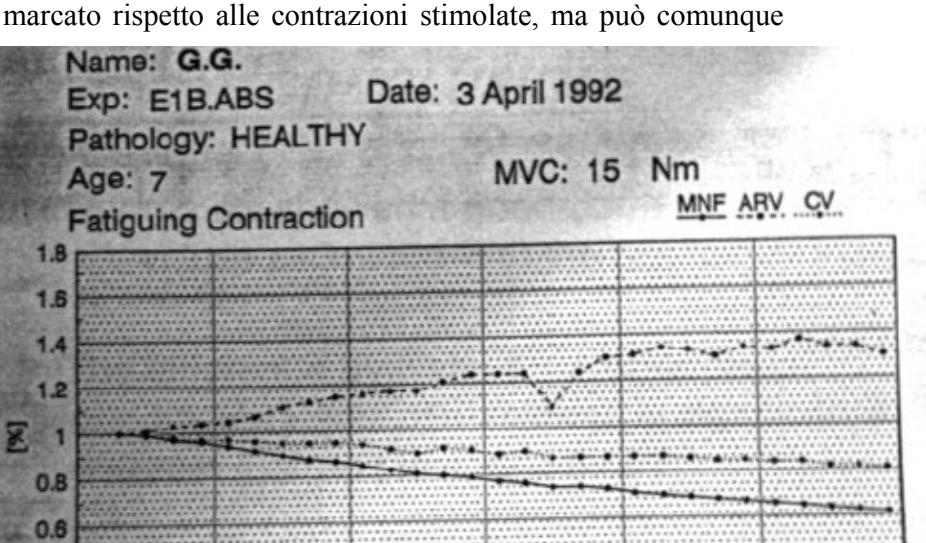

15

Time [s]

ARV: 209 uV

10

 $20$ 

30

25

MNF: 101.4 Hz

5

CV: 6.00 m/s

 $0.4$  $0.26$  comunque essere limitata tenendo il muscolo in allenamento. Il primo parametro che varia è la forza di contrazione, che diminuisce. Per conoscere il livello di compromissione si fa il test dell'hand grip, che misura la forza di contrazione della mano. Le fibre restanti potrebbero funzionare male a causa di problemi vascolari (per esempio ipertensione) o metabolici, quindi non basta misurare la forza di contrazione.

La misura del segnale EMG è importante anche per la riabilitazione di persone con spasticità, che vengono trattati con tossina botulinica (è un antispastico, cioè consente il rilassamento del muscolo e ne permette il rimodellamento plastico). L'EMG consente di individuare la giunzione neuromuscolare e di vedere funzionalità e reazioni dei muscoli.

In clinica l'EMG viene usato soprattutto per la diagnosi del tunnel carpale.

# **AUTOREGOLAZIONE CEREBRALE**

L'autoregolazione vascolare cerebrale è un fenomeno fisiologico che coinvolge parametri circolatori. Tutti gli organi hanno autoregolazione, ma in alcuni di essi il fenomeno è particolarmente marcato (per esempio nel cervello; anche l'equivalente della barriera ematoencefalica è presente in tutti gli organi, ma non allo stesso livello). Questo è dovuto al fatto che il cervello è composto da cellule che patiscono molto la carenza di O2 o di sostanze nutritive, mentre altri organi sono molto meno sensibili (per esempio i muscoli possono funzionare anche senza O2). I neuroni hanno solo metabolismo aerobico e muoiono dopo poco tempo senza ossigeno. L'autoregolazione mantiene l'apporto vascolare al cervello costante indipendentemente da quello che succede al resto del corpo. Poiché il cervello è privo di meccanismi che consentano l'immagazzinamento (mentre altri organi ce li hanno, come muscoli, fegato e reni), l'autoregolazione fa sì che il flusso ematico cerebrale sia costante al variare della pressione.

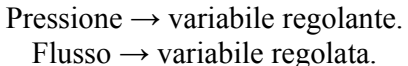

Il diagramma di autoregolazione mostra come il flusso cerebrale (CBF) resti costante per un certo range di pressione arteriosa.

Esistono limitazioni ovvie all'innescarsi dell'autoregolazione. Al di sotto di un certa soglia LLA (lower limit of the autoregulation) e al di sopra di una soglia ULA (upper limit of the autoregulation) le variazioni di pressione si riflettono sul flusso ematico.  $LI A = 80 mmu_{\alpha}$ 

$$
LLA = 00 \text{ [HII]}
$$

$$
ULA = 160 \text{ mmHg}.
$$

Si fa riferimento alla pressione sistolica, che in un soggetto sano è di 90-130 mmHg.

È importante regolare il flusso rispetto alla pressione perché è la pressione arteriosa a determinare la pressione di perfusione cerebrale (CPP), cioè la pressione con cui il sangue entra nel comparto cerebrale. La CPP non si può misurare, ma viene calcolata come:

$$
CPP = ABP - ICP
$$

dove ABP è la pressione arteriosa sistemica e ICP è la pressione cerebrale intracranica, data dal liquido encefalico.

In certi casi l'autoregolazione non riesce a intervenire per mantenere il flusso costante, per esempio nel caso di trauma cranico: ICP cresce e a parità di pressione arteriosa non c'è più una pressione di perfusione sufficiente. Idem se la pressione arteriosa si abbassa tanto da far svenire il soggetto. Al variare della pressione sistemica, CPP non deve subire variazioni significative.

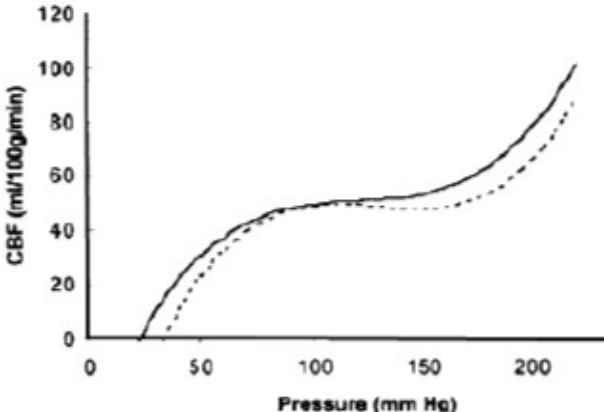

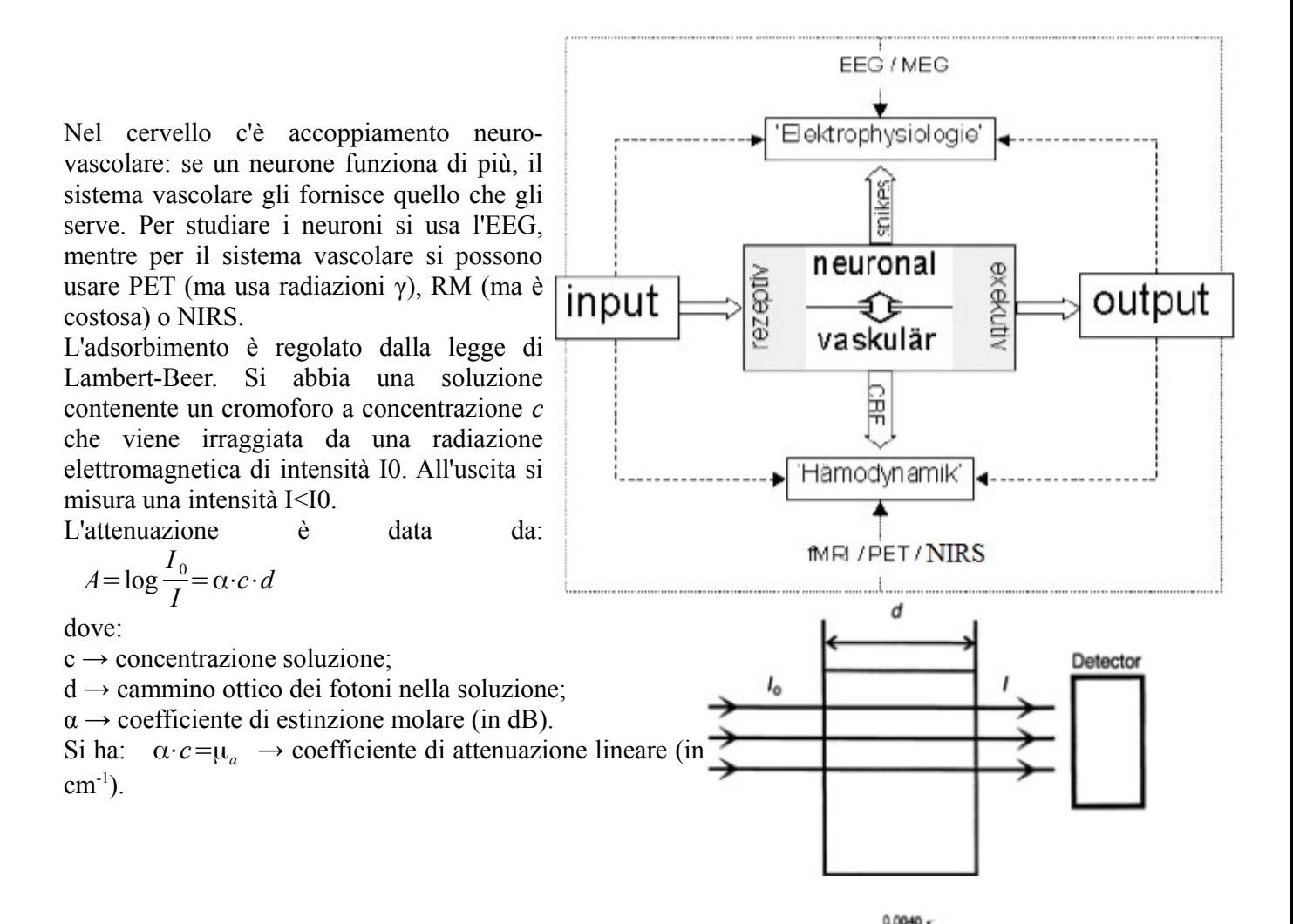

ţ

 $0.0020$ 

HHh

Operativamente, se si conoscono la sostanza, l'intensità di radiazione in ingresso e in uscita e le dimensioni del provino, si può trovare la concentrazione.

L'emoglobina presenta spettri di assorbimento molto diversi a seconda che si trovi in forma ossidata o ridotta. Grazie a ciò si può misurare la concentrazione dell'emoglobina in entrambe le forme.

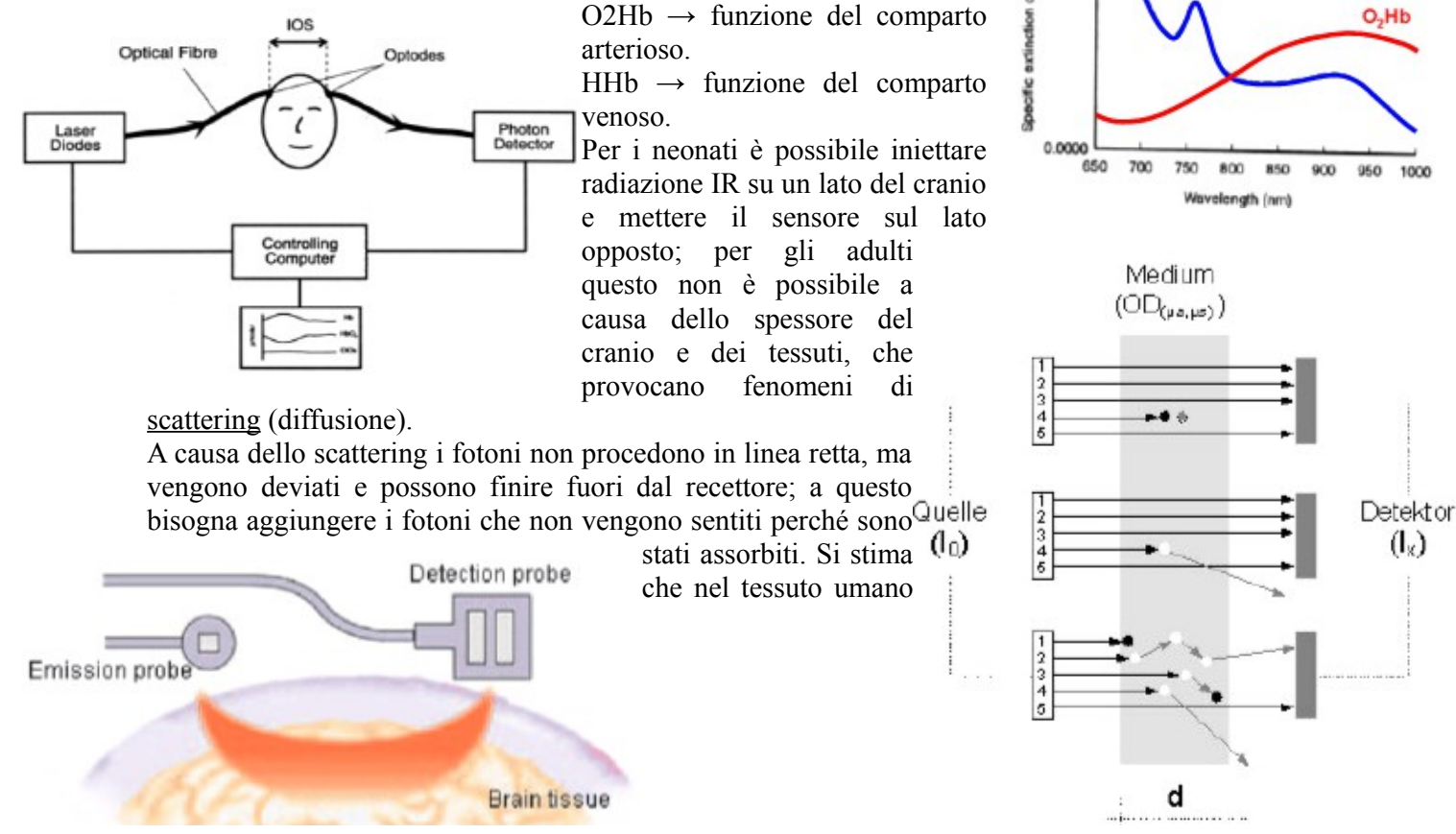

© Proprietà riservata dell'autore - Digitalizzazione e distribuzione a cura del CENTRO APPUNTI - Corso Luigi Einaudi, 55 - Torino / Pagina 59 di 96

rimane costante, quindi il deflusso venoso si accumula portando a un aumento di CO2. Quando questo avviene il soggetto ricomincia a respirare.

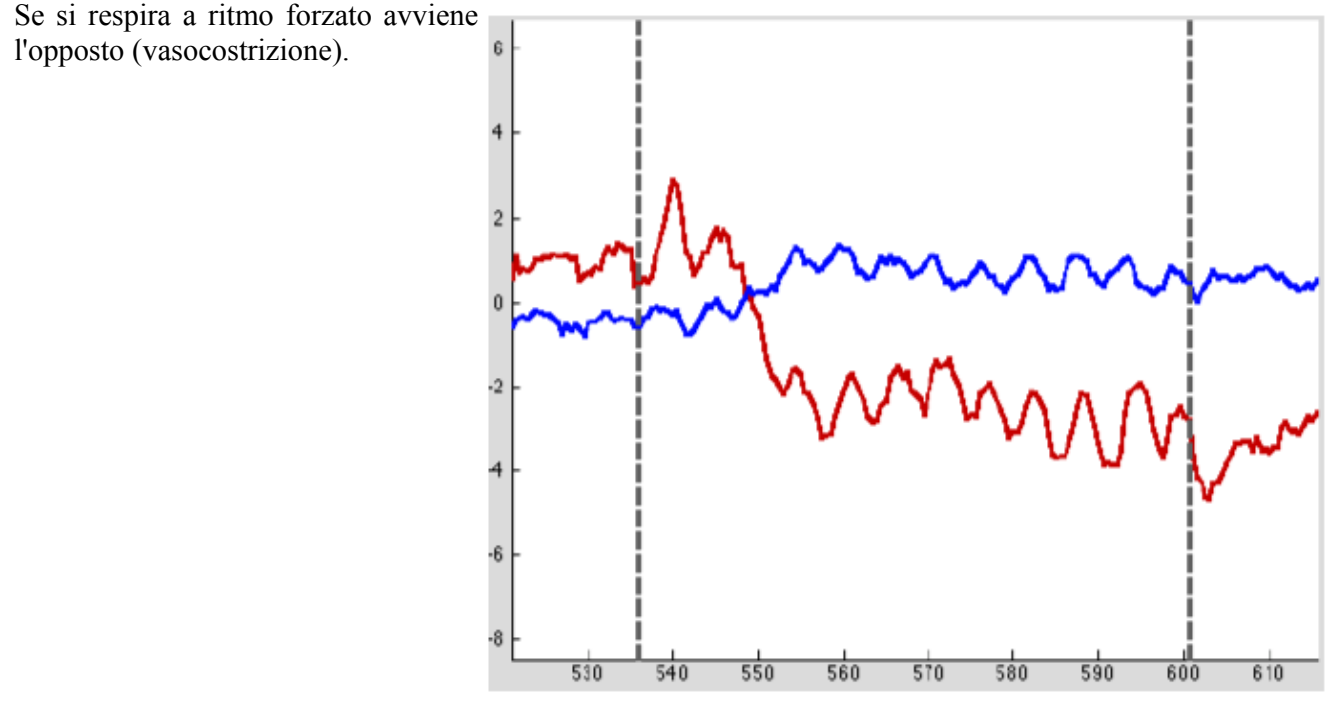

Il dispositivo NIRS è formato da un emettitore, un circuito di pilotaggio e un detector.

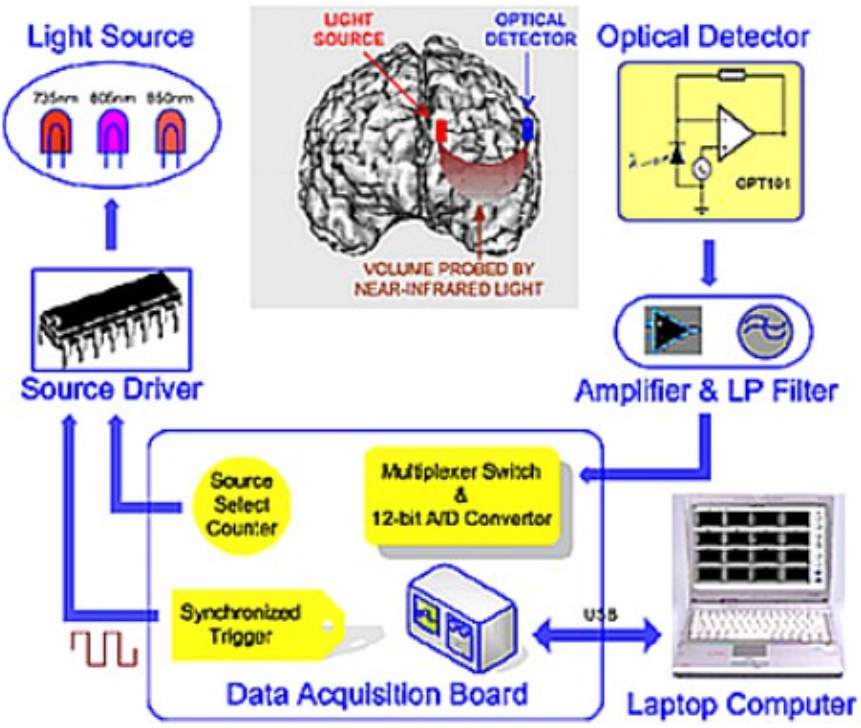

Nell'emettitore c'è ciò che serve a fornire energia nell'IR. Si possono usare diodi laser oppure LED. La scelta non dipende dalla potenza emessa, che non è elevata per evitare di surriscaldare i tessuti. Con il laser i fotoni hanno un'energia (o lunghezza d'onda) molto ben definita: graficando il numero di fotoni in funzione di λ si ottiene una gaussiana molto alta e stretta. Con i LED, invece, si ha una gaussiana più larga. Per risolvere il sistema di equazioni conviene usare il laser perché si impone un coefficiente di estinzione a una precisa lunghezza d'onda. Il sistema viene risolto in modo tanto più

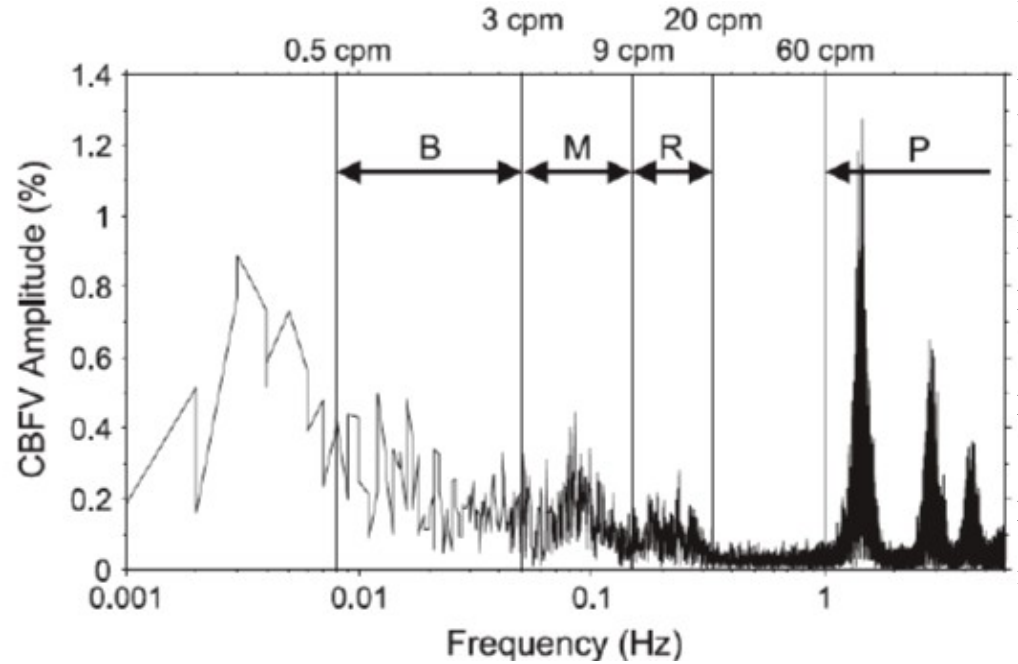

Dall'analisi spettrale del segnale si vede che serve una risoluzione spettrale teorica di 1 mHz, quindi il segnale deve essere lungo 1000 secondi (circa 15 minuti). Un segnale biologico così lungo non può essere stazionario, quindi non può essere analizzato mediante periodogramma o correlogramma!

Si vede che ci sono bande più o meno definite con frequenza bassissima (5-250 mHz).

La **banda B** venne scoperta nel 1960 su un soggetto con trauma cranico grave. Si tratta di oscillazioni spontanee rilevabili anche su soggetti sani e sono rilevabili anche in fenomeni fisiologici di tipo diverso correlati al flusso (pressione arteriosa o variabilità cardiaca). Si trovano alla frequenza di 10-50 mHz. La loro origine è ignota, ma si è visto che la potenza della banda aumenta in stati patologici. Forse è dovuta ad autoregolazione a lungo termine (ritmi circadiani) o a un effetto del metabolismo (la potenza delle onde subisce variazioni in prossimità dei pasti). Forse è connessa ad autoregolazione termica.

La **banda M** è comune a quasi tutti i mammiferi. È l'impronta del sistema nervoso simpatico e si trovano a 50-150 mHz. Si vede che la banda è centrata attorno a 100 mHz, il cui inverso è la costante di tempo del meccanismo di controllo barocettore  $\rightarrow$  SNC  $\rightarrow$  nervo vago. Oppure dipendono da un oscillatore nel SNC che funziona autonomamente a quella frequenza. In seguito a una patologia vascolare o nervosa, la frequenza centrale della banda varia.

La **banda R** si trova a 150-300 mHz, frequenze tipiche degli atti respiratori. (la frequenza cardiaca è di circa 1 Hz; quella respiratoria è di circa 250 mHz, in quanto ci sono circa 15 atti respiratori al minuto). Le variazioni di pressione intratoracica si trasmettono dalla pressione cardiaca alla velocità ematica.

La **banda P** è dovuta alla pompa cardiaca.

Per lo studio dell'autoregolazione interessano le onde B e M, non interessano la R e la P, quindi il range di frequenze di interesse è **10-150 mHz**. Al minimo si deve avere una risoluzione spettrale teorica di 10 mHz, che comporta monitoraggi di decine di minuti (10-30 minuti). Con segnali biologici così lunghi il teorema di Wiener-Kintchine non è rispettato. La stima spettrale tradizionale è insufficiente perché il sistema biologico impone una variabilità troppo elevata.

In passato si cercava di aggirare il problema rendendo più stazionario il sistema fisiologico. Per esempio si cercava di causare una vasodilatazione lenta e non improvvisa come quella causata dall'apnea volontaria: per esempio si aumentava gradualmente la percentuale di CO2 nell'aria (da meno del 5% fino al 7% → ipercapnia). Oppure si usavano farmaci che inibiscono la sintesi di CO2, che quindi resta legata a Hb e il sangue si deossigena (si usano ancora per soggetti che non riescono a trattenere il respiro). In questo modo si provoca vasodilatazione lenta. Adesso si usa la stima spettrale parametrica.

La prima espressione si riferisce al modello autoregressivo a media mobile, mentre la seconda è la convoluzione tra l'ingresso e la risposta all'impulso del sistema (la sommatoria arriva fino a infinito perché è un filtro IIR). Nel dominio spettrale si può scrivere:

$$
H(z) = \frac{B(z)}{A(z)}
$$

dove:

$$
A(z) = 1 + \sum_{k=1}^{q} a[k] z^{-k}
$$
  
\n
$$
B(z) = 1 + \sum_{k=1}^{q} b[k] z^{-k}
$$
  
\n
$$
H(z) = 1 + \sum_{k=1}^{\infty} h[k] z^{-k}
$$

*p*

Si può scrivere:

 $Pxx(z) = Puu(z)$ .  $H(z)$ .  $H*(1/z^*)$ 

che equivale a dire:

 $Pxx(f) = Puu(f)$ .  $|H(f)|^2$ 

Sostituendo l'espressione di H(z) si ottiene:

$$
Pxx(z) = Puu(z) \cdot [B(z)B^*(1/z^*)]/[A(z)A^*(1/z^*)]
$$

Ma Puu(z) =  $\rho_u$  costante (se u è un processo casuale gaussiano bianco). Da questa equazione si ricava la PSD del modello ARMA nel dominio di Fourirer mediante opportuna trasformazione  $z = e^{j2\pi f T}$  e scalando la potenza per tener conto di T:

$$
P_{ARMA}(f) = T \rho_u \left| \frac{B(f)}{A(f)} \right|^2
$$

Con questa formula si è dimostrata la fase 4 e si è ottenuta la densità spettrale di potenza parametrica.

Per un modello MA si ha:  $P_{MA}(f) = T \rho_u |B(f)|^2$ 

Per un modello AR si ha:  $P_{AR}(f)$  = *T* ρ*<sup>u</sup>*  $|A(f)|^2$ 

Dato il modello, calcolare la PSD è banale. Il problema è fare il modello.

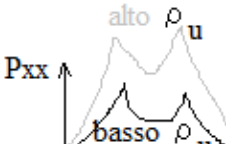

Il valore di  $\rho_u$  è casuale e si ripercuote sulla PSD come valore di scala. È un limite della PSD parametrica: non ha spettri con scala verticale corretta.

Al variare di  $\rho_{\rm u}$  l'andamento è lo stesso, ma l'ampiezza è diversa. Per questo motivo è difficile calcolare la potenza associata a una precisa armonica, mentre non è un problema  $\overrightarrow{b}$ asso  $\rho$  unione calcolare la potenza relativa (in tal caso il fattore di scala è irrilevante perché essendo presente sia a numeratore che a denominatore viene semplificato).

Per quanto riguarda la scelta del modello, la scelta di un AR o di un MA o di un ARMA non è un fattore decisivo in quanto qualunque H(z) può essere ottenuta da ciascuno dei tre modelli. Ciò che varia è l'ordine necessario a ottenere una determinata H(z).

La scelta ricade sempre su **modelli AR** perché l'unica cosa che noi abbiamo è x[n]. Per un filtro AR si ha:

$$
x[n] = -\sum_{k=1}^{p} a[k]x[n-k] + u[n]
$$

Si ottiene un sistema lineare ricorsivo di ordine k. L'incognita è *a* e non si conosce *u*: nel caso di un modello ARMA o MA avremmo anche *b* come incognita e *u* dovrebbe essere un vettore. In questo caso *u* è un solo valore, che possiamo scegliere arbitrariamente. Per questioni di lavorabilità algoritmica l'unico modello che si può gestire è l'AR.

Si definisca il denominatore polinomiale di un modello AR(∞) come:

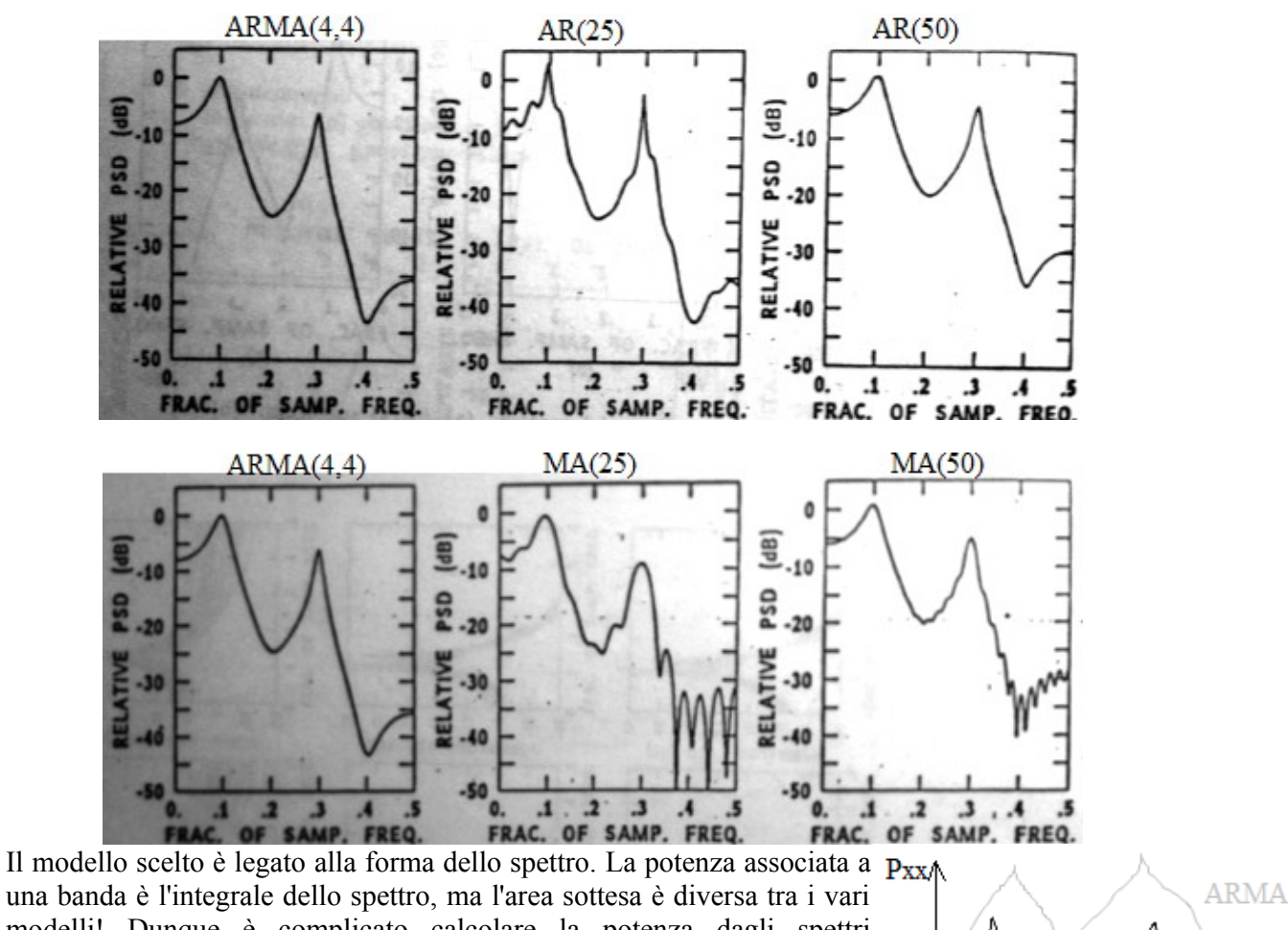

una banda è l'integrale dello spettro, ma l'area sottesa è diversa tra i vari modelli! Dunque è complicato calcolare la potenza dagli spettri parametrici, in quanto varia in funzione dell'ingresso e del modello scelto.

MA AR segnale

Esiste una relazione tra coefficienti di modelli diversi; inoltre i parametri del modello sono legati anche agli elementi della funzione di autocorrelazione del segnale.

Dato un modello ARMA(p,q) si ha:

$$
x[n] = -\sum_{k=1}^{p} a[k]x[n-k] + \sum_{k=0}^{q} b[k]u[n-k]
$$

Si moltiplicano entrambi i membri per x\*[n-m] e se ne calcola il valore atteso.

$$
E\{x[n]x^{*}[n-m]\} = -\sum_{k=1}^{p} a[k]E\{x[n-k]x^{*}[n-m]\} + \sum_{k=0}^{q} b[k]E\{u[n-k]x^{*}[n-m]\}
$$

Si ha:

 $E{x[n]x*[n-m]} = r xx[m] \rightarrow sequenza$  di autocorrelazione, con m ritardo tra segnale e replica;  $E{x[n-k]x*[n-m] = r x x[m-k]}$ 

 $E\{u[n-k]x^*[n-m]\} = r \, ux[m-k] \rightarrow cross-correlazione.$ Quindi:

$$
r_{xx}[m] = -\sum_{k=1}^{p} a[k]r_{xx}[m-k] +
$$
  
 
$$
+ \sum_{k=0}^{q} b[k]r_{u}x[m-k]
$$

Gli elementi della sequenza di autocorrelazione del segnale e i parametri *a* e *b* sono legati tra loro. Per le proprietà del sistema LTI, la r ux può essere espressa in termini di h[n] (in questo modo scompare la x):

del modello vada bene.

Se per esempio ho un segnale da 10 milioni di campioni e un modello con ordine 20, significa che per calcolare elementi successivi del segnale mi servono solo 20 campioni.

Individuare l'ordine del modello, quindi, equivale a chiedersi quanti campioni siano necessari per fare una predizione ragionevole.

Ogni predizione è affetta da un errore dato dalla differenza tra valore reale del segnale e valore predetto:

$$
e^f[n] = x[n] - \widehat{x}^f[n]
$$

Se la predizione è corretta, l'errore è nullo (ma non succede mai). Tuttavia se si hanno valori di errore piccoli va bene lo stesso.

Per sapere se l'ordine del modello va bene, si guardano le caratteristiche dell'errore, la cui varianza è:

$$
\rho^f = E\{|e^f[n]|^2\}
$$

Si esplicita x[n]:

$$
x[n] = \widehat{x}^f[n] + e^f[n]
$$

Cioè:

$$
x[n] = -\sum_{k=1}^{m} a^f[k]x[n-k] + e^f[n]
$$

Questa è la descrizione di un modello AR. A differenza del modello AR tradizionale, in questo caso la sequenza e<sup>f</sup>[n] è l'uscita del predittore lineare diretto e x[n] è l'ingresso. La sequenza e<sup>f</sup>[n] è scorrelata da  $\alpha$ <sup>f</sup>[n], ma non è rumore bianco a meno che x[n] non sia generata da un processo  $AR(p)$  con  $p=m$ .

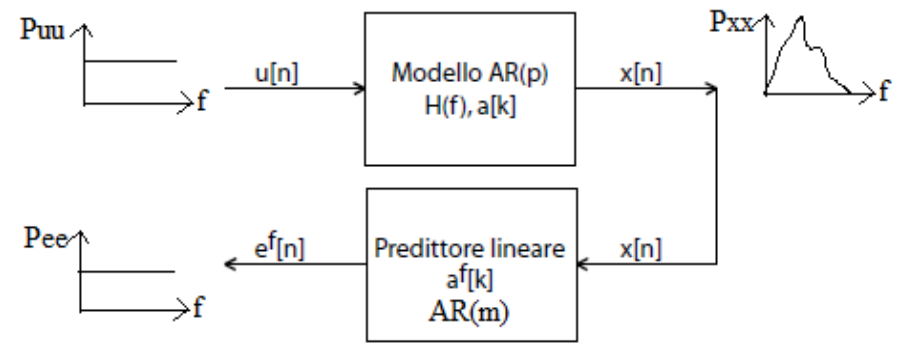

Si parte da un rumore gaussiano bianco: lo filtriamo e gli diamo una forma. Lo filtriamo al contrario e otteniamo di nuovo uno spettro piatto. Se questo è vero, significa che le funzioni di trasferimento dei due sistemi LTI fanno la stessa cosa, ma sono invertite. Se ciò avviene, i due modelli AR(p) e AR(m) coincidono. Se e<sup>f</sup>[n] è rumore gaussiano bianco, l'errore è scorrelato dall'ingresso e il modello AR(m) coincide con quello che ha generato il segnale (l'ordine m è uguale all'ordine p). Per calcolare l'ordine del modello, quindi, si prende la sequenza numerica e<sup>f</sup>[n] e si varia m finché lo spettro di tale sequenza è piatto (**filtro sbiancante**).

Per stabilire l'ordine del modello bisogna trovare il modello AR sbiancante del segnale.

Per verificare che la sequenza e<sup>f</sup>[n] sia rumore gaussiano bianco esistono due metodi.

Il primo metodo consiste nel calcolare l'autocorrelazione con lo stimatore non polarizzato. Se e<sup>f</sup> [n] è rumore gaussiano bianco, la sua funzione di autocorrelazione in teoria dovrebbe essere una delta di Dirac nell'origine. Nella realtà è una funzione formata da una campana e da oscillazioni casuali (a causa del leakage di potenza). In teoria il rapporto tra il massimo globale e i massimi relativi è 1:0; nella pratica, va bene

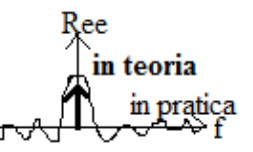

se si trova un rapporto 1: circa 0. Si può dire, per esempio, che se le oscillazioni sono al di sotto dell'1%, allora il segnale è rumore gaussiano bianco. Per accertarsene bisogna comunque fare averne la certezza: il metodo empirico è più debole di quello teorico, ma dobbiamo accontentarci in quanto non possiamo usare bene il metodo teorico.

L'algoritmo di Levinson dà la soluzione per un filtro predittore di ordine m (non sapere formule).

$$
\Delta_m = \begin{cases}\nr_{xx}[1] & \text{se } m = 1 \\
\sum_{k=1}^{m-1} a_{m-1}^f[k]r_{xx}[m-k] + r_{xx}[m] & \text{se } m > 1\n\end{cases}
$$

dove

$$
a_m^f[k] = \begin{cases} -\Delta_m/\rho_{m-1}^f & \text{se } k = m\\ a_{m-1}^f[k] + a_m^f[m](a_{m-1}^f[m-k])^* & \text{se } 1 \leq k \leq m-1 \text{ e } m > 1 \end{cases}
$$

È un algoritmo ricorsivo. Questo è un vantaggio perché significa che i parametri di ordine successivo possono essere calcolati da quelli di ordine precedente. Inoltre si può calcolare facilmente la varianza come:

$$
\rho_m^f = \rho_{m-1}^f (1 - |a_m^f[m]|^2)
$$

Si nota che se m > p, i coefficienti *a* sono nulli e la varianza resta costante. La condizione iniziale è:

$$
\rho_0^t = r_{\infty}[0].
$$

Per il calcolo dei parametri esistono 4 algoritmi tipici (tutti presenti in Matlab).

*Metodo di Yule-Walker*: vengono calcolati direttamente i parametri AR risolvendo il sistema lineare dell'algoritmo di Levinson, ma questo metodo ha scarsa risoluzione se applicato a blocchi di dati di lunghezza limitata.

*Metodo di Burg* (criterio a massima entropia): calcola tutti i coefficienti in una volta sola massimizzandone l'entropia. L'entropia è una misura di probabilità: dato un sistema, l'entropia è la probabilità di avere la stessa uscita (generalmente è molto bassa). Massimizzare l'entropia significa trovare dei valori con probabilità molto bassa di ripetersi uguali. Il calcolo dell'entropia si fa costruendo la funzione densità di probabilità (istogramma), poi si calcola la probabilità che un valore si ripeta. Sistemi a bassa entropia hanno istogramma con poche barre e alte; sistemi con alta entropia hanno istogramma con molte barre e basse. Il problema di questo metodo è che per ordini molto alti si possono introdurre bias nella stima di frequenze sinusoidali (si ottiene lo spettro corretto, ma con frequenze shiftate).

*Metodo della covarianza*: si minimizza l'errore quadratico.

*Metodo della covarianza modificato*: minimizza gli errori di predizione diretta e inversa passo per passo (e non alla fine come in Burg). Non produce bias delle componenti sinusoidali, ma non viene garantita la stabilità del filtro ad alti ordini. (instabilità filtro → maschera discontinua o che va a infinito).

Calcolati i valori dei parametri, si può calcolare lo spettro.

$$
P_{AR}(f) = \frac{I \rho_u}{\left|1 + \sum_{k=1}^p a[p]e^{-j2\pi k f T}\right|^2} = T \sum_{k=-\infty}^{+\infty} r_{xx}[k]e^{-j2\pi k f T}
$$

La prima espressione fa riferimento al modello, la seconda al teorema di Wiener-Kintchine. L'unica differenza tra i due è che il teorema impone un vincolo di risoluzione, mentre il modello no. Le stime dovrebbero coincidere, ma gli spettri reali sono diversi. Si usano i parametri della sequenza di autocorrelazione per calcolare i coefficienti a[k] per ritardi da 0 a p: si allunga la r xx[m] per aggiungere elementi predetti, migliorando la risoluzione del teorema di Wiener-Kintchine (si parla metodo per capire più o meno l'ordine di un modello è quello di studiare gli spettri per alcuni ordini bassi, intermedi e alti e guardare in quale range subisce meno variazioni. È un aiuto in più perché può capitare che il diagramma della varianza non sia facile da interpretare.

Una classica applicazione della stima spettrale parametrica è lo studio della variabilità cardiaca.

La **variabilità cardiaca** è un fenomeno fisiologico per il quale il battito cardiaco non è un processo periodico, ma la distanza temporale tra due battiti è una variabile casuale. La frequenza cardiaca istantanea varia nel tempo: i battiti non sono esattamente equidistanti, ma a meno di patologie la variabilità non è troppo elevata. Questa variabilità deriva dal fatto che un

certo numero di fattori metabolici, vascolari e respiratori influenza la pompa cardiaca. La variabilità cardiaca non dipende solo dall'attività del soggetto, in quanto è presente anche a riposo. Per studiarla si esegue il *tilting*, in cui si fa passare il soggetto dall'essere sdraiato all'essere seduto.

La variabilità può essere misurata mediante un'acquisizione di ECG. La variabilità non è un segnale, ma un fenomeno fisiologico.

L'unità di misura della distanza tra battiti cardiaci sono i ms. A riposo si hanno circa 60 battiti al minuto (in realtà un po' di più). Se il segnale ECG è perfetto, la distanza tra battiti può essere calcolata valutando la distanza tra picchi dopo aver stabilito una soglia (provare a fare su Matlab usando comandi *diff* e *sign*).

Il problema è che l'altezza delle onde R (picchi) è variabile e se si stabilisce una soglia se ne possono perdere alcuni. Il problema è di difficile risoluzione ed esistono vari metodi che coinvolgono derivate prime e seconde del segnale.

Trovata la distanza tra picchi si crea un segnale di supporto, in cui a ogni battito si mette in relazione la distanza in ms dal battito successivo. Poiché tale distanza è quella tra due onde R, si parla di **segnale R-R**. Il segnale R-R usato per quantificare la variabilità cardiaca è un processo casuale con valor medio non E nullo.

All'aumentare della frequenza cardiaca, il segnale R-R diminuisce perché le onde R sono più vicine tra loro. Il valor medio, quindi, è proporzionale alla frequenza cardiaca e non ci interessa. Ci interessano le oscillazioni, che sono funzione di fattori fisiologici.

Il segnale R-R viene analizzato con stima spettrale parametrica,

infatti si vede che la frequenza di campionamento non è costante: c'è 1 punto ogni battito, ma ciascun battito ha distanza temporale diversa (più avanti si discuterà se c'è problema di risoluzione). Il valor medio non è nullo, ma è obbligatorio rimuoverlo? **No!** Se lo si toglie non si perde informazione, quindi non è una cosa sbagliata da fare, ma non è strettamente necessario. Se nella stima spettrale non parametrica si lascia il valor medio, c'è leakage di potenza in continua (la potenza si "spalma" su tutte le frequenze), quindi è obbligatorio rimuoverlo. Nella stima spettrale parametrica, invece, non ci sono problemi di polarizzazione e consistenza perché stiamo studiando un modello di cui sappiamo tutto (lo abbiamo fatto noi!): non è grave lasciare il valor medio. Si avrà anche una componente in continua, quindi servirà una radice in più e di conseguenza un ordine più alto. La presenza del valor medio non è un problema, ma è comunque meglio rimuoverlo per questioni di rappresentazione dello spettro: la media è circa 8-9 volte maggiore della variabilità, quindi quando si va a rappresentare lo spettro si vede un picco gigante per la media (che non ci interessa) e delle piccole componenti per la variabilità (che è quello che vogliamo studiare).

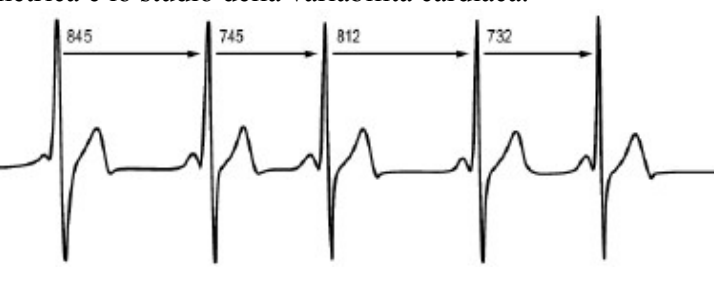

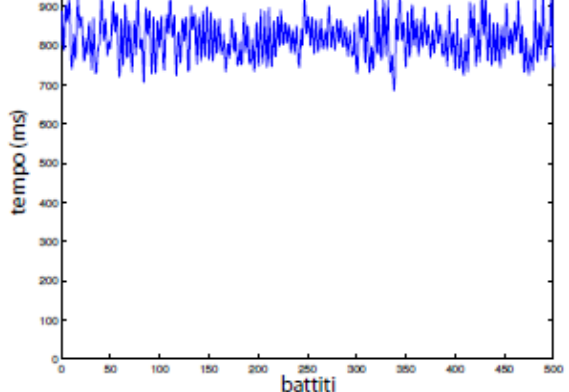

*Arburg* → calcola coefficienti, errore, varianza per modello AR con metodo di Burg;

 $arrow \rightarrow$  come sopra con metodo della covarianza modificata;

*aryule* → come sopra con metodo di Yule e Walker;

*pburg* → dato segnale e ordine, restituisce l'asse delle frequenze e lo spettro AR.

NFFT è importante: il numero di punti può essere una quantità qualsiasi (è indipendente dalla lunghezza del segnale), ma non deve essere troppo piccolo. Non esiste il problema che sia troppo grande, mentre nella stima spettrale non parametrica questo avrebbe aumentato la variabilità. Di solito è 256-512: se si vogliono confrontare degli spettri è importante che NFFT sia coerente.

### **TRASFORMATA TEMPO – FREQUENZA**

Se si hanno segnali del tutto non stazionari, nemmeno per finestre corte, non si possono usare la stima spettrale tradizionale o quella parametrica. Bisogna trovare il modo di aggirare il teorema di Wiener-Kintchine. Un esempio di segnale non stazionario, nemmeno in senso lato, è l'EMG in contrazione non isometrica e non a forza costante.

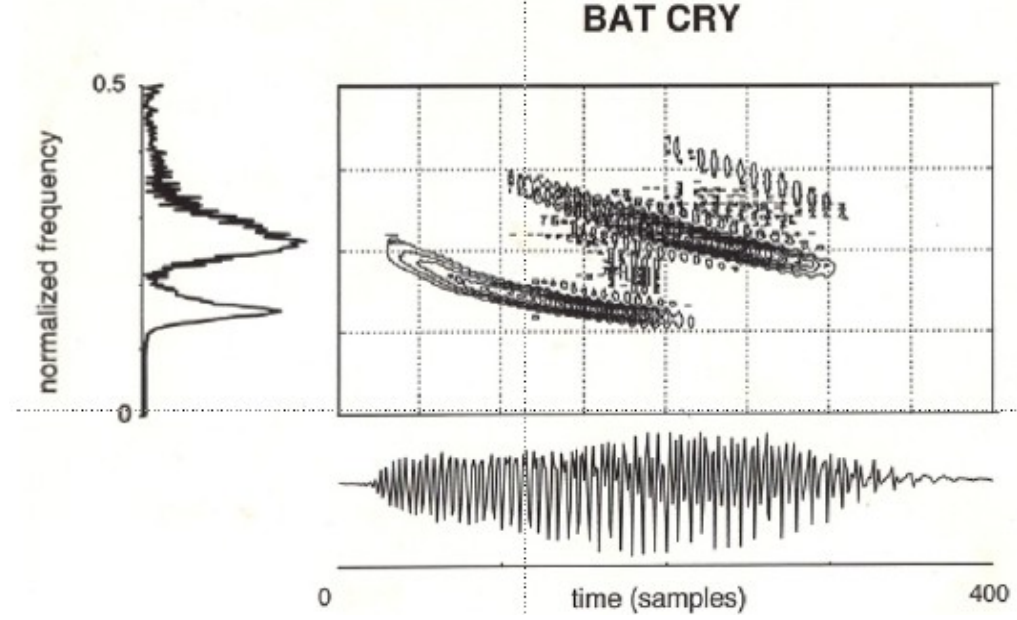

Il grafico riporta la registrazione a ultra suoni di un impulso emesso da un pipistrello. Se il segnale è non stazionario con un contenuto spettrale che cambia nel tempo, bisogna mantenere l'informazione temporale. Il diagramma presenta una serie di spettri l'uno dietro l'altro. Il pipistrello emette un impulso con frequenza variabile nel tempo. Si vede che ci sono 3 bande, ciascuna con modulazione di frequenza decrescente. Più gli ultra suoni hanno frequenza elevata, meno si propagano: per questo le frequenze molto alte vengono emesse più tardi, mentre si emettono prima quelle basse. Ciascuna banda fa una scansione degli oggetti: la bassa frequenza per quelli distanti, quella intermedia per quelli un po' più vicini e quella alta per quelli molto vicini. Il pipistrello ottiene così anche una descrizione molto precisa degli ostacoli vicini. Ogni animale ha una modulazione in frequenza unica, in modo da riconoscere il proprio eco.

La trasformata tempo – frequenza mette in luce il contenuto armonico senza cancellare il tempo (è una sorta di trasformata di Fourier dinamica). Per farlo si possono sfruttare strumenti lineari o strumenti bilineari (cioè quadratici: sono simili al periodogramma, ma variabili nel tempo). Se il segnale è WSS, per il teorema di Wiener-Kintchine si ha:

$$
P_{xx}(f) = \int_{-\infty}^{+\infty} r_{xx}(\tau) e^{-j2\pi f \tau} d\tau = F_{\tau \to f}\{r_{xx}(\tau)\}\
$$

- non è definita positiva e non è reale;
- la risoluzione in frequenza dipende dall'ampiezza della finestra;
- la risoluzione in frequenza diminuisce quando aumenta la risoluzione nel tempo.

La STFT non ha le caratteristiche di uno stimatore PSD, in quanto non è reale (infatti il segnale non è normalmente pari). È simmetrica, ma non è definita positiva, in quanto è formata da numeri complessi.

L'analisi spettrale si fa tramite lo **spettrogramma**:

# $SPEC<sub>x</sub><sup>\gamma</sup>(t,f) = |STFT<sub>x</sub><sup>\gamma</sup>(t,f)|<sup>2</sup>$

Lo spettrogramma è una quantità reale, simmetrica e positiva, ma non è più lineare. Essendo una vera e propria misura di PSD, bisogna rimuovere trend e valor medio.

Se si ha molta variazione nel tempo, conviene avere una finestra corta. Quindi per avere una buona risoluzione in frequenza serve una finestra grande, per avere una buona risoluzione temporale ne serve una piccola. Si deve trovare un compromesso. Normalmente si usano le finestre già viste per la stima spettrale. Per esempio se la finestra è lunga 250 ms si ottiene la stima spettrale in figura per un segnale chirp. La lunghezza della finestra influisce sulla larghezza della banda centrale.

Laboratorio 7: bisogna implementare in Matlab: *STFT*<sup>*y*</sup><sub>*x*</sub>(*t*, *f*)= $\int$  *y*(*t*<sup>*'*</sup>-*t*)*x*(*t*<sup>*'*</sup>)*e*<sup>-*j*2π*ft'*</sup>*dt*<sup>*'*</sup> Ci sono due possibilità:

stft(x, NFFT, fc, *Nw, 'hamming'*)

con Nw numero di punti della finestra e poi il tipo di finestra, oppure

stft(x, NFFT, fc,  $w$ )

con w vettore che contiene la finestra, in questo caso  $w = \text{hamming}(Nw)$ . La funzione deve restituire: [S, t, f]

dove S è una matrice e t e f sono i vettori che contengono l'asse del tempo e della frequenza.

Un possibile modo di procedere è quello di mettere nella matrice S il tempo nelle colonne e la frequenza nelle righe.

Il codice deve prendere w e farla scorrere su x: ogni volta che w è centrata su un campione bisogna fare il prodotto tra gli elementi di w e quelli di x e di quel prodotto fare la FFT.

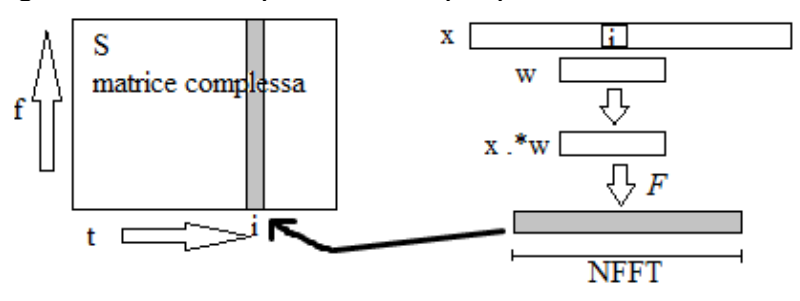

La STFT ci dice che la FFT ottenuta è relativa al tempo i. La S viene riempita per colonne: se il segnale ha 100 campioni, la matrice avrà 100 colonne.

Numero colonne  $S =$  numero campioni x

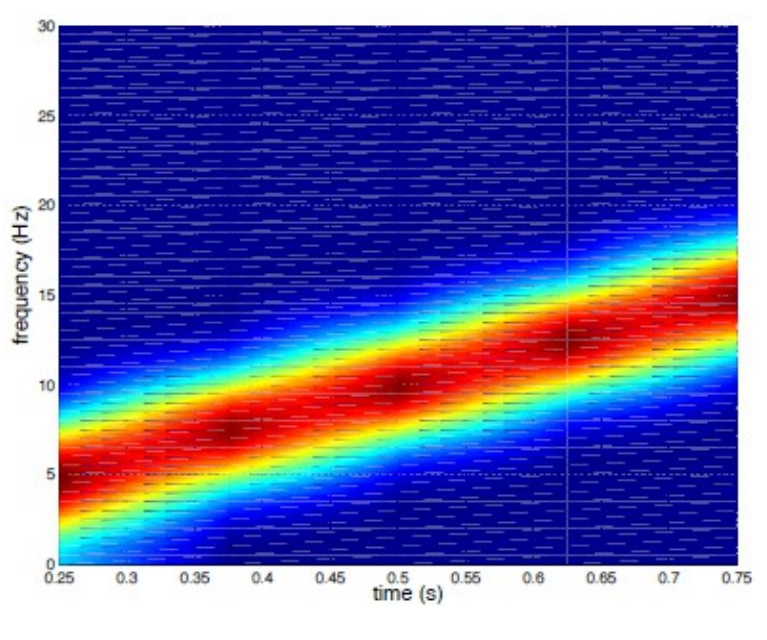

- non definita positiva, non reale;
- risoluzione in frequenza dipendente dalla lunghezza della finestra;
- risoluzione in frequenza diminuisce all'aumentare della risoluzione temporale.

La trasformata di Gabor non è una PSD!

Con la STFT e la trasformata di Gabor resta il problema del segnale non WSS; questo tipo di segnale può essere analizzato meglio con gli operatori bilineari.

Non si può violare il teorema di Wiener-Kintchine, ma il segnale non è WSS. Il teorema non funziona perché la funzione di autocorrelazione r xx non dipende più solo dal ritardo, ma anche dal tempo. Per un segnale WSS, la correlazione non è data dall'integrale, ma dal prodotto all'interno di esso.

**Stationary case**  
\n
$$
r_{xx}(\tau) = \int_{-\infty}^{+\infty} x(t - \tau) x^*(t) dt
$$
\n
$$
P_{xx}(f) = F_{\tau \to f} \{r_{xx}(\tau)\}
$$
\n
$$
P_{xx}(f) = \int_{-\infty}^{+\infty} r_{xx}(\tau) e^{-j2\pi f \tau} d\tau
$$

Se il segnale non è WSS, l'integrale va omesso. Invece di definire la funzione di autocorrelazione come r xx(τ), si definisce una funzione di autocorrelazione istantanea, cioè variabile nel tempo: Rxx(t, τ). Si tratta di una misura di autocorrelazione time-dependent.

Non-stationary case  
\n
$$
R_{xx}(t,\tau) = x \left( t + \frac{\tau}{2} \right) x^* \left( t - \frac{\tau}{2} \right)
$$
\n
$$
P_{xx}(t,f) = F_{\tau \to f} \{ R_{xx}(t,\tau) \}
$$
\n
$$
P_{xx}(t,f) = \int_{-\infty}^{+\infty} R_{xx}(t,\tau) e^{-j2\pi f \tau} d\tau
$$

Si usa un ritardo dimezzato e simmetrico.

Nel caso di un segnale WSS, la Pxx era la trasformata di Fourier dal ritardo alla frequenza. Nel caso di un segnale non WSS, si fa la trasformata di Fourier di Rxx dal ritardo alla frequenza: non si viola il teorema di Wiener-Kintchine, ma lo si rende istantaneo. Si fa la trasformata di Fourier istante per istante.

Quella che si è appena definita è la trasformata tempo – frequenza di **Wigner-Ville**, che originariamente era uno strumento di meccanica quantistica.

$$
WV_{xx}(t,f) = \int_{-\infty}^{+\infty} x\left(t + \frac{\tau}{2}\right) x^* \left(t - \frac{\tau}{2}\right) e^{-j2\pi f\tau} d\tau
$$

$$
WV_{xx}(t,f) = F_{\tau \to f} \{R_{xx}(t,\tau)\}
$$

Per esempio consideriamo una sinusoide alla frequenza f0 espressa in forma analitica.

frequenza diversa, nasce un termine interferente a metà tra le due frequenze e che oscilla con una frequenza pari alla differenza tra le due frequenze.

A causa di questi termini interferenti non si capisce come è fatto il segnale: vanno rimossi.

I termini interferenti non sono un artificio matematico, ma nascono dalla funzione di autocorrelazione. Non sono un problema per il calcolo della potenza perché sono oscillanti, quindi il loro integrale nel tempo è nullo. Sono problematici sono per la visualizzazione dello spettro e per questo vanno attenuati. Per farlo si introduce la **funzione di ambiguità** (la stessa che è alla base del funzionamento del radar).

$$
AF_{xx}(\tau,\theta) = \int_{-\infty}^{+\infty} R_{xx}(t,\tau) e^{+j2\pi\theta t} dt
$$

$$
AF_{xx}(\tau,\theta) = F_{t\to\theta}^{-1} \{R_{xx}(t,\tau)\}
$$

Si tratta dell'antitrasformata di Fourier della funzione di autocorrelazione dal tempo alla variabile θ, che dimensionalmente è una frequenza (è il duale di τ: τ è un ritardo nel tempo, mentre θ è un ritardo in frequenza). La funzione di ambiguità viene introdotta perché nel piano θ-τ sono facilmente individuabili e quindi facilmente attenuabili.

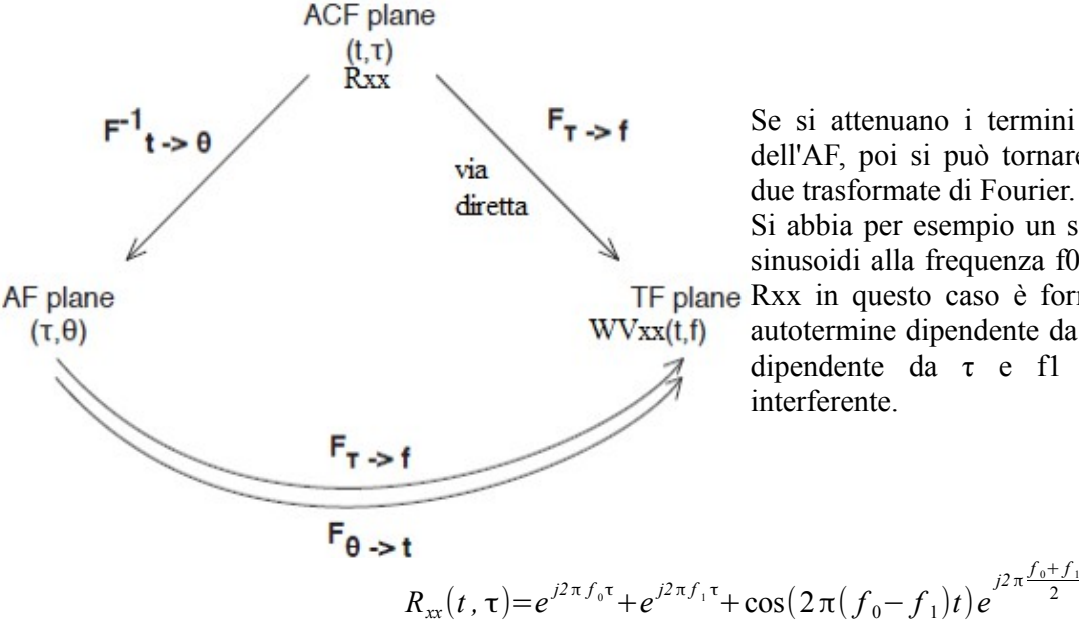

Se si attenuano i termini interferenti nel piano dell'AF, poi si può tornare nel piano t-f tramite due trasformate di Fourier.

Si abbia per esempio un segnale formato da due sinusoidi alla frequenza f0 e f1. Si è visto che la TF plane Rxx in questo caso è formata da 3 termini: un autotermine dipendente da τ e f0, un autotermine dipendente da  $\tau$  e fl e un cross termine

 $rac{1}{2}$ τ

Se si antitrasforma da t a θ, tutto ciò che non dipende da t (come gli autotermini) non viene toccato: l'antitrasformata degli autotermini consiste in loro stessi moltiplicati per una delta di dirac; quella del coseno è data da 2 delta di Dirac alle frequenze f0-f1 e -f0+f1.

$$
AF_{xx}(\tau,\theta) = [e^{j2\pi f_0 \tau} + e^{j2\pi f_1 \tau}] \delta(\theta) + e^{j2\pi \frac{f_0 + f_1}{2} \tau} [\delta(\theta - f_0 + f_1) + \delta(\theta + f_0 - f_1)]
$$

Gli autotermini si trovano sull'asse θ=0, mentre i termini interferenti non sono mai sugli assi, quindi si riconoscono facilmente.

Si cerca di attenuare tutto ciò che non sta sugli assi. Per farlo si usano funzioni dette **kernel**, funzioni matematiche appositamente studiate per attenuare tutte le componenti  $\epsilon$ con ritardo in frequenza diverso da zero. Si indicano come g(τ,θ) e sono definite nel piano dell'AF. L'attenuazione si  $\frac{8}{5}$ 

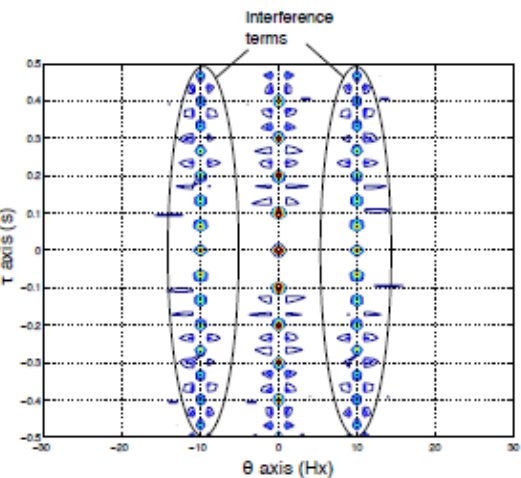

Anche lo spettrogramma è bilineare e quindi può essere scritto in questo modo. La definizione di R

$$
Rxx[n,m] = x[n-m] x*[n-m]
$$

Si vede che il ritardo è doppio rispetto a m!

Questo significa che sull'asse dei ritardi ci sono solo ritardi pari, cosa che comporta dei problemi. Shiftando il segnale rispetto al suo complesso coniugato, si fanno sempre prodotti tra elementi di posti pari o tra elementi di posti dispari, mai prodotti tra un elemento di posto pari e uno di posto dispari. Significa che si usa solo la metà dei ritardi che si hanno a disposizione, quindi l'asse τ ha la metà dei punti → fc è la metà → fn è la metà → può esserci aliasing. Questo non succede con la STFT.

Il legame delle trasformate tempo – frequenza (o distribuzioni tempo – frequenza) con le kernel è strettissimo perché ogni proprietà della trasformata è relativa a una specifica condizione che g( $\tau$ , $\theta$ ) deve rispettare.

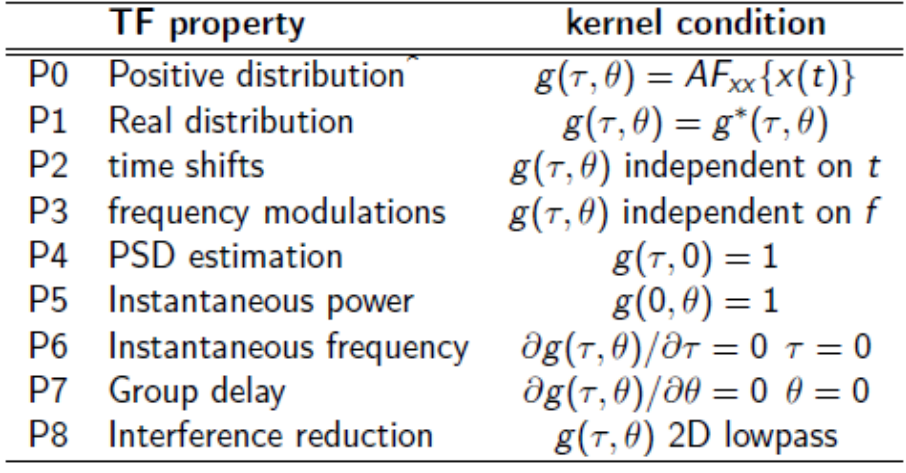

P0 e P1 sono proprietà che si ricollegano al teorema di Wiener-Kintchine.

**P0**: per avere una trasformata tempo – frequenza definita positiva, deve esistere un segnale x nel tempo che abbia funzione di ambiguità pari al kernel che si sta usando. Per gWV (la kernel di Wigner-Ville) tale segnale è la delta di Dirac, quindi la trasformata t-f di Wigner-Ville gode della proprietà P0. La kernel di Choi-Williams, gCW, non è la funzione di ambiguità di alcun segnale, quindi non è definita positiva.

**P1**: per avere trasformata t-f reale, il kernel deve essere identico al suo complesso coniugato, cioè deve essere una funzione reale. Questa condizione è rispettata da gCW e da gWV.

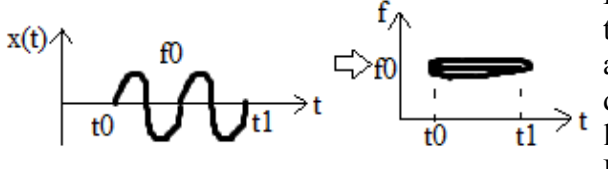

P2 e P3 garantiscono alla trasformata t-f di rispettare i ritardi temporali e la modulazione in frequenza. Supponiamo di avere un segnale x(t) formato da una sinusoide a f0 e diversa da zero tra t0 e t1; la sua trasformata t-f è una retta di curve di livello a f0 lunga da t0 a t1.

Per **P2**, se il segnale è spostato di un ritardo x(t-θ), allora anche la trasformata t-f sarà spostata di θ; perché questo sia vero, il kernel deve essere indipendente dal tempo. Sia gCW che gWV godono di P2.

**P3** è la duale di P2 sull'asse delle frequenze e affinché sia vera, il kernel deve essere indipendente da f. Sia gCW che gWV godono di P3.

P4 e P5 sono relative a proprietà energetiche. Avendo la distribuzione t-f di un segnale, se ne può calcolare la potenza? Ovvero: la trasformata t-f rappresenta tutta la potenza di un segnale? Per rispondere si devono introdurre le **funzioni marginali** Dxx.

$$
D_{xx}(f) = \int T F_{xx}(t, f) dt
$$

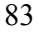

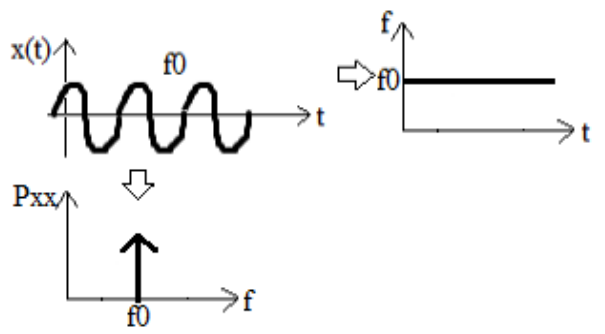

© Proprietà riservata dell'autore - Digitalizzazione e distribuzione a cura del CENTRO APPUNTI - Corso Luigi Einaudi, 55 - Torino / Pagina 83 di 96

$$
XWV_{xy}(t, f) = WV_{x_1x_1}(t, f) + XWV_{x_1x_2}(t, f)
$$
  

$$
XAF_{xy}(\tau, \theta) = AF_{x_1x_1}(\tau, \theta) + XAF_{x_1x_2}(\tau, \theta)
$$

Si considerino  $x(t)$  e  $y(t)$  che siano due sinusoidi in forma analitica.

$$
x(t) = Ae^{j2\pi f_1 t} + Be^{j2\pi f_2 t}
$$
  

$$
y(t) = Ae^{j2\pi f_1 t}
$$

Si ha:

$$
ACF_{xy}(t,\tau) = A^2 e^{j2\pi f_1 \tau} + ABe^{j2\pi (f_2 - f_1)t} e^{j2\pi \frac{f_1 + f_2}{2}t}
$$
  

$$
XWV_{xy}(t,f) = A^2 \delta(f - f_1) + ABe^{j2\pi (f_2 - f_1)t} \delta\left(f - \frac{f_1 + f_2}{2}\right)
$$

Si nota che compare un termine a metà tra la frequenza dei due segnali e che oscilla nel tempo con

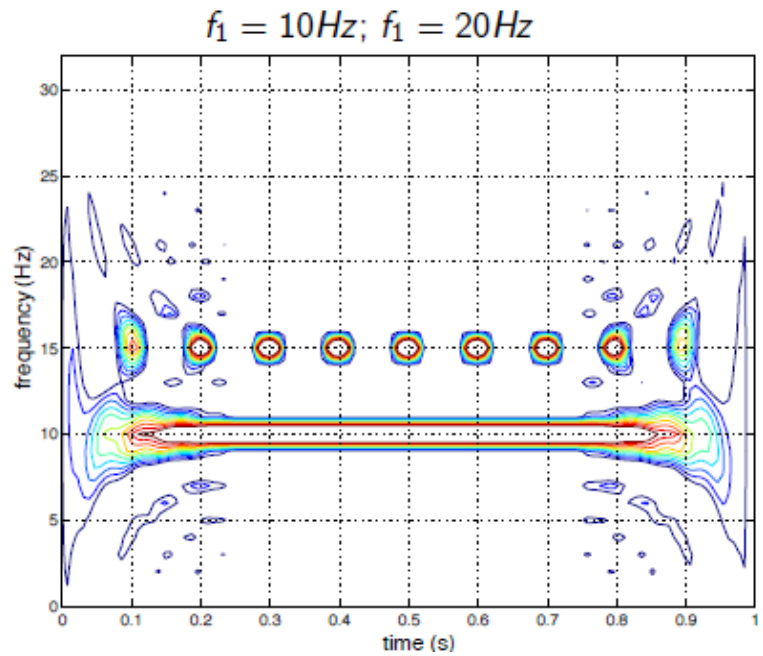

frequenza pari alla differenza tra le frequenze dei due segnali, proprio come un termine interferente. Quando si calcola la distribuzione mutua, le parti comuni dei segnali si mantengono e vengono rappresentate correttamente; ciò che non è comune viene rappresentato come simil termine interferente e la sua energia totale è nulla (integrale di qualcosa che oscilla). Ci resta solo l'informazione su ciò che è comune!

Nella pratica questa situazione si sfrutta per studiare il crosstalk, un problema molto comune dei prelievi in cui i vari canali misurano informazioni non scorrelate. Il crosstalk è un fenomeno per cui una sorgente è presente su più canali di registrazione. È un problema potenzialmente presente in tutte le registrazioni multicanale in cui si vuole tenere i canali separati.

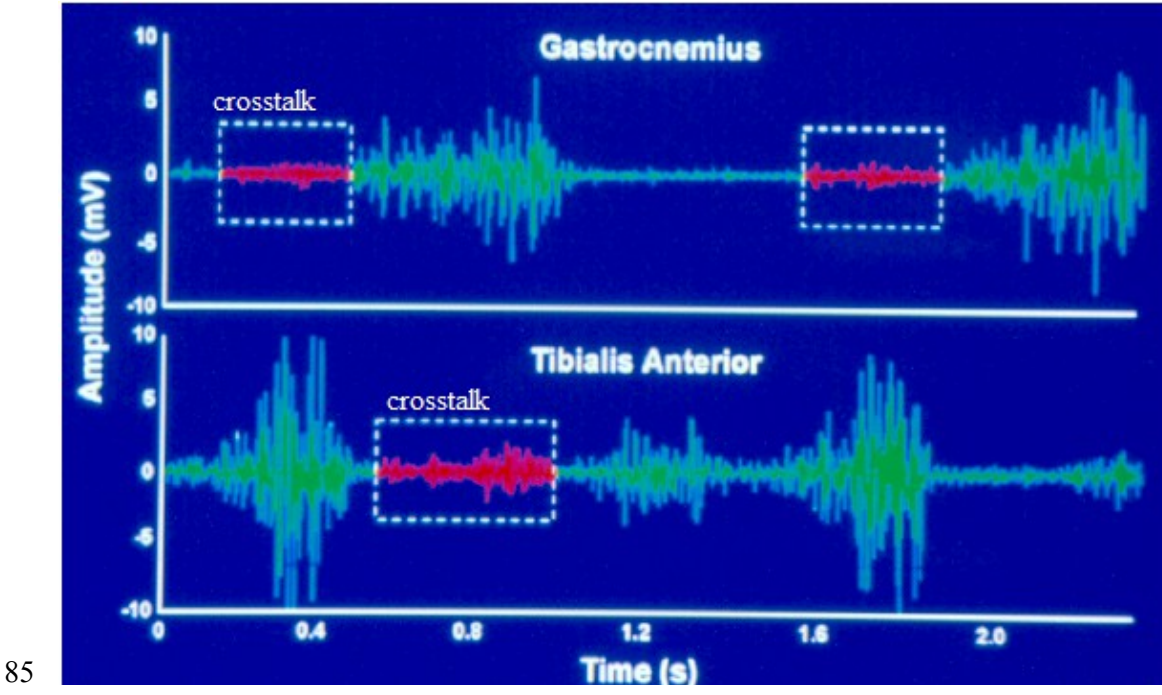

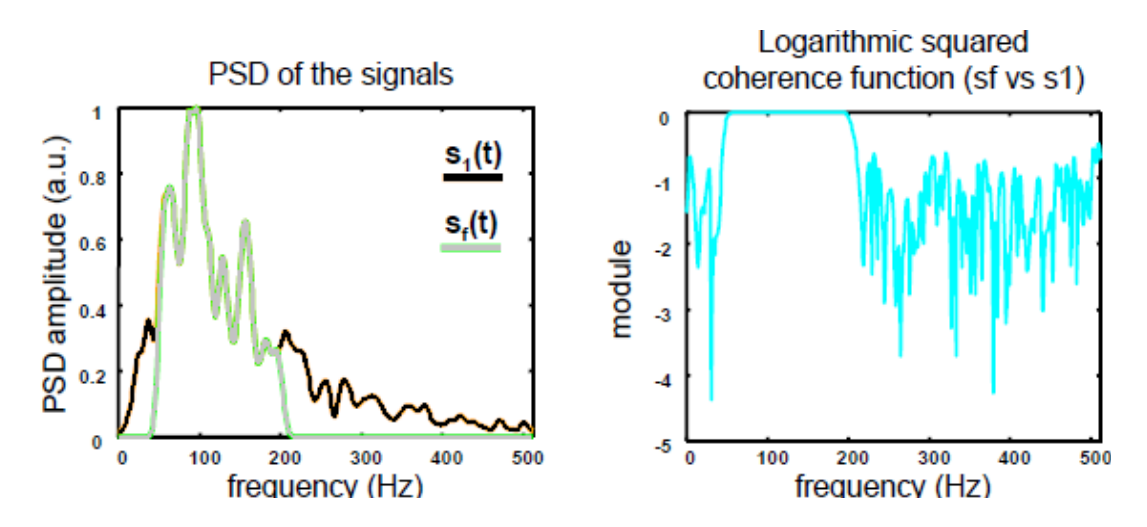

**ATTENZIONE!** Nel calcolare LSCF e tutte le altre funzioni prima descritte si devono usare gli stessi stimatori per Pxx, Pxy e Pyy.

Problema: se il denominatore si annulla, SCF va a infinito. Per risolvere il problema si potrebbe pensare di aggiungere ai segnali del rumore bianco con variabilità maggiore rispetto a quella dei segnali stessi, ma in questo modo si peggiora SNR. Si deve mettere a circa zero (10-2) la SCF nei tratti in cui si vede che Pxx o Pyy sono prossime allo zero.

Attenzione se si usa il correlogramma, che può avere valori negativi e quindi dare SCF < 0.

Nel calcolo è più problematica la consistenza o la polarizzazione degli stimatori? La consistenza: infatti la polarizzazione è uguale a numeratore e a denominatore (si usano gli stessi stimatori), mentre la consistenza è casuale.

La funzione di coerenza si estende anche alle funzioni marginali Dxx.

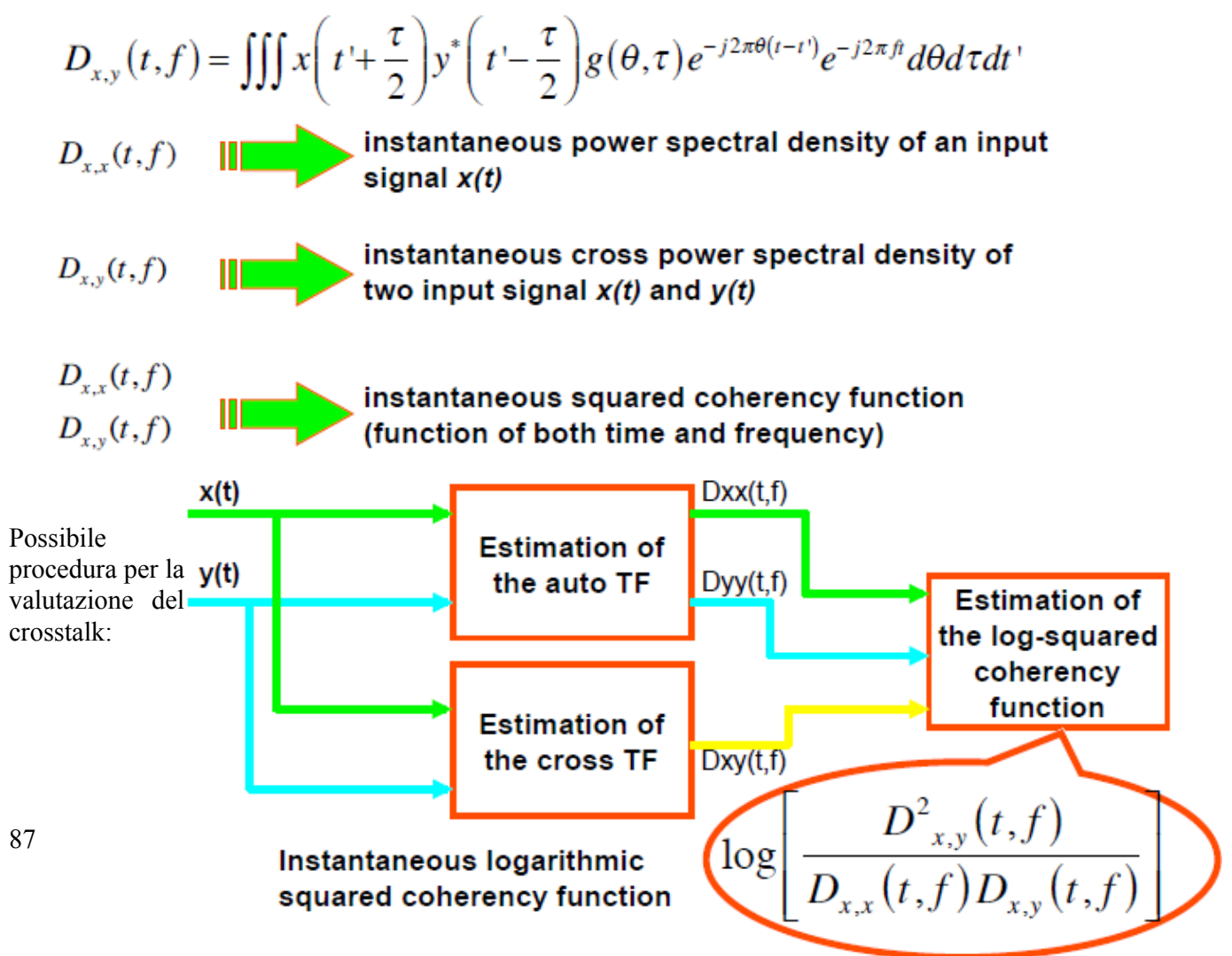

© Proprietà riservata dell'autore - Digitalizzazione e distribuzione a cura del CENTRO APPUNTI - Corso Luigi Einaudi, 55 - Torino / Pagina 87 di 96

deglutisce). Allora si analizza la f nel tempo, tuttavia è difficile perché si sta misurando a livello cerebrale un problema situato a livello cardiaco: le bolle rilevate potrebbero essere state generate da altri motivi, come uno shunt polmonare o una fistola artero-venosa. Per sapere se la bolla arriva dal cuore, si deve misurare dopo quanto tempo dall'iniezione di mezzo di contrasto viene rilevata: se l'intervallo è di 10-12 secondi, allora la bolla deriva da uno shunt cardiaco; se l'intervallo è minore si tratta di uno shunt polmonare; se è maggiore, si tratta di uno shunt periferico.

Si acquisisce il segnale Doppler, se ne prende un pezzo, se ne fa la trasformata di Fourier e la si mette su una colonna; idem per gli altri pezzi di segnale. A differenza della STFT, la finestra non scorre sul segnale, ma lo spezza.

Se si registrano meno di 10 emboli c'è un PFO di lieve intensità; se se ne registrano più di 10 con effetto pioggia (ogni bolla è riconoscibile) si ha un PFO di media intensità. Se si registrano più di 10 HITS e c'è effetto tendina (gli emboli sono troppi e non sono più contabili) si ha un PFO grave.

Si confronta il metodo Doppler transcranico con contrasto (ceTCD) con il gold standard, l'ecografia transesofagea (TEE). La ceTCD offre una quantificazione numerica automatica, mentre nella TEE le bolle vengono contate manualmente.

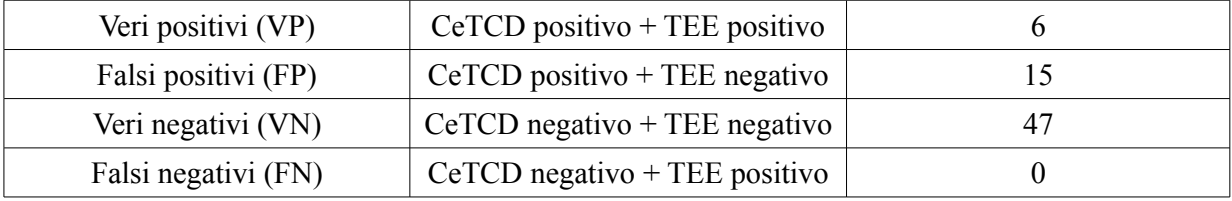

Sensibilità: probabilità che l'esito sia positivo se il paziente è positivo.

$$
sens = \frac{VP}{VP + FN} = 1
$$

Specificità: probabilità che l'esito sia negativo se il paziente è negativo.

$$
spec = \frac{VN}{VN + FP} = 0,76
$$

Un test non è ritenuto affidabile se la specificità è minore del 93-94%. Accuratezza diagnostica: probabilità che la diagnosi sia giusta.

$$
DA = \frac{\overrightarrow{VP} + \overrightarrow{VN}}{\overrightarrow{VP} + \overrightarrow{VN} + \overrightarrow{FP} + \overrightarrow{FN}} = 0.78
$$

è bassa.

Positive predictive value: numero di volte in cui si è azzeccata la diagnosi positiva.

$$
PPV = \frac{VP}{VP + FP} = 0.29
$$

Negative predictive value: numero di volte in cui si è azzeccata la diagnosi negativa.

$$
NPV = \frac{VN}{VN + FN} = 1
$$

Il problema del ceTCD sono i falsi positivi.

L'emicrania è un tipo particolare di cefalea in cui fa male solo mezzo cranio. Certe cefalee sono sintomo di un'altra patologia (per es una malformazione dei vasi cerebrali), mentre in certi casi sono la patologia primaria. È il caso di:

- mal di testa tensivo (o muscolo-scheletrico), dovuto alla contrattura dei muscoli cervicali;
- emicrania (con o senza aura);
- emicrania a grappolo (per la quale si impianta un elettrostimolatore che sopprime l'attività elettrica).

L'aura è uno sconvolgimento della sensazione percettiva e precede l'emicrania vera e propria.

Quando si ottengono dei risultati è importante specificarne la statistica, ovvero i test d'ipotesi con cui i dati sono stati studiati. Se non si dà evidenza della statistica, nessuno crederà allo studio (è la differenza tra un'osservazione e un risultato). In un esperimento, il test d'ipotesi è l'unico modo per capire se si ottengono risultati significativi o meno: il p value è il parametro che indica quando le cose non sono andate bene.

[tesi senza dati statistici  $→$  ti fanno nero]

Supponiamo di eseguire uno studio su 50 studenti maschi e 50 studenti femmine e di ipotizzare che l'altezza dei maschi sia maggiore dell'altezza delle femmine. Si intende: l'altezza *media* dei maschi è maggiore dell'altezza *media* delle femmine. C'è bisogno di un valore numerico che mi dica se l'ipotesi è accettabile o no.

Si parte da un'**ipotesi nulla** H0, che è sempre un'ipotesi di uguaglianza. Per esempio: la coppia media in contrazione eccentrica è uguale alla coppia media della contrazione concentrica.

$$
\mu_{Te} = \mu_{Te}
$$

Alla H0 si contrappone un'ipotesi alternativa H1, che può assumere forme diverse. Per esempio:

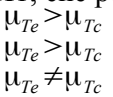

Si deve scegliere la H1 più significativa, quella che si ritiene la più probabile (nel nostro caso è la prima).

Il numero di soggetti del campione su cui effettuare il test d'ipotesi è un problema. Si può stabilire a priori, in modo da essere sicuri di avere una statistica solida. Il problema è che per farlo servono dati noti, misurati o presunti (per esempio: per valutare il numero di campioni per lo studio dell'altezza media di ragazzi e ragazze bisogna conoscere la variabilità dell'altezza). Molto spesso, però, i dati necessari non sono noti, non sono misurabili e sono difficilmente presumibili.

Allora si sfrutta il teorema limite centrale, che afferma che qualunque variabile casuale ha distribuzione circa gaussiana se si prende un numero abbastanza alto di campioni (circa 30).

Scelto il numero di campioni, si calcola il valor medio e si verifica H1. Attenzione: H0 è definita sul valor medio reale, cioè quello dell'intera popolazione, mentre noi possiamo calcolare solo il valor medio di un campione. In pratica noi abbiamo solo uno stimatore del valor medio e dobbiamo verificare:

 $E\{x_{T_e}\}=E\{x_{T_c}\}$ valor medio

Come si fa a dire se statisticamente il valor medio degli assi è maggiore per Te rispetto a  $\rightarrow$  Te Tc?

Il valor medio è significativo a meno di un intervallo di variabilità, detto **intervallo di confidenza**:  $\bar{x} \pm \frac{\sigma}{\sqrt{2}}$ xx x xxx  $\cdot \alpha$  $\sqrt{N}$ 

dove α è l'ampiezza dell'intervallo intorno al valor medio. Il **livello di confidenza** è definito come:  $1-\alpha$ 

Per esempio: l'altezza media dei maschi è 180 cm, ma l'intervallo di confidenza va da 170 a 190 cm;

α dà la dimensione dell'intervallo di confidenza in termini probabilistici: è la probabilità che  $x > x0$ , cioè la probabilità d'errore.

Il valore α:

• stabilisce la lunghezza dell'intervallo di confidenza;

• dà la dimensione dello scarto che viene consentito.

Per esempio: intervallo di confidenza tra 170 e 190 cm, α=0,05. Significa che la somma delle due code colorate è il 5% dell'area totale. Ogni coda, dunque, è il 2,5% dell'area totale.

Prendendo un nuovo soggetto maschio, c'è la probabilità del 95% che la sua altezza sia compresa tra 170 e 190 cm.

Aumentando il livello di confidenza (per esempio passando da 95% a 99%), l'intervallo diventa più largo.

91

 $\frac{1}{2}0$ 

gravità.

Per quantificare la fatica muscolare non si può guardare la CV in quanto i segnali vengono acquisiti con prelievo singolo differenziale. Bisogna guardare la frequenza, valutando lo spettro istantaneo (infatti il segnale non è WSS): bisogna calcolare la frequenza media o quella mediana istantanea della PSD istantanea (cioè della distribuzione tempo – frequenza del segnale).

Confrontando il secondo ciclo con il quattordicesimo, si vede che verso la fine dell'esercizio scompaiono le componenti a frequenza maggiore (la potenza si concentra alle basse frequenze). Il secondo ciclo mostra la distribuzione tempo – frequenza di un segnale casuale: in certi tratti si vedono delle linee orizzontali, tipiche delle sinusoidi. Tutti i segnali, infatti, possono essere scritti come somma di sinusoidi con intensità variabili. In questo caso non ha senso calcolare la frequenza media dell'intero segnale: bisogna calcolare la frequenza media istantanea, cioè la frequenza media a ogni istante di tempo (nella matrice: è la frequenza media di ogni colonna). Confrontando l'andamento della frequenza istantanea di secondo e quattordicesimo ciclo, si vede che essa non varia durante una singola contrazione, ma varia tra una contrazione e l'altra. Si calcola il valor medio della frequenza istantanea per ogni ciclo, ottenendo 15 valori medi (uno per ogni ciclo): se ne fa una sorta di fatigue plot (ma non si normalizza al primo valore).

Si vede che si ottiene una retta più pendente per la contrazione concentrica, quindi c'è maggior manifestazione elettrica di fatica muscolare.

Si costruiscono dei fatigue pattern che mostrano il decremento percentuale medio di frequenza media per ogni muscolo. Anche in questo caso gli effetti della fatica sono più evidenti per la contrazione concentrica perché il decremento percentuale è maggiore per ogni muscolo. Sembrerebbe che il retto del femore si affatichi di più degli altri muscoli, ma per provarlo bisognerebbe fare un test d'ipotesi. In eccentrica il muscolo che si affatica di più è il bicipite femorale.

I parametri biomeccanici (coppia e lavoro) sono maggiori in contrazione eccentrica, ma nonostante ciò il muscolo si affatica di meno in questa modalità! La differenza sta nel reclutamento delle unità motorie.

Nell'ottica di una riabilitazione, dunque, se non si vuole affaticare il muscolo è meglio usare contrazioni eccentriche, mentre se non si vogliono avere forze troppo elevate sull'articolazione è meglio usare contrazioni concentriche.

I risultati vanno sempre interpretati nell'ottica di ciò che si sta studiando!

Un altro studio ha dimostrato che per ottenere lo stesso valore di coppia in eccentrica e in concentrica, in eccentrica si consuma la metà dell'ossigeno.

# **ANALISI DELLA COMPLESSITÀ**

Alcuni segnali hanno una complessità che dipende da proprietà fisiologiche, per esempio l'EEG (epilettico vs normale oppure sonno leggero vs sonno profondo). L'EEG è assimilabile a un segnale casuale: è stato dimostrato che questo segnale, durante un attacco epilettico, cambia per caratteristiche strutturali e complessità. Un attacco epilettico può essere focale o non focale: gli EEG corrispondenti sono entrambi segnali casuali e non presentano differenze spettrali. Il sistema fisiologico che li ha generati, però, sta funzionando in modo diverso, quindi da qualche parte c'è anche una differenza nei segnali.

Lo stesso si può dire per la variabilità cardiaca: lo spettro del segnale è sempre lo stesso, ma si può individuare chi ha uno scompenso cardiaco e chi no.

L'entropia è una misura della complessità di una serie temporale. La misura della complessità si fa tramite la definizione di entropia di Shannon: ogni volta che si processa dell'informazione, essa diminuisce. La quantità di informazione si misura tramite l'entropia. Per il calcolo dell'entropia spettrale si parte dal calcolo della PSD e la si normalizza rispetto all'area.

$$
X(1) = \{61, 62, 63, 64, 65\}
$$

$$
X(2) = \{62, 63, 64, 65, 61\}
$$

$$
X(3) = \{63, 64, 65, 61, 62\}
$$

$$
X(4) = \{64, 65, 61, 62, 63\}
$$

$$
X(5) = \{65, 61, 62, 63, 64\}
$$

The first similar to  $X(1)$  is  $X(6)$ , then  $X(11)$ , then  $X(16)$ ,  $X(21)$ , ...

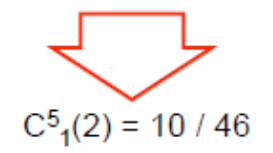

Quindi:

$$
C_i^5(2) = \begin{cases} 10/46 & i = 1 \text{ modulo } 5\\ 9/46 & \text{otherwise} \end{cases}
$$

$$
C^{5} = \frac{10 \cdot \frac{10}{46} + 36 \cdot \frac{9}{46}}{46} \approx 0.200378
$$
\n
$$
ApEn = \ln \left(\frac{C^{5}}{C^{6}}\right) = 0.00189
$$
\n
$$
C^{6} = \frac{46 \cdot \frac{9}{46}}{46} = 0.2
$$

Per evitare la possibilità di avere C=0 in un logaritmo, si definisce l'**entropia campionaria**.

$$
SpEn(d, r, N) = -\frac{1}{N-d+1} \ln \left[ \sum_{i} \frac{C_i^{d+1}(r)}{C_i^d(r)} \right]
$$

con questa definizione, però, non si confronta la sequenza con se stessa.

LABORATORIO 8: vengono date delle routine che calcolano le TF di WV e di CW:  $act.m \rightarrow$  calcola Rxx(t, tau)

 $wig.m \rightarrow$  calcola TF da Rxx(t, tau)  $daf$ .*m*  $\rightarrow$  calcola AF(theta, tau) *dcw.m* → calcola CW

Viene dato un segnale lungo 1 s ( $\rightarrow$  256 campioni). Usare sempre segnali analitici! Nel caso della somma di due sinusoidi a 20 e 80 Hz si vede che c'è aliasing dovuto al fatto che la massima frequenza rappresentabile sia fc/4 =  $64$  Hz.